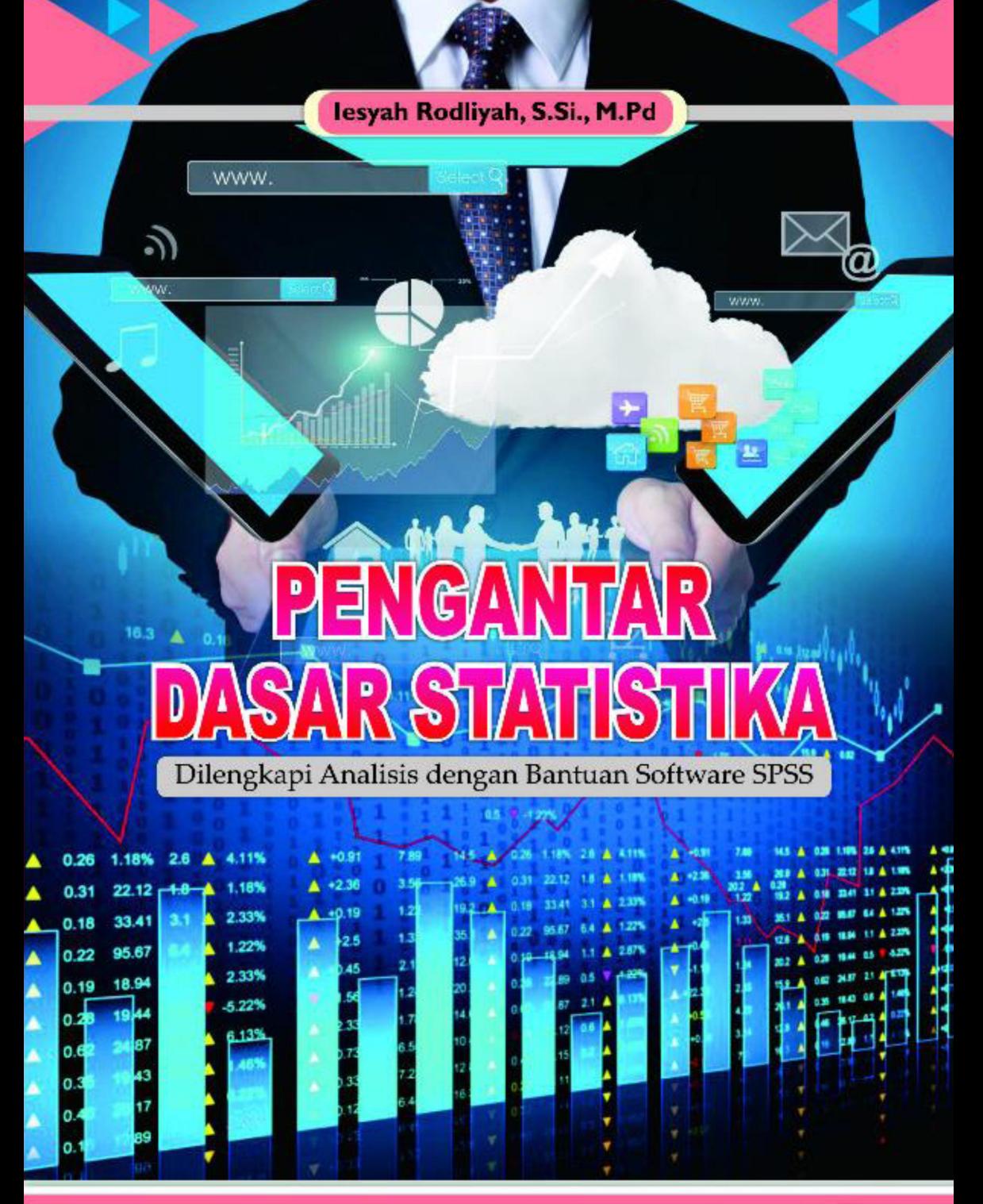

PENERBIT

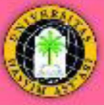

# **PENGANTAR DASAR STATISTIKA**

Dilengkapi Analisis dengan Bantuan Software SPSS

Iesyah Rodliyah, S.Si., M.Pd

Penerbit,

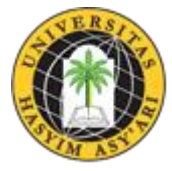

**LPPM UNHASY TEBUIRENG JOMBANG**

**2021**

# **PENGANTAR DASAR STATISTIKA**

### **ISBN: 978-623-7872-74-0**

Hak Cipta pada Penulis,

Hak penerbitan pada LPPM Unhasy Tebuireng Jombang. Bagi mereka yang ingin memperbanyak sebagian isi buku ini dalam bentuk atau cara apapun harus mendapatkan izin tertulis dari penulis dan penerbit LPPM Unhasy Tebuireng Jombang.

> **Penulis:** Iesyah Rodliyah, S.Si., M.Pd **Editor:** Sri Irawati, M.Pd **Layout** Iesyah Rodliyah, S.Si., M.Pd **Desain Sampul:** Sri Widoyoningrum, ST., M.Pd

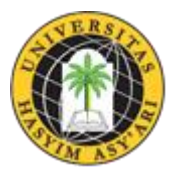

**Penerbit:**

## **LPPM UNHASY Tebuireng Jombang**

Jl. Irian Jaya No. 55 Tebuireng, Diwek, Jombang, Jawa Timur Gedung B UNHASY Lt.1, Telp: (0321) 861719 E-mail: [lppm.unhasy@gmail.com](mailto:lppm.unhasy@gmail.com) [http://www.lppm.unhasy.ac.id.](http://www.lppm.unhasy.ac.id/)

#### **Anggota IKAPI Jawa Timur No. Anggota 290/ALB/JTI/2021**

Hak Cipta dilindungi Undang-undang All Right Reserved Cetakan I, Agustus 2021

Statistika adalah salah satu cabang ilmu yang memiliki peran penting dalam dunia pendidikan terlebih lagi dalam dunia penelitian. Statistika merupakan sarana berpikir yang diperlukan untuk memproses pengetahuan secara ilmiah. Sebagai bagian dari perangkat metode ilmiah, statistika membantu kita untuk melakukan generalisasi dan menyimpulkan karakteristik suatu kejadian secara lebih pasti dan bukan terjadi secara kebetulan. Tak sedikit buku yang membahas ilmu statistik yang sudah beredar serta membahas tentang ilmu-ilmu dasar dari statistika itu sendiri. Karena peran pentingnya, para pendidik, mahasiswa, para peneliti harus bisa menguasai statistik untuk menunjang keberhasilannya dalam melakukan penelitian khususnya penelitian kuantitatif.

Buku ini hadir dengan bahasanya yang ringan, jelas, dan ringkas. Sangat cocok untuk para pemula yang ingin belajar tentang statistika. Dengan pondasi dasar yang kuat maka akan lebih mudah untuk mempelajari statistika lebih lanjut. Dengan penjelasan yang ringkas, teori yang sangat jelas dilengkapi tutorial menggunakan salah satu aplikasi statistik berupa SPSS, sangat cocok untuk para mahasiswa, praktisi yang sangat ingin mendalami tentang ilmu statistik menjadikan buku ini sangat disarankan sebagai referensi dalam mempelajari ilmu statistik.

Semoga hadirnya buku ini bisa menjadi jembatan bagi para pembaca untuk menguasai ilmu statistik. Selain itu, mampu menginspirasi untuk melakukan penelitian-penelitian dengan menggunakan analisis serta uji statistik yang sudah dipelajari melalui buku ini. Dengan demikian, lahirlah para peneliti-peneliti muda yang mampu mewujudkan kemajuan dan kemakmuran Bangsa Indonesia.

Madura, 16 Juli 2021

 **Sri Irawati, S.Pd., M.Pd** Dosen Statistik Universitas Madura

Syukur Alhamdulillah, penulis panjatkan kepada Allah SWT atas limpahan berkat, rahmat, dan hidayah-Nya atas terselesainya Buku Ajar Pengantar Dasar Statistika ini. Dengan terselesainya Buku Ajar ini diharapkan dapat membantu mahasiswa khususnya mahasiswa Fakultas Ilmu Pendidikan untuk memahami statistik baik secara manual maupun secara praktik dengan software SPSS.

Penulis menyadari bahwa terselesaikannya buku ajar ini tidak terlepas dari bantuan semua pihak, untuk itu penulis menyampaikan rasa terima kasih dan penghargaan yang setinggi-tingginya khususnya kepada Bapak Rektor UNHASY beserta para Wakil Rektor, LPPM UNHASY, Dekan FIP, Kaprodi Pendidikan Matematika, Rekan sejawat dosen FIP, Suami Tersayang, Ibu dan Bapak Ibu Mertua Tercinta, beserta keluarga terkasih yang senantiasa memberikan inspirasi dan motivasi kepada penulis.

Akhir kata, Penulis menyadari bahwa buku ajar ini masih jauh dari kesempurnaan, untuk itu saran dan kritik yang membangun sangat diharapkan demi penyempurnaan buku ajar ini.

Jombang, Juli 2021

Iesyah Rodliyah, S.Si., M.Pd

# **DAFTAR ISI**

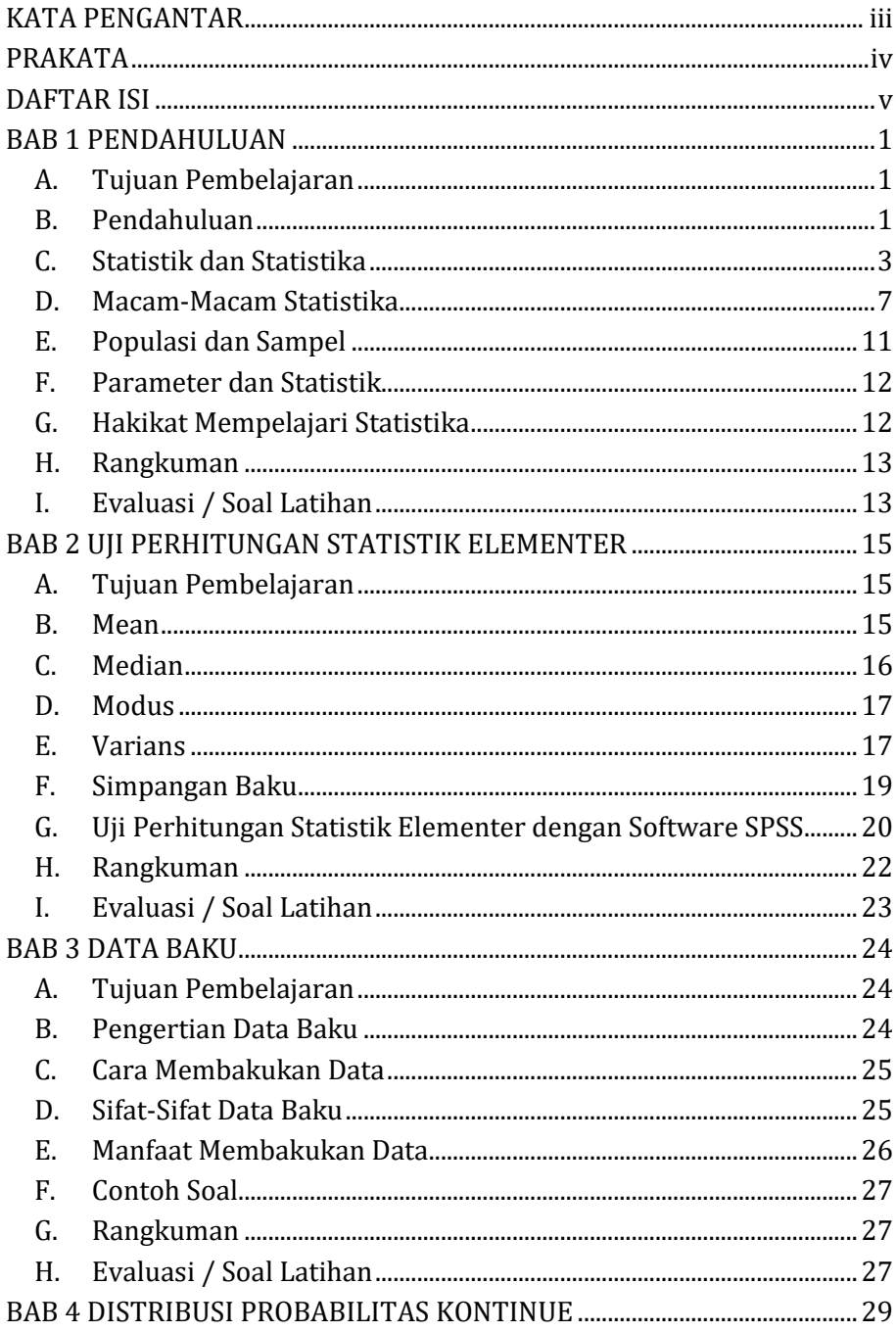

 $\sim$  V  $\sim$ 

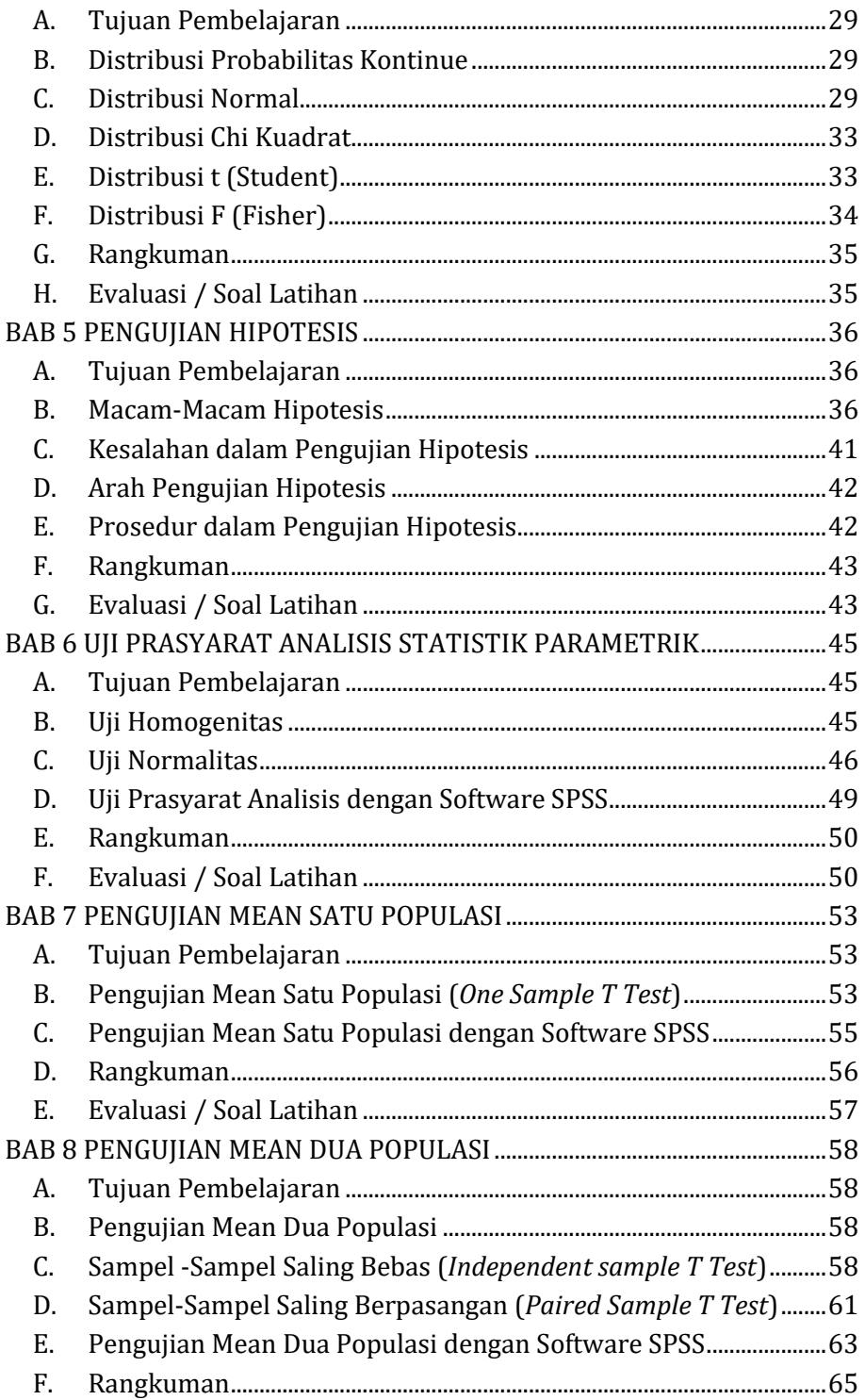

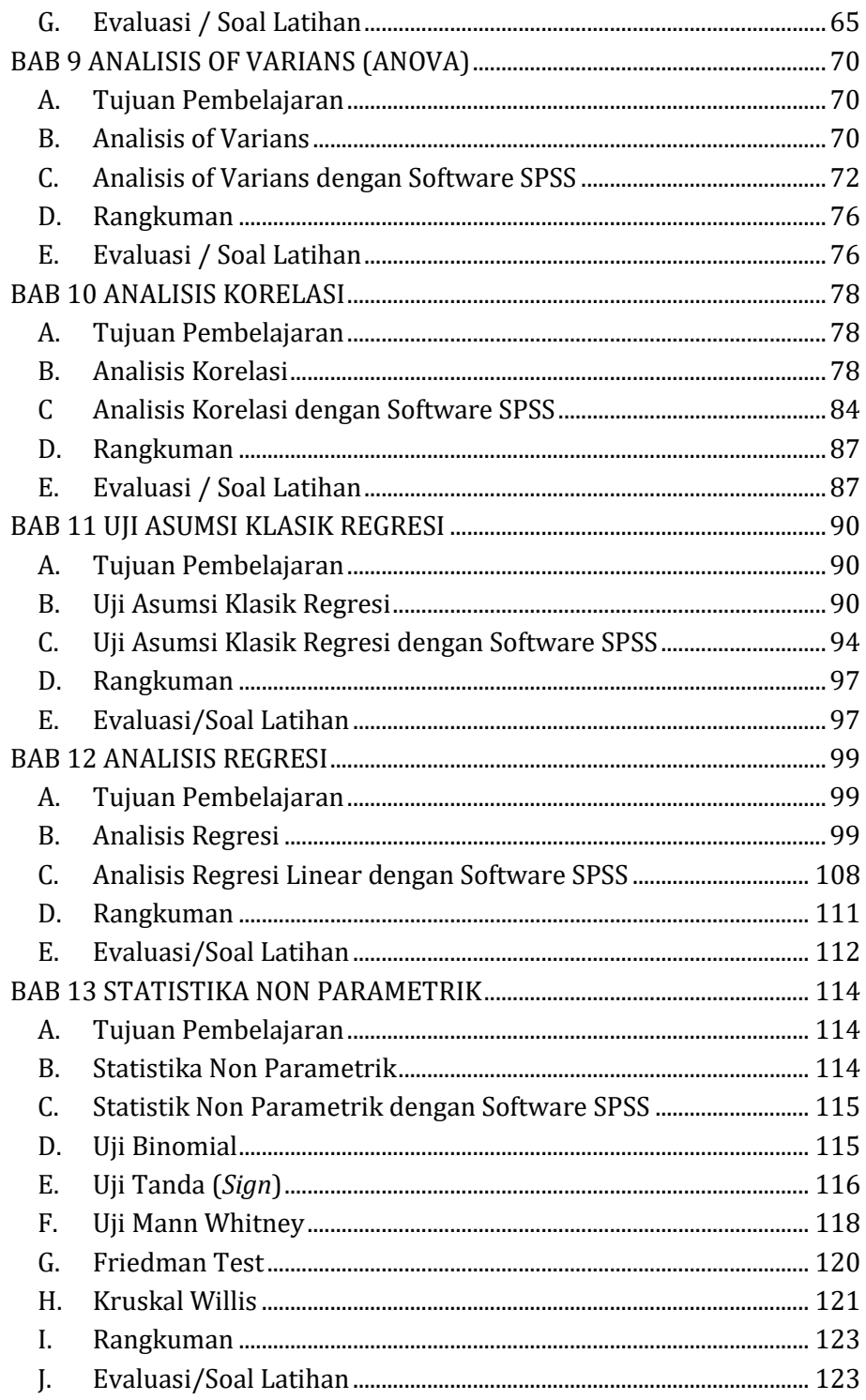

 $\sim$  vii  $\sim$ 

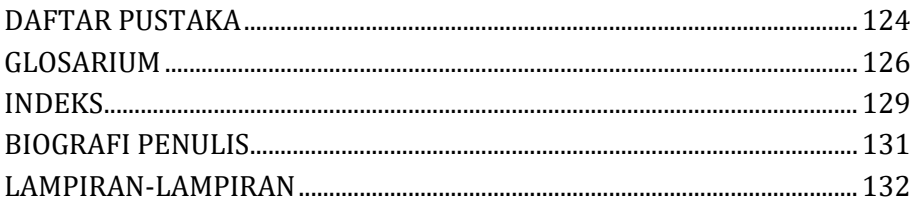

# **BAB 1 STATISTIKA**

## **A. Tujuan Pembelajaran**

- Mahasiswa mampu memahami Perbedaan Statistik dan Statistika
- Mahasiswa mampu memahami Macam-Macam Statistika
- Mahasiswa mampu memahami Populasi dan Sampel
- Mahasiswa mampu memahami Perbedaan Parameter dan Statistik
- Mahasiswa mampu memahami Hakikat mempelajari Statistika

## **B. Pendahuluan**

Statistika adalah salah satu cabang ilmu pengetahuan matematika yang membahas tentang bagaimana data mulai direncanakan, dikumpulkan, dianalisis, diinterpretasi, dan dipresentasikan (Turmudi dan Harini, 2008). Aktifitas penting dalam ilmu statistik ialah mengupulkan data. Dalam hal pengumpulan data yaitu aktifitas/kegiatan mencatat serta membukukan data, telah dibahas dalam Al-Qur'an. Berikut ini adalah beberapa ayat Alqur'an yang telah membahasnya, diantaranya surat Al-Kahfi ayat 49 :

> وَوُضِعَ ٱلْكِتُٰبُ فَتَرَىِ ٱلْمُجْرِمِينَ مُشْفِقِينَ مِمَّا فِيهِ وَيَقُولُونَ يُوَيْلَنَنَا مَالِ هَٰذَا ٱلْكِتُٰبِ لَا يُغَادِرُ َٰ ْ ا<br>' ْ ا<br>• ْ صَغِيرَةً وَلَا كَبِيرَةً إِلَّا أَحْصَنٰهَا ۞ وَوَجَدُواْ مَا عَمِلُواْ حَاضِرًا ۞ وَلَا يَظْلِمُ رَبُّكَ أَحَدًا َ Ì İ َ ِ

*Artinya:"Dan diletakkanlah Kitab, lalu kamu akan melihat orangorang bersalah ketakutan terhadap apa yang (tertulis) di dalamnya, dan mereka berkata: "Aduhai celaka Kami, kitab Apakah ini yang tidak meninggalkan yang kecil dan tidak (pula) yang besar, melainkan ia mencatat semuanya; dan mereka dapati apa yang telah mereka kerjakan ada (tertulis). dan Tuhanmu tidak Menganiaya seorang juapun".*(Qs. al-Kahfi/18:49*).*

Selanjutnya di dalam Alqur'an surat az-Zukhruf ayat 80 :

أَمْ يَحْسَبُونَ أَنَّا لَا نَسْمَعُ سِرَّهُمْ وَنَجْوَاهُمْ ۞ بَلَىٰ وَرُسُلُلَنَا لَدَيْهِمْ ُ َ يَكْتُبُو َن

*Artinya:"Apakah mereka mengira, bahwa Kami tidak mendengar rahasia dan bisikan-bisikan mereka? sebenarnya (kami mendengar), dan utusan-utusan (malaikat-malaikat) Kami selalu mencatat di sisi mereka."*(Qs. Az-Zukhruf/43: 80).

Pentingnya pengumpulan data juga dibahas dalam Alqur'an surat al-Jaatsiyah ayat 29 :

هَٰذَا كِتَابُنَا يَنْطِقُ عَلَيْكُمْ بِالْحَقِّ ۚ إِنَّا كُنَّا نَسْتَنْسِخُ مَا كُنْتُمْ تَعْمَلُونَ .<br>. ا<br>' *Artinya: (Allah berfirman): "Inilah kitab (catatan) Kami yang menuturkan terhadapmu dengan benar. Sesungguhnya Kami telah menyuruh mencatat apa yang telah kamu kerjakan".*(Qs. al-Jaatsiyah/45 : 29).

> Serta di dalam Alqur'an surat al-Qamar ayat 52 : وَكُلُّ شَيْءٍ فَعَلُوهُ فِي الزُّبُر

*Artinya : "Dan segala sesuatu yang telah mereka perbuat tercatat dalam buku-buku catatan"* (Qs. al-Qamar/54 : 52)

Berdasarkan ayat-ayat Alqur'an yang sudah dijelaskan, menunjukkan akan peran penting dan banyak manfaat dari pengumpulan data. Akan tetapi, Ketika pengumpulan data yang terkait dengan ciri khas dari suatu grup individu atau benda tidaklah suatu hal yang mudah, karena akan tidak efisien ataupun tidak praktis ketika seorang peneliti melakukan pengamatan/observasi pada seluruh individu atau objek dalam kelompok, terlebih lagi apabila kelompok tersebut adalah kelompok yang sangat besar.

Daripada pengamatan dilakukan kepada kelompok secara menyeluruh, yang dalam hal ini dinamakan *populasi* atau *semesta* yang membutuhkan waktu, biaya, dan tenaga yang besar. Pengamatan bisa dilakukan oleh seseorang hanya dengan menggunakan sekelompok kecil dari suatu individu yang dinamakan *sampel*. Di dalam buku ini dijelaskan mengenai pengantar dasar statistika. Mulai dari apa itu statistika, manfaatnya, cara pengambilan sampel agar bisa representative terhadap populasi, hingga cara pengolahan dan sampai cara menarik kesimpulan dengan dilengkapi salah satu program SPSS untuk mempermudah pengguna. Harapannya, Buku sederhana ini bisa membantu para pembaca untuk memahami dasar-dasar statistika sebagai pondasi untuk mempelajari statistika lebih lanjut.

## **C. Statistik dan Statistika**

Pada dasarnya statistik dan statistika memiliki makna yang berbeda. Statistik itu sendiri merupakan data, secara lengkapnya statistik adalah kumpulan data yang menjelaskan sesuatu bisa berupa angka/bukan angka yang disajikan dalam bentuk tabel/diagram. Sedangkan Statistika itu merupakan Ilmunya, Ilmu yang mempelajari tentang data, mulai dari cara-cara pengumpulan data, penyajian data, pengolahan data untuk menarik kesimpulan. Sejalan dengan pernyataan ini menurut Ferguson (2000), "*Statistics is a branch of scientific methodology. It deals with the collection, classification, description, and interpretation of data obtained by the conduct of survey and experimental."* Statistika adalah suatu cabang ilmu metodologi ilmiah yang membahas mengenai proses pengumpulan, pengklasifikasian, dan penafsiran suatu data yang didapat dari survei ataupun setelah melakukan eksperimen (Riadi, 2016).

Menurut Sutrisno Hadi didalam bukunya Riduwan dan Sunarto (2010 : 4-5), ada tiga landasan kerja statistic : (1) Variasi (Didasarkan atas kenyataan bahwa seorang peneliti atau penyelidik selalu menghadapi persoalan dan gejala yang bermacam-macam (variasi) baik dalam bentuk tingkatan dan jenisnya), (2) Reduksi (Hanya sebagian dan seluruh kejadian yang hendak diteliti (penelitian sampling), (3) Generalisasi (Sekalipun penelitian dilakukan terhadap sebagian dan seluruh kejadian yang hendak diteliti. Namun kesimpulan dan penelitian ini akan diperuntukkan bagi keseluruhan kejadian atau gejala yang hendak diambil).

Berikut ini adalah manfaat dan kegunaan statistika :

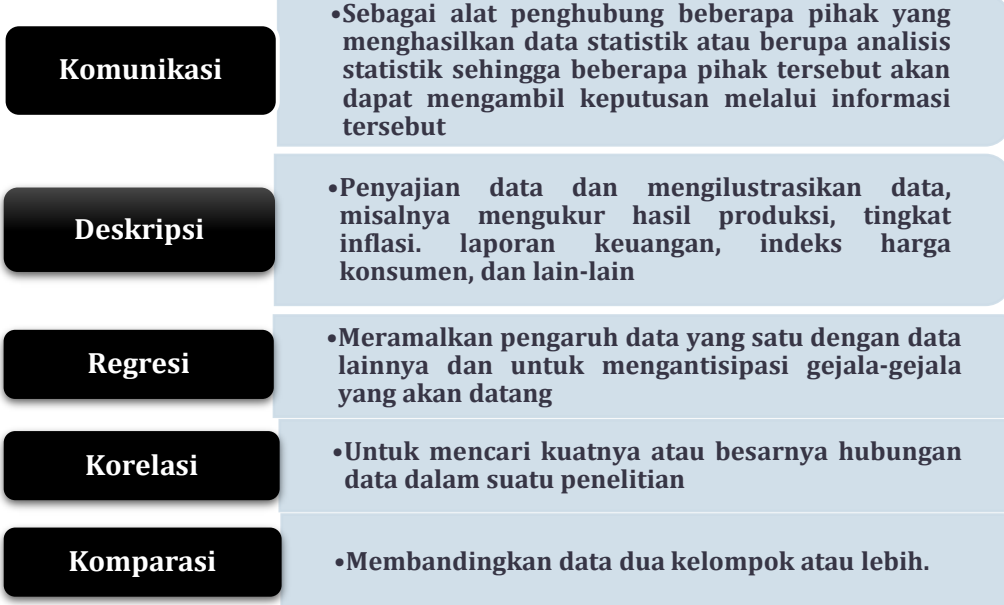

Cara pengumpulan data bisa dilakukan dengan beberapa cara, diantaranya : 1) wawancara/Interview, 2) Observasi/Pengamatan, 3) Angket/Kuesioner, 4) Tes, 5) Dokumentasi, dan sebagainya. Sedangkan Cara penyajian data bisa dilakukan dengan menggunakan table, grafik, histogram (diagam batang dari distribusi table frekuensi), Poligon (diagram garis dari distribusu table frekuensi).

Data diklasifikasikan menjadi beberapa jenis dilihat dari sumber yang digunakan dan jenis penelitiannya :

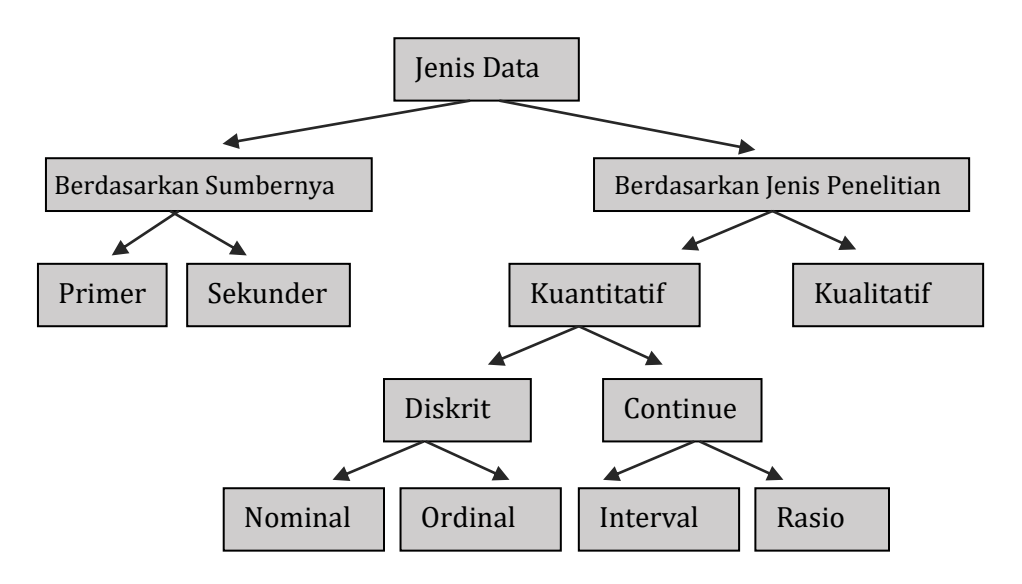

#### **Gambar 1.1 Jenis-Jenis Data**

Jenis Data berdasarkan Sumbernya dibagi menjadi dua jenis, diantaranya :

- 1. Data Primer adalah data informasi yang didapatkan secara langsung oleh tangan pertama yang dikumpulkan dari sumbernya.
- 2. Data Sekunder adalah Informasi tangan kedua yang sudah dikumpulkan oleh beberapa orang (organisasi) untuk tujuan tertentu dan tersedia untuk berbagai penelitian

Jenis Data berdasarkan Jenis Penelitiannya dibagi menjadi dua jenis, yaitu :

- 1. Data Kualitatif adalah data yang bukan berbentuk angka melainkan berupa teks, gambar, narasi, artefak, transkip, dan lain-lain.
- 2. Data Kuantitatif adalah data yang berupa angka hasil dari pengukuran, observasi, dan membilang yang dapat dianalisis menggunakan metode statistic. Data Kuantitatif ini bisa digolongkan menjadi dua jenis yaitu diskrit dan continue. Data diskrit dibagi lagi menjadi data nominal dan ordinal, sedangkan data continue dibagi lagi menjadi data interval dan rasio.

Data diskrit adalah data dalam bentuk angka (bilangan) yang diperoleh dengan cara membilang. Data Diskrit dibagi menjadi dua, yaitu:

- 1. Data nominal adalah data yang hasil dari suatu pengelompokan berdasarkan kategori-kategori tertentu. Data nominal sering disebut juga dengan data kategorik. Data nominal umumnya berupa angka kuantitatif. Perbedaan kategorik yang dihasilkan hanya merupakan perbedaan kualitatif sehingga operasi matematika seperti penjumlahan, pengurangan, dan lain-lain tidak dapat dikenakan pada data nominal ini. Contoh : Jenis kelamin yang terdiri dari dua kategori, yaitu (1) Laki-laki, (2) Perempuan. Angka 1 pada laki-laki bukan berarti laki-laki lebih tinggi tingkatannya dari pada angka 2 pada perempuan, angka 1 dan 2 hanya sebagai symbol untuk pengelompokan/kategori.
- 2. Data ordinal adalah data kuantitatif yang tingkatannya lebih tinggi daripada data nominal sebab sudah memiliki urutan yang pasti berdasarkan kategori tertentu. Misalnya, data tertinggi ditempatkan pada urutan pertama, dilanjutkan dengan data pada urutan kedua, ketiga, dan seterusnya, sehingga data ordinal bisa dilakukan operasi matematika terbatas, yaitu hanya memiliki sifat perbandingan. Namun belum bisa dilakukan operasi matematika seperti penjumlahan, pengurangan, perkalian, dan lain-lain. Contoh : Tingkat Pendidikan yang biasanya dalam formulir disusun dalam urutan sebagai berikut :
	- 1) Sarjana S1/S2/S3
	- 2) Diploma D1/D2/D3
	- 3) Sekolah Menengah Atas (SMA)/Sederajat
	- 4) Sekolah menengah Pertama (SMP)/Sederajat
	- 5) Sekolah Dasar (SD)/Sederajat
	- 6) Taman Kanak-Kanak (TK)

Urutan tersebut sudah mempunyai urutan/rangking yang memiliki sifat perbandingan bahwa sarjana memiliki tingkatan lebih tinggi dibandingkan dengan Diploma, dan seterusnya.

Sedangkan data kontinue adalah data dalam bentuk angka/bilangan yang diperoleh berdasarkan hasil pengukuran. Data Kontinue dibagi menjadi dua jenis, yaitu :

1. Data Interval adalah data kuantitatif yang memiliki sifat-sifat data nominal dan ordinal ditambah satu sifat lain yaitu memiliki jarak

yang sama dari ciri/sifat objek yang diukur. Karena memiliki sifatkesamaan jarak, maka data ini bisa dilakukan operasi matematika. Namun, masih terdapat satu sifat yang belum dimiliki oleh data interval, yaitu tidak adanya angka nol mutlak. Contoh : Titik beku skala celcius = 0 ℃, tetapi skala Fahrenheit memiliki titik beku 32℉ demikian juga titik didih skala celcius 100℃ sedangkan titik didih skala Reamur 80°R, hal ini berarti ketiga skala tersebut tidak memiliki acuan yang sama atau sering disebut "*nol mutlak*".

2. Data Rasio adalah data kuantitatif yang memiliki sifat-sifat data nominal, ordinal, dan interval ditambah satu sifat lain, yaitu memiliki angka nol mutlak dari ciri atau sifat objek yang diukur. Karena adanya nol mutlak tersebut, data rasio dapat dilakukan operasi matematika seperti penjumlahan, pengurangan, perkalian, dan pembagian. Contoh : Jika ada suatu benda yang memiliki satuan 0 meter artinya benda tersebut secara nyata tidak memiliki panjang. Sedangkan jika benda memiliki satuan panjang 60 meter artinya benda tersebut 10 kali lebih panjang daripada benda yang satuan panjangnya 6 meter. Sehingga satuan meter dapat diberlakukan seluruh operasi matematika.

#### **D. Macam-Macam Statistika**

Statistika dibagi menjadi dua berdasarkan tahapan dan tujuan analisisnya, yaitu statistika deskriptif dan statistika inferensial.

1. Statistika Deskriptif adalah cabang statistika dimana perhitunganperhitungan maupun kesimpulan-kesimpulan itu dibuat sebatas data yang dikumpulkan. Contoh statistika deskriptif adalah table, diagram, grafik, dan lain-lain. Dengan statistika deskriptif, kumpulan data yang diperoleh akan tersaji dengan ringkas dan rapi serta bisa memberikan informasi inti dari kumpulan data yang ada. Informasi yang bisa diperoleh dari statistika deskriptif ini antara lain ukuran pemusatan data (*central tendency*), ukuran penyebaran data (*dispersion*) serta kecenderungan suatu gugus data. Ukuran pemusatan data yang sering dipakai adalah mean, median, modus, dan kuartil. Sedangkan ukuran penyebaran yang sering dipakai adalah jangkauan (*range*), jangkauan antar kuartil (*inter quartil range*), simpangan baku (*deviation standard*), dan ragam (varian). (Riadi, 2016)

2. Statistika Inferensial adalah cabang statistika dimana perhitunganperhitungan maupun kesimpulan-kesimpulan itu dibuat berlaku luas dan berdasarkan data yang dikumpulkan. Contoh Statistika Inferensial yang sering digunakan adalah analisis korelasi, Uji Hipotesis, analisis regresi, tingkat kepercayaan, dan lain-lain.

Statistika berdasarkan asumsi distribusi yang digunakan dibagi menjadi dua, yaitu :

- 1. Statistika Parametrik merupakan teknik-teknik pengukuran statistik yang harus memenuhi uji prasyarat/asumsi tertentu. Misalnya data yang akan digunakan untuk melakukan analisis yang diambil dari data populasi harus berdistribusi normal.
- 2. Statistika Non Parametrik merupakan teknik-teknik statistika yang menggunakan sedikit asumsi atau bahkan tidak sama sekali. Teknik ini juga sering dikenal dengan model statistika yang bebas terhadap distribusi tertentu.

Statistika berdasarkan jumlah variabelnya dibagi menjadi dua, yaitu :

- 1. Statistika Univariat, yaitu Teknik analisis statistik yang hanya melibatkan satu variable *dependent/*terikat. Statistik univariat lebih sering digunakan dan lebih mudah dihitung daripada statistik multivariat. Statistik univariat biasanya membandingkan nilai mean dan median pada dua kelompok atau lebih atau membandingkan proporsi subjek-subjek yang memiliki suatu ciri tertentu atau yang tergolong dalam berbagai kategori. Bentuk uji univariat yang paling umum adalah :
	- uji Pearson chi-square dilaporkan sebagai X2
	- uji-t dilaporkan sebagai t
	- analisis varians dilaporkan sebagai F
	- korelasi dilaporkan sebagai r
	- uji logrank dilaporkan sebagai X2

Lebih lanjut statistik univariat dapat diklasifikasikan ke dalam statistik parametrik dan nonparametrik. Statistik parametrik digunakan bila outcome yang diamati bersifat kontinu. Statistik ini membuat asumsi tertentu mengenai distribusi data.

2. Statistika Multivariat, yaitu Teknik analisis statistik yang melibatkan lebih dari satu variable *dependent/*terikat. Beberapa metode yang termasuk ke dalam golongan analisis ini adalah :

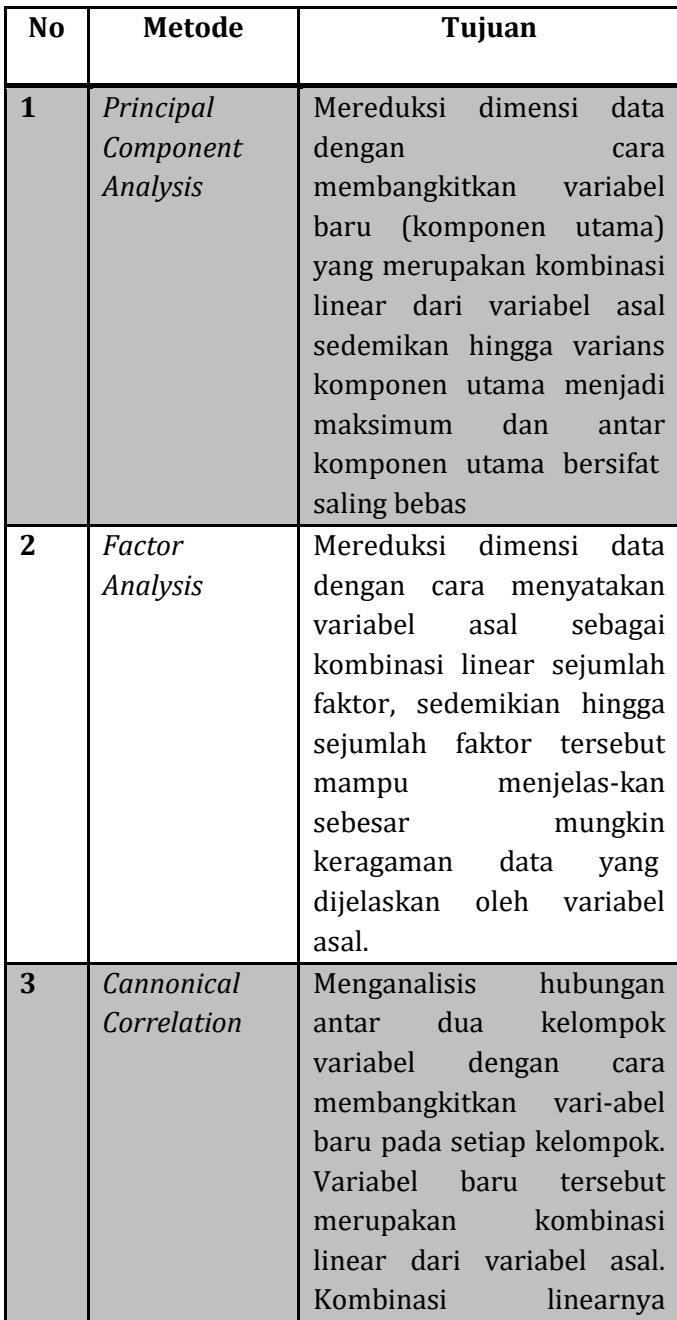

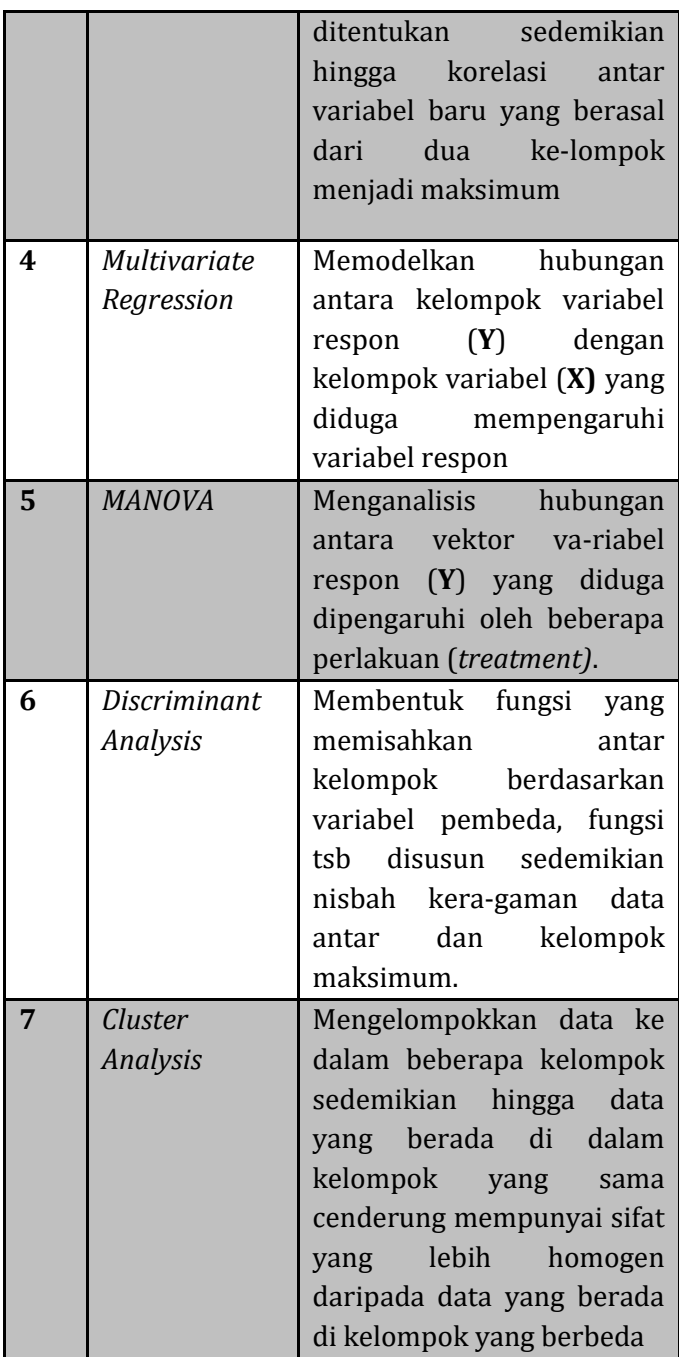

# **E. Populasi dan Sampel**

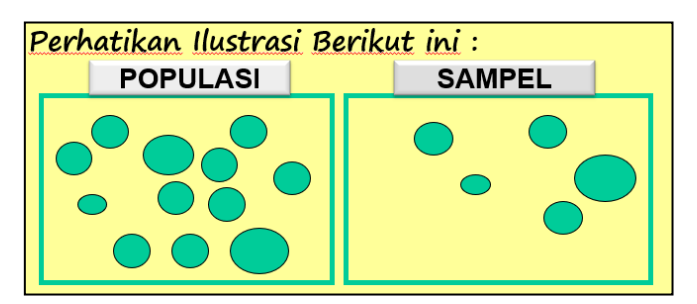

**Gambar 1.2 Ilustrasi Populasi dan Sampel**

Ketika akan melakukan penelitian, seorang peneliti terlebih dahulu harus mengenal populasi yang hendak diteliti. Dari ilustrasi di atas, bisa diartika bahwasanya Populasi merupakan himpunan semua obyek yang menjadi perhatian penting/ himpunan semua obyek yang akan diteliti. Dalam meneliti sebuah populasi, peneliti perlu mempertimbangkan beberapa aspek seperti besar/luasnya populasi, tingkat keragaman, aspek waktu, tenaga, biaya, ketelitian, dan lain-lain. Dengan memperhatikan aspek-aspek tersebut, dalam meneliti karakteristik suatu populasi, peneliti tidak perlu meneliti semua anggota populasi, tetapi cukup mengambil beberapa anggota yang mampu mewakili karakteristik populasi tersebut. Hal inilah yang dinamakan dengan sampel. Sampel merupakan himpunan bagian dari populasi. Lebih lengkapnya, Sebagian/beberapa anggota yang mampu mewakili karakteristik populasi dinamakan sampel. Sebagian dari populasi belum dikatakan sebuah sampel apabila belum melalui metode penarikan sampel yang benar. Metode penarikan sampel ini dinamakan dengan Teknik sampling. Teknik sampling dibagi menjadi dua yaitu *probabilistic* dan *nonprobabilistic sampling*.

- 1. *Propabilistic sampling* merupakan teknik sampling dimana peneliti memilih individu yang memberi peluang yang sama bagi setiap anggota populasi untuk dipilih menjadi sampel yang representatif dari populasi. Teknik sampling ini pun dibagi menjadi beberapa macam, diantaranya : *Simple Random Sampling, Systematic Sampling, Cluster Sampling*, dan lain-lain.
- 2. *Nonprobabilistic sampling* merupakan teknik sampling dimana peneliti tidak memberi peluang yang sama bagi setiap anggota

populasi untuk dipilih menjadi sampel. Teknik sampling ini pun dibagi menjadi beberapa macam, diantaranya : *Purposive sampling, Snowball Sampling, Incidental Sampling, dan lain-lain.*

Selain Teknik sampling, Penentuan besar sampel yang digunakan sangat penting dalam melakukan penelitian dengan tujuan untuk menghindari kekeliruan-kekeliruan yang akan terjadi. Ada berbagai Teknik dalam menentukan ukuran sampel (*sample size*) mulai dari yang sederhana berdasarkan tabel sampel, nomogram sampai dengan menggunakan rumus-rumus perhitungan, dan rekomendasi para ahli.

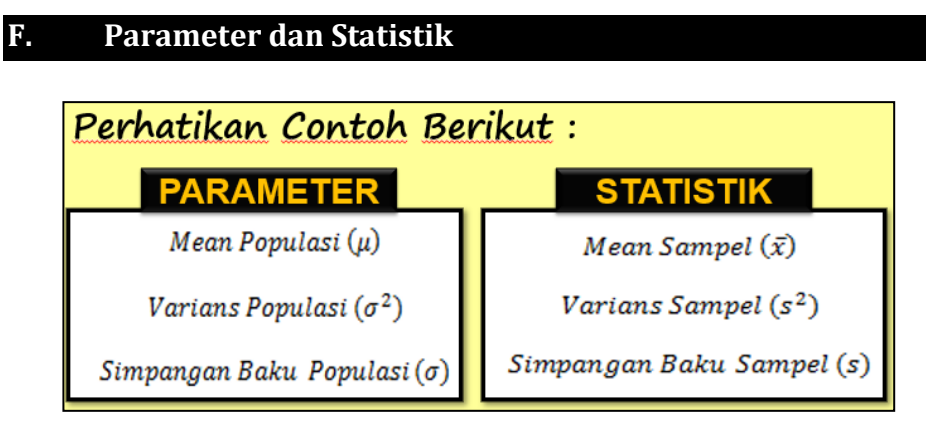

#### **Gambar 1.3 Contoh Parameter dan Statistik**

Dengan melihat ilustrasi contoh di atas, bisa disimpulkan bahwasanya parameter dan statistik memiliki pengertian yang hampir sama, yaitu Sebuah nilai/bilangan real yang menyatakan sebuah karakteristik. Yang membedakannya kalau statistik berasal dari karakteristik sampel. Sedangkan parameter menyatakan sebuah karakteristik dari populasi.

# **G. Hakikat Mempelajari Statistika**

Pada umumnya banyak anggota populasi sangat besar dan peneliti sering tidak mampu/bahkan tidak mau meneliti seluruh anggota populasi, akibatnya parameter-parameter populasi tidak diketahui. Tetapi parameter-parameter populasi dapat diestimasi/diuji dengan menggunakan statistik sampel. Maka dari itu, The Power of Statistic/ Hakikat belajar statistika adalah Untuk menguji parameter-parameter populasi dengan menggunakan Statistik-statistik sampel.

## **H. Rangkuman**

- 1. Statistik adalah kumpulan data yang menjelaskan sesuatu
- 2. Statistika adalah Ilmu yang mempelajari tentang data, mulai dari cara-cara pengumpulan data, penyajian data, pengolahan data untuk menarik kesimpulan
- 3. Data dibagi menjadi beberapa jenis, dilihat dari berbagai aspek. Berdasarkan sumbernya data dibagi menjadi data primer dan sekunder. Jika dilihat dari jenis penelitiannya data dibagi menjadi data kualitatif dan kuantitatif. Data Kuantitatif dibagi lagi menjadi data diskrit dan continue. Data Diskrit terdiri dari data nominal dan ordinal, sedangkan data continue terdiri dari data interval dan rasio
- 4. Populasi adalah himpunan seluruh obyek yang akan diteliti sedangkan sampel adalah himpunan bagian dari populasi
- 5. Teknik sampling dibagi menjadi dua diantaranya *probabilistic sampling* dan *nonprobabilistic sampling*
- 6. Parameter dan statistik merupakan kumpulan data yang menjelaskan sesuatu. Bedanya parameter menjelaskan data populasi sedangkan sampel menjelaskan data sampel
- 7. Hakikat belajar statistika adalah Untuk menguji parameterparameter populasi dengan menggunakan Statistik-statistik sampel.

## **I. Evaluasi / Soal Latihan**

- 1. Jelaskan perbedaan statistik dan statistika menurut yang Anda ketahui!
- 2. Berikan masing-masing satu contoh tentang statistika deskriptif dan statistika inferensial!
- 3. Ada berapa macam statistika berdasarkan jumlah variabelnya? Sebutkan dan jelaskan!
- 4. Ada berapa macam statistika berdasarkan asumsi distribusi yang digunakan? Sebutkan dan jelaskan!
- 5. Kenapa seorang peneliti lebih sering menggunakan data sampel daripada data populasi? Berikan pendapatmu!
- 6. Sebutkan jenis-jenis data? Berikan masing-masing satu contoh!
- 7. Berikan ilustrasi contoh tentang populasi dan sampel!
- 8. Ada berapa Teknik sampling? Jelaskan!
- 9. Jelaskan perbedaan parameter dengan statistik!
- 10. Bagaimana peran statistika dalam penelitian?

# **Selamat Mengerjakan**

# **BAB 2**

# **UJI PERHITUNGAN STATISTIK ELEMENTER**

## **A. Tujuan Pembelajaran**

- Mahasiswa mampu memahami Mean, Median, Modus, Varians, dan Simpangan Baku
- Mahasiswa mampu menerapkan dan menyelesaikan soal menggunakan rumus Mean, Median, Modus, Varians, dan Simpangan Baku
- Mahasiswa mampu menghitung Mean, Median, Modus, Varians, dan Simpangan Baku menggunakan *software* SPSS

# **B.** *Mean* **(Rata-Rata)**

*Mean* adalah rata-rata dari suatu kumpulan data. *Mean* atau biasa disebut dengan rata-rata untuk data tunggal, dirumuskan dengan :

$$
\bar{x} = \frac{\sum_{i=1}^{n} x_i}{n}
$$

Dimana  $\bar{x}$  dibaca "x bar" adalah rata-rata dari data tersebut, sedangkan $\sum_{i=1}^n x_i$  yaitu jumlah dari semua data mulai dari data 1 sampai data ke-n, dimana n menyatakan banyaknya data.

## **Contoh Soal :**

Diberikan data x ; 7, 8, 3, 5, 4

Hitunglah rata-rata dari data tersebut!

Jawab :

$$
\overline{x} = \frac{\sum_{i=1}^{n} x_i}{n} = \frac{x_1 + x_2 + x_3 + x_4 + x_5}{5} = \frac{7 + 8 + 3 + 5 + 4}{5} = \frac{27}{5} = 5, 4
$$

Jadi nilai rata-rata dari data tersebut adalah 5,4

Mean untuk data berkelompok bisa dicari dengan menggunakan rumus:

$$
\overline{x} = \frac{\sum_{i=1}^{n} f_i \cdot x_i}{\sum_{i=1}^{n} f_i}
$$

## **C. Median**

Median (Me) bisa diartikan dengan nilai tengah, yaitu data yang berada di tengah diantara beberapa kumpulan setelah diurutkan dari yang terkecil sampai yang terbesar. Untuk mencari nilai median data dapat digunakan rumus berikut :

$$
M_e = \begin{cases} \frac{x_{n+1}}{2} & \text{untuk}, n-ganjil\\ \frac{x_n}{2} + \frac{x(n)}{2} + 1 & \text{untuk}, n-genap \end{cases}
$$

Dengan : Me = Median

 $n = i$ umlah data

 $x =$  nilai data/data ke-

**Contoh Soal :** Carilah median dari data : 7, 8, 4, 6, 9, 8 !

Jawab :

Langkah untuk mencari median yaitu dengan mengurutkannya dari yang terkecil, sehingga menjadi 4, 6, 7, 8, 8, 9. Karena datanya genap maka kita gunakan rumus umum jika n berjumlah genap.

$$
Me = \frac{\frac{x_n + x(\frac{n}{2}) + 1}{2}}{2}
$$

$$
Me = \frac{\frac{x_6 + x(\frac{6}{2}) + 1}{2}}{2}
$$

$$
Me = \frac{\frac{x_3 + x_4}{2}}{2}
$$

$$
Me = \frac{7 + 8}{2} = 7,5
$$

Median untuk data berkelompok (dalam distribusi frekuensi) dihitung dengan rumus :

$$
M_e = b + p \times \left(\frac{\frac{n}{2} - f_k}{f}\right)
$$

Keterangan :

- $b =$ Batas bawah kelas median
- p = panjang kelas median

 $n = j$ umlah data

- $f_k$  = jumlah frekuensi kumulatif sebelum kelas median
- $f =$  frekuensi kelas median

 $\sim$  16  $\sim$ 

## **D. Modus**

Modus (Mo) bisa diartikan sebagai data/nilai yang sering muncul, yaitu data dari suatu penelitian yang paling sering muncul **Contoh Soal :**

Modus dari data 8, 7, 6, 4, 7, 7, 3 adalah 7 Modus dari data 8, 8, 7, 6, 7, 6, 3 adalah 6, 7, 8 Modus dari data 2, 3, 4, 5 adalah tidak ada Modus dari data 5, 4, 5, 4 adalah tidak ada

Modus untuk data berkelompok dalam daftar distribusi frekuensi diperoleh dengan rumus :

$$
M_o = b + p \left[ \frac{b_1}{b_1 + b_2} \right]
$$

Keterangan :

b = batas bawah kelas modus yaitu kelas interval dengan frekuensi terbanyak

p = panjang interval kelas modus

 $b_1$  = frekuensi kelas modus dikurangi frekuensi kelas sebelum kelas

modus

 $b_2$  = frekuensi kelas modus dikurangi frekuensi kelas sesudah kelas modus

## **E. Varians**

Varians (ragam) merupakan rata-rata dari jumlah kuadrat simpangan tiap data. Varians disimbolkan dengan  $S^2$ .

Misal ada data  $x : x_1, x_2, ..., x_n$  maka nilai varians dirumuskan :

$$
\sigma^2 = \frac{\sum_{i=1}^n (x_i - \mu)^2}{N} \ge 0
$$
untuk Populasi  

$$
S_x^2 = \frac{\sum_{i=1}^n (x_i - \bar{x})^2}{n - 1} \ge 0
$$
untuk Samplel

Catatan :

$$
S_x^2 = \frac{\sum_{i=1}^n (x_i - \bar{x})^2}{n-1} \to E[S_x^2] = \sigma^2 \to S_x^2
$$
estimator tak bias dari  $\sigma^2$   

$$
S_x^2 = \frac{\sum_{i=1}^n (x_i - \bar{x})^2}{n} \to E[S_x^2] \neq \sigma^2 \to S_x^2
$$
estimator bias dari  $\sigma^2$ 

Dari rumus umum tersebut, bisa disederhanakan menjadi :

$$
S_{x}^{2} = \frac{\sum_{i=1}^{n} (x_{i} - \bar{x})^{2}}{n-1} = \frac{\sum_{i=1}^{n} (x_{i}^{2} - 2x_{i}\bar{x} + \bar{x}^{2})}{n-1}
$$
  
\n
$$
= \frac{\sum_{i=1}^{n} x_{i}^{2} - 2\sum_{i=x}^{n} x_{i}\bar{x} + \sum_{i=1}^{n} \bar{x}^{2}}{n-1} = \frac{\sum_{i=1}^{n} x_{i}^{2} - 2\bar{x}\sum_{i=x}^{n} x_{i} + n\bar{x}^{2}}{n-1}
$$
  
\n
$$
= \frac{\sum_{i=1}^{n} x_{i}^{2} - 2(\frac{\sum_{i=1}^{n} x_{i}}{n})\sum_{i=x}^{n} x_{i} + n(\frac{\sum_{i=1}^{n} x_{i}}{n})^{2}}{n-1}
$$
  
\n
$$
= \frac{\sum_{i=1}^{n} x_{i}^{2} - (\frac{\sum_{i=1}^{n} x_{i}}{n})^{2}}{n-1} \times \frac{n}{n}
$$
  
\n
$$
S_{x}^{2} = \frac{n\sum_{i=1}^{n} x_{i}^{2} - (\sum_{i=1}^{n} x_{i})^{2}}{n(n-1)}
$$

Dalam menyelesaikan varians menggunakan rumus tersebut, gunakan tabel bantuan berikut untuk mempermudah perhitungan :

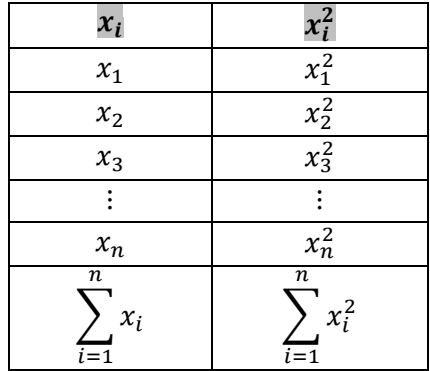

#### **Tabel 2.1 Tabel bantuan untuk menghitung Nilai varians**

#### **Contoh Soal :**

Diberikan data x ; 7, 8, 3, 5, 4

Hitunglah Varians dari data tersebut!

Jawab :

Gunakan tabel bantuan

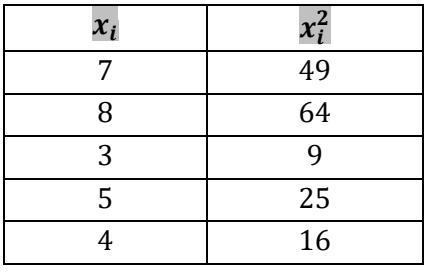

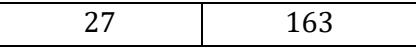

Kemudian nilai tersebut disubstitusikan pada rumus umum varians :

$$
S_x^2 = \frac{n \sum_{i=1}^n x_i^2 - (\sum_{i=1}^n x_i)^2}{n(n-1)}
$$
  

$$
S_x^2 = \frac{5.163 - (27)^2}{5(5-1)}
$$
  

$$
S_x^2 = \frac{815 - 729}{20}
$$
  

$$
S_x^2 = 4.3
$$

Varians untuk data berkelompok dalam daftar distribusi frekuensi diperoleh dengan rumus :

$$
\sigma^2 = \frac{\sum_{i=1}^n f_i (x_i - \mu)^2}{N} \ge 0
$$
untuk Populasi  

$$
S_x^2 = \frac{\sum_{i=1}^n f_i (x_i - \bar{x})^2}{n - 1} \ge 0
$$
untuk Samplel

#### **F. Simpangan Baku**

Simpangan baku atau biasa disebut dengan standar deviasi merupakan akar dari nilai varians. Sehingga dari rumus varians diperoleh rumus umum simpangan baku adalah :

$$
S_x = \sqrt{\frac{\sum_{i=1}^{n} (x_i - \bar{x})^2}{n-1}}
$$
 ... untuk Samplel  

$$
\sigma_x = \sqrt{\frac{\sum_{i=1}^{n} (x_i - \mu)^2}{N}}
$$
 ... untuk Populasi

#### **Contoh Soal :**

Diberikan data x ; 7, 8, 3, 5, 4

Hitunglah Simpangan Baku dari data tersebut!

Jawab :

Karena nilai varians tersebut sudah dicari pada contoh sebelumnya dan diperoleh nilai  $S_x^2 = 4.3$ . Maka untuk nilai simpangan bakunya adalah :

$$
S_x = \sqrt{\frac{\sum_{i=1}^{n} (x_i - \overline{x})^2}{n - 1}}
$$

$$
S_x = \sqrt{4.3}
$$

$$
S_x = 2.07
$$

$$
\sim 19 \sim
$$

Simpangan baku untuk data berkelompok dalam daftar distribusi frekuensi diperoleh dengan rumus :

$$
S_x = \sqrt{\frac{\sum_{i=1}^{n} f_i (x_i - \bar{x})^2}{n-1}}
$$
 ... untuk Samplel  

$$
\sigma_x = \sqrt{\frac{\sum_{i=1}^{n} f_i (x_i - \mu)^2}{N}}
$$
 ... untuk Populasi

## **G. Uji Perhitungan Statistik Elementer dengan SPSS**

Dalam SPSS metode pengolahan data untuk statistik deskriptif dapat dilakukan dengan menu **Analyze** → **Deskriptif Statistics,** yang terdiri atas beberapa sub menu diantaranya menu **Frequencies** dan **Descriptives** yang akan kita bahas pada bab ini.

## **Prosedur Pengolahan Data**

**Frequencies** → Membahas beberapa penjabaran ukuran statistik deskriptif seperti mean, median, kuartil, persentil, standar deviasi, dll dengan menggunakan menu Frequencies

**Descriptives** → digunakan untuk menampilkan deskripsi statistik dari variabel numerik yang dipilih

#### **Perhatikan kasus berikut :**

Berikut ini adalah data nilai statistik dan jenis kelamin mahasiswa dari 10 responden yang diambil secara acak.

| No.Induk     | Nilai Statistik | Jenis Kelamin |
|--------------|-----------------|---------------|
|              |                 | Mahasiswa     |
| 1            | 50              | Pria          |
| $\mathbf{2}$ | 50              | Pria          |
| 3            | 100             | Pria          |
| 4            | 80              | Wanita        |
| 5            | 95              | Wanita        |
| 6            | 70              | Wanita        |
| 7            | 90              | Pria          |
| 8            | 60              | Pria          |

**Tabel 2.2 Data Nilai Statistik Mahasiswa**

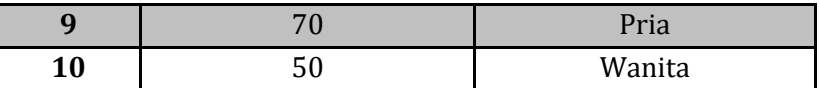

# **Prosedur Pengolahan Data dalam SPSS sebagai berikut : Frequencies**

- 1. Buka program SPSS, Buka lembar kerja baru klik **File – New – Data**, destinasikan **Variable View** dan definisikan dengan mengisi kolom-kolom berikut :
	- ➢ Kolom Name pada baris pertama diisi dengan Nilai dan baris kedua diisi dengan JK
	- ➢ Kolom type diisi Numeric
	- ➢ Kolom Width diisi 8
	- $\triangleright$  Kolom Decimal = 0
	- ➢ Kolom label untuk baris pertama ketikkan "Nilai Statistik" dan untuk baris kedua ketikkan "Jenis Kelamin"
	- ➢ Kolom Value diisi None pada baris pertama, sedangkan pada baris kedua klik kotak kecil di kanan sel. Pengisian : **Value** : Ketik **1**

**Label** : Ketik **Pria**

Klik **Add**

**Value** : Ketik **2**

**Label** : Ketik **Wanita**

Klik **Add**

**Ok**

- $\triangleright$  Kolom Missing diisi None
- $\triangleright$  Kolom coloumns diisi 8
- ➢ Kolom Align pilih Center
- ➢ Kolom Measure pilih Scale
- 2. Aktifkan **Data View** kemudian ketikkan data, untuk keamanan sebaiknya lakukan peyimpanan data (Saving). Beri nama file dengan nama **deskriptif\_frekuensi**.
- 3. Pilih menu **Analyze** → **Descriptive Statistics** → **Frequencies**
- 4. Pindahkan **nilai staistik** dan **jenis kelamin** ke kotak **variable(s)**
- *5.* Pilih tombol **Statistics,** beri tanda √ pada **Mean, Median, Mode, Quartiles, Std.deviation, Variance, Skewness, dan kurtosis** dan Klik **Continue**
- *6.* Klik tombol **Charts,** pilih **histogram** dan **with normal curve**  dan Klik **Continue**
- *7.* Klik tombol **Format,** pilih **Ascending Values** data akan disusun dari terkecil ke terbesar dan Klik **Continue**
- **8.** Klik **Ok**

## **Prosedur Pengolahan Data dalam SPSS sebagai berikut : Descriptive**

- 1. Buka program SPSS, **File – Open – Data –** Cari data **deskriptif\_frekuensi**
- 2. Pilih menu **Analyze** → **Descriptive Statistics** → **Descriptive**
- 3. Pindahkan **nilai staistik** dan **jenis kelamin** ke kotak **variable(s)**
- 4. Pilih tombol **Option,** beri tanda √ pada **Mean, Std.deviation, Variance, Sum, Minimum, Maximum, Ascending means** dan Klik **Continue**
- 5. Klik **Ok**
- 6. Dari menu utama SPSS pilih menu **File – Save As**
- **7.** Berikan nama file untuk keseragaman berikan nama **output Deskriptif\_deskriptif**

# **H. Rangkuman**

- 1. Mean adalah rata-rata dari suatu kumpulan data.
- 2. Rumus umum mean adalah  $\bar{x} = \frac{\sum_{i=1}^{n} x_i}{n}$ n
- 3. Median (Me) bisa diartikan dengan nilai tengah, yaitu data yang berada di tengah diantara beberapa kumpulan setelah diurutkan dari yang terkecil sampai yang terbesar
- 4. Modus (Mo) bisa diartikan sebagai data/nilai yang sering muncul, yaitu data dari suatu penelitian yang paling sering muncul
- 5. Varians (ragam) merupakan rata-rata dari jumlah kuadrat simpangan tiap data. Varians disimbolkan dengan  $S^2$
- 6. Simpangan baku atau biasa disebut dengan standar deviasi merupakan akar dari nilai varians.

## **I. Evaluasi / Soal Latihan**

1. Anggap data berikut ini adalah data populasi, Nilai Ulangan Harian Matematika rata-rata 10 Siswa yang diambil secara acak adalah sebagai berikut :

90 85 70 85 60 75 80 65 65 50 Hitunglah mean, median, modus, varians, dan simpangan bakunya!

2. Nilai Ulangan Harian Bahasa Indonesia rata-rata 5 Siswa yang diambil secara acak adalah sebagai berikut :

45 55 70 75 45

Hitunglah mean, median, modus, varians, dan simpangan bakunya!

3. Nilai Ulangan Harian Bahasa Inggris rata-rata 10 Siswa yang diambil secara acak adalah sebagai berikut :

75 65 80 95 50 45 70 95 75 80

Hitunglah mean, median, modus, varians, dan simpangan bakunya!

4. Data sampel berikut merupakan data tinggi tanaman cabai yang telah diberi pupuk A (dalam cm).

56 84 89 65 86 95 78 79 85 82 80 75 75

90 72 70 66 64 68 85 74 92 67 72 78

Tentukan nilai mean, median, modus, standar deviasi, varians, kuartil 1, kuartil 2, kuartil 3, data minimum, data maksimum, jumlah data, keruncingan, kemiringan, diagram batang dan histogramnya!

#### **Selamat Mengerjakan**

 $\sim$  23  $\sim$ 

# **BAB 3 DATA BAKU**

### **A. Tujuan Pembelajaran**

- Mahasiswa mampu memahami data baku
- Mahasiswa mampu memahami cara membakukan data
- Mahasiswa mampu memahami sifat-sifat data baku
- Mahasiswa mampu memahami manfaat membakukan data

## **B. Pengertian Data Baku**

#### **Bacalah ilustrasi berikut :**

Ketika mengevaluasi prestasi seorang mahasiswa dalam mata kuliah statistik dan kalkulus pada satu semester, kita mungkin ingin membandingkan nilai yang dicapai untuk kedua mata kuliah tersebut. Misalnya dalam statistik ia memperoleh nilai 82 dan dalam kalkulus memperoleh nilai 89, dapatkah kita menyimpulkan bahwa ia berprestasi lebih baik dalam mata kuliah statistik daripada kalkulus? Mungkin ada baiknya kita mempertimbangkan tampilan relative mahasiswa ini dibandingkan dengan mahasiswa-mahasiswa lain di kelasnya dalam kedua mata kuliah tersebut. Tidakkah mungkin bahwa ujian yang satu relative lebih sulit daripada ujian lainnya? Dan sesungguhnya mungkin saja mahasiswa tersebut berprestasi lebih baik relative terhadap teman-temannya dalam statistic daripada yang dicapainya dalam kalkulus. Dan ternyata, misalnya, nilai rata-rata hasil ujian statistic adalah 68 dengan simpangan baku 8, sedangkan sebaran hasil ujian kalkulus mempunyai rata" 80 dengan simpangan baku 6.

Jadi, masalah yang kita hadapi adalah bagaimana membandingkan dua pengamatan dari dua populasi yang berbeda sehingga kita dapat menentukan tingkatan atau *rank* relatifnya. Salah satu cara untuk menentukan tingkatan kedua pengamatan tersebut adalah dengan mengubahnya menjadi **satuan baku** yang dikenal sebagai **data baku** atau **nilai z** atau **skor z.**

#### **Definisi Nilai z**

**"**Suatu pengamatan dari suatu populasi yang mempunyai ratarata  $\mu$  dan simpangan baku  $\sigma$ , mempunyai nilai z atau skor z yang didefinisikan sebagai  $z = \frac{x-\mu}{\sigma}$  $\frac{\mu}{\sigma}$ ."

### **C. Cara Membakukan Data**

#### **Misal ada suatu data sampel,**

Data :  $x_1, x_2, ..., x_i, ..., x_n$ 

Maka untuk membakukan data tersebut adalah dengan cara :

$$
z_1 = \frac{x_1 - \overline{x}}{s_x}, z_2 = \frac{x_2 - \overline{x}}{s_x}, z_i = \frac{x_i - \overline{x}}{s_x}, z_n = \frac{x_n - \overline{x}}{s_x}
$$

**Misal ada suatu data populasi,**

Data :  $x_1, x_2, ..., x_i, ..., x_n$ 

Maka untuk membakukan data tersebut adalah dengan cara :

$$
z_1 = \frac{x_1 - \mu}{\sigma}, z_2 = \frac{x_2 - \mu}{\sigma}, z_i = \frac{x_i - \mu}{\sigma}, z_n = \frac{x_n - \mu}{\sigma}
$$

## **D. Sifat-Sifat Data Baku**

**Masih Ingat Rumus Ini!!!**

$$
\overline{x} = \frac{\sum_{i=1}^{n} x_i}{n}
$$

$$
s_x^2 = \frac{\sum_{i=1}^{n} (x_i - \overline{x})^2}{n - 1}
$$

$$
s_x = \sqrt{\frac{\sum_{i=1}^{n} (x_i - \overline{x})^2}{n - 1}}
$$

Sebelum membahas sifat-sifat data baku, dengan rumus-rumus di atas, dicari nilai dari  $\bar{z}$ ,  $s_{z}$ , dan  $s_{z}^{2}$  sebagai berikut :

$$
\mathbf{Z} = \frac{\sum_{i=1}^{n} z_i}{n} = \frac{\sum_{i=1}^{n} \left(\frac{x_i - \overline{x}}{s_x}\right)}{n} = \frac{\sum_{i=1}^{n} (x_i - \overline{x})}{s_x \cdot n}
$$

 $\sim$  25  $\sim$ 

$$
= \frac{\sum_{i=1}^{n} x_i - \sum_{i=1}^{n} \overline{x}}{s_x \cdot n} = \frac{\sum_{i=1}^{n} x_i - n \overline{x}}{s_x \cdot n}
$$

$$
= \frac{\sum_{i=1}^{n} x_i - n \overline{\sum_{i=1}^{n} x_i}}{s_x \cdot n} = \frac{0}{s_x \cdot n} = 0
$$
  
• 
$$
s_z^2 = \frac{\sum_{i=1}^{n} (z_i - \overline{z})^2}{n-1} = \frac{\sum_{i=1}^{n} z_i^2}{n-1} = \frac{\sum_{i=1}^{n} (\frac{x_i - \overline{x}}{s_x})^2}{n-1}
$$

$$
= \frac{\sum_{i=1}^{n} (\frac{x_i - \overline{x}}{s_x})^2}{s_x^2(n-1)} = \frac{s_x^2}{s_x^2} = 1
$$
  
• 
$$
s_z = \sqrt{1} = 1
$$

Berdasarkan hasil dari nilai  $\bar{z}$ ,  $s_z^2$ , dan  $s_z$ , maka sifat-sifat data baku adalah :

- 1. Mean/Rata-rata data baku bernilai 0,  $\bar{z} = 0$
- 2. Variasi data baku dan simpangan baku dari data baku bernilai 1  $s_z^2 = 1$  dan  $s_z = 1$
- 3. Data baku tidak mempunyai satuan ukuran

## **E. Manfaat Membakukan Data**

Nilai z mengukur berapa simpangan baku sebuah pengamatan terletak di atas atau di bawah nilai tengah/rata-ratanya. Karena  $\sigma$  tidak pernah negatif, nilai z yang positif mengukur berapa simpangan baku letak suatu pengamatan di atas nilai rata-ratanya, sedangkan nilai z negative mengukur berapa simpangan baku letak suatu pengamatan di bawah nilai rata-ratanya. Perhatikan bahwa satuan pada pembilang dan penyebut nilai z itu saling menghapuskan . Oleh karena itu nilai z tidak mempunyai satuan.

Berdasarkan sifat-sifat data baku, maka data baku dapat digunakan untuk membandingkan ataupun mengkorelasikan kelompokkelompok data yang satuan-satuan ukurannya sama sekali berbeda.

## **F. Contoh Soal**

Seorang siswa A di sekolah memperoleh nilai raport 95 pada mata pelajaran IPS. Rata-rata nilai IPS di kelas si A adalah 87 dengan simpangan baku 10. Pada mata pelajaran IPA nilai raport si A adalah 65. Rata-rata nilai IPA di kelas si A adalah 60 dengan simpangan baku 3. Rangking nilai pelajaran yang manakah yang lebih tinggi? Jawab :

Si A IPS: 
$$
x = 95
$$
;  $\bar{x} = 87$ ;  $s_x = 10$   
IPA:  $y = 65$ ;  $\bar{y} = 60$ ;  $s_y = 3$   
 $z_{ips} = z_x = \frac{x - \bar{x}}{s_x} = \frac{95 - 87}{10} = 0.8$   
 $z_{ipa} = z_y = \frac{y - \bar{y}}{s_y} = \frac{65 - 60}{3} = 1.6$ 

Karena  $z_{ina} = 1.6 > 0.8 = z_{ins}$ , maka rangking nilai mata pelajaran IPA lebih tinggi dari pada mata pelajaran IPS di kelasnya

#### **G. Rangkuman**

- 1. Cara membakukan data adalah  $z_x = \frac{x \bar{x}}{s_y}$  $s_{x}$
- 2. Sifat-sifat data baku adalah a. Mean/Rata-rata data baku bernilai 0,  $\bar{z} = 0$ , b. Variasi data baku dan simpangan baku dari data baku bernilai 1  $s_z^2 = 1$  dan  $s_z = 1$ , c. Data baku tidak mempunyai satuan ukuran
- 3. Manfaat membakukan data adalah untuk membandingkan ataupun mengkorelasikan kelompok-kelompok data yang satuan-satuan ukurannya berbeda.

#### **H. Evaluasi/Soal Latihan**

1. Jika diberikan 5 data :  $x_1, x_2, x_3, x_4$ , dan  $x_5$ . Bagaimana cara membakukan data !

$$
\sim 27\sim
$$
- 2. Sebutkan sifat-sifat data baku?
- 3. Jelaskan manfaat dari membakukan data!
- 4. Pada mata kuliah statistik nilai akhir yang diperoleh Haidar adalah 75. Rata-rata nilai statistik di kelas Haidar adalah 62 dengan simpangan baku 5. Pada mata kuliah dasar-dasar pendidikan nilai Haidar adalah 80. Rata-rata nilai dasar-dasar pendidikan di kelas Reni adalah 86 dengan simpangan baku 9. Rangking nilai mata kuliah yang manakah yang lebih tinggi!
- 5. Mahrus bekerja di sebuah Lembaga yang karyawannya secara rata-rata berpendapatan Rp 65.000.000,00 selama tahun lalu dengan simpangan baku Rp 3.000.000,00. Berapakah pendapatan Mahrus pada tahun lalu bila nilai z-nya sebesar - 0,5?
- 6. Suhu minimum bagi tiga lokasi yang terpisah sangat jauh di Amerika Serikat pada 1 Januari 1980 tercatat sebagai 15°F di lokasi A, 62°F di lokasi B, dan 3°C di lokasi C. Setelah dicek di tiga stasiun cuaca terdekat dari lokasi tersebut diperoleh data suhu pada 1 Januari selama 20 tahun terakhir sebagai berikut :

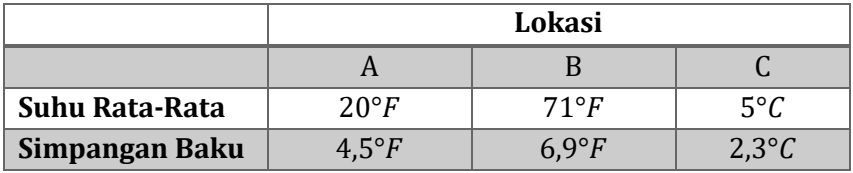

Secara relatif lokasi mana yang pada 1 januari memiliki suhu yang paling dingin!

# **Selamat Mengerjakan**

# **BAB 4**

# **DISTRIBUSI PROBABILITAS KONTINUE**

#### **A. Tujuan Pembelajaran**

- Mahasiswa Mampu Memahami Distribusi Normal
- Mahasiswa Mampu Memahami Distribusi Chi Kuadrat
- Mahasiswa Mampu Memahami Distribusi t (Student)
- Mahasiswa Mampu Memahami Distribusi F (Fisher)

## **B. Distribusi Probabilitas Kontinue**

Fungsi f(x) adalah fungsi padat peluang peubah acak kontinu X, yang didefinisikan sebagai himpunan semua bilangan real R, Bila

- 1.  $f(x) \geq 0, \forall x \in R$
- 2.  $\int_{-\infty}^{\infty} f(x) dx = 1$ −∞
- 3.  $P(a < X < b) = \int_a^b f(x) dx$

Berikut ini adalah ciri dari distribusi probabilitas kontinu

- Distribusi probabilitas kontinu, yaitu apabila random variabel yang digunakan kontinu
- Probalitas dihitung untuk nilai dalam suatu interval tertentu
- Probabilitas di suatu titik =  $0$
- Probabilitas untuk random variabel kontinu ( nilai nilainya dalam suatu interval), misalkan antara x1 dan x2, didfenisikan sebagai luas daerah di bawah kurva (grafik) fungsi probabilitas antara x1 dan x2.

## **C. Distribusi Normal**

Distribusi normal sering disebut juga dengan distribusi gauss, yakni distribusi peluang continue yang paling penting dan paling sering digunakan. Grafiknya disebut kurva normal, berbentuk seperti lonceng, kurva normal menggambarkan kumpulan data yang muncul dalam berbagai penelitian. Beberapa karakteristik kurva normal adalah :

1. Grafiknya selalu ada di atas sumbu di atas x

- 2. Bentuknya simetrik terhadap x = m
- 3. Mempunyai satu modus, yaitu titik pada sumbu mendatar yang membuat fungsi mencapai maksimum, terjadi pada  $x = u$
- 4. Grafik ini mendekati sumbu mendatar secara asimtotik dalam kedua arah bila semakin menjauhi nilai tengahnya
- 5. Luas daerah grafik selalu sama dengan satu unit persegi

Untuk tiap pasang μ dan σ, sifat-sifat di atas selalu dipenuhi, hanya bentuk kurvanya saja yang berlainan. Jika σ makin besar, kurvanya makin rendah (platikurtik) dan untuk σ makin kecil, kurvanya makin tinggi (leptokurtik).

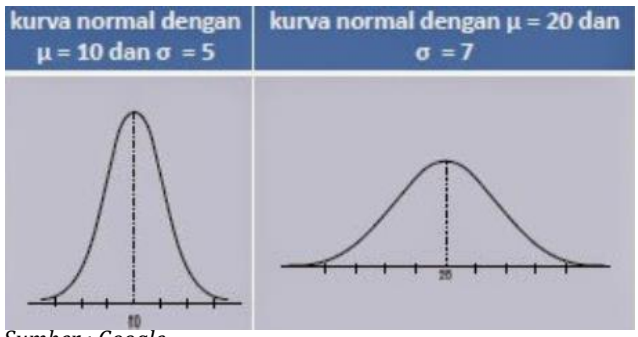

*Sumber : Google*

**Gambar 4.1 Kurva Normal**

Definisi kurva normal, bila X adalah suatu peubah acak normal dengan nilai tengah  $\mu$  dan ragam  $\sigma^2$ , maka fungsi padat peluang distribusi normalnya adalah :

$$
f(x) = \frac{1}{\sigma\sqrt{2\pi}}e^{-\frac{1}{2}(\frac{x-\mu}{\sigma})^2}, \text{untuk } -\infty < x < \infty
$$
\n
$$
N(\mu; \sigma^2)
$$

Dengan :

 $\pi$ = 3.14

e = Bilangan konstan, bila ditulis hingga 4 desimal, e = 2,7183

µ = Parameter, merupakan rata-rata untuk distribusi

σ = Parameter, merupakan simpangan baku untuk distribusi

Jika nilai x mempunyai btas nilai –∞ <  $x$  < ∞, maka dikatakan bahwa variabel acak X berdistribusi normal.

Untuk megubah Distribusi Normal Umum menjadi Distribusi Normal Baku di gunakan rumus :  $z = \frac{x - \mu}{a}$  $\sigma$ 

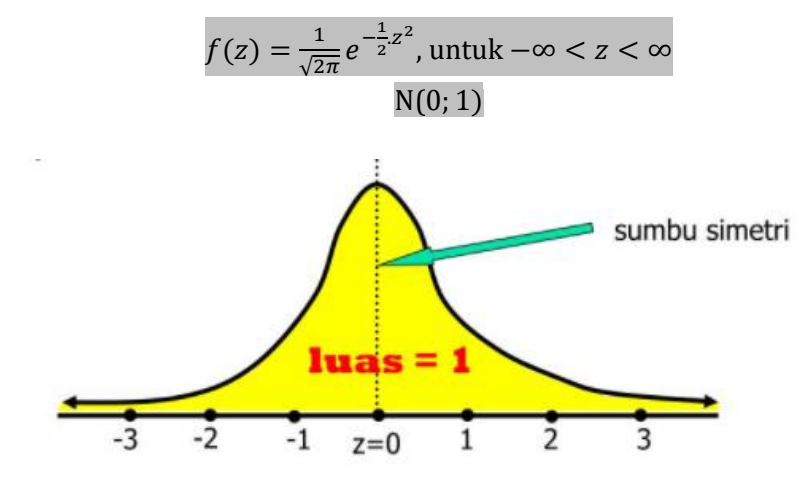

 *Sumber : Google*

**Gambar 4.2 Kurva Normal Baku**

#### **Contoh Soal 1 :**

Untuk sebaran normal dengan  $\mu = 50$  dan  $\sigma = 10$  hitunglah peluang bahwa X mengambil sebuah nilai antara 45 dan 62?

#### **Jawab :**

b

Nilai-nilai z untuk  $x_1 = 45$  dan  $x_2 = 62$  adalah  $z_1 =$ 45 − 50  $\frac{1}{10} = -0.5$  $z_1 =$ 45 − 50  $\frac{1}{10} = -0.5$ 

Dengan demikian,

$$
P(45 < X < 62) = P(-0.5 < Z < 1.2) \\
= P(Z < 1.2) - P(Z < -0.5) \\
= 0.8849 - 0.3085 \\
= 0.5764
$$

#### **Contoh Soal 2 :**

Untuk sebaran normal dengan  $\mu = 300$  dan  $\sigma = 50$  hitunglah peluang bahwa peubah acak X mengambil sebuah nilai yang lebih besar dari 362?

#### **Jawab :**

Nilai-nilai z untuk  $x = 362$ 

 $\sim$  31  $\sim$ 

$$
z = \frac{362 - 300}{50} = 1,24
$$

Dengan demikian,

$$
P(X > 362) = P(Z > 1,24)
$$
  
= 1 - P(Z < 1,24)  
= 1 - 0,8925  
= 0,1075

#### **Contoh Soal 3 :**

Suatu jenis aki mencapai umur rata-rata 3 tahun, dengan simpangan baku 0,5 tahun. Bila umur aki itu menyebar normal. Hitunglah peluang bahwa sebuah aki tertentu akan mencapai umur kurang dari 2,3 tahun? **Jawab :**

Nilai-nilai z untuk  $x = 2.3$ 

$$
z = \frac{2,3-3}{0,5} = -1,4
$$

Dengan demikian,

$$
P(X < 2,3) = P(Z < -1,4) \\
 = 0,0808
$$

**•** Jika  $\alpha$  diketahui, maka nilai  $z_{\alpha}$  bisa dilihat pada tabel z

#### Contoh :

1.  $z_{0.05} = 1,64$  atau 1,65

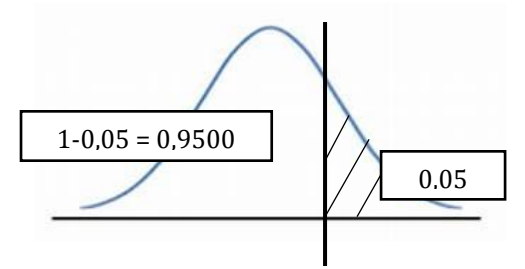

2.  $z_{0.025} = 1.96$ 

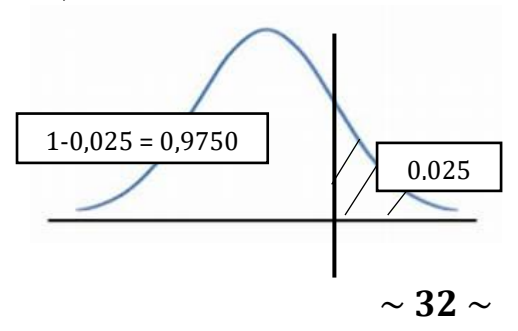

3.  $z_{-0.10} = -1.28$ 

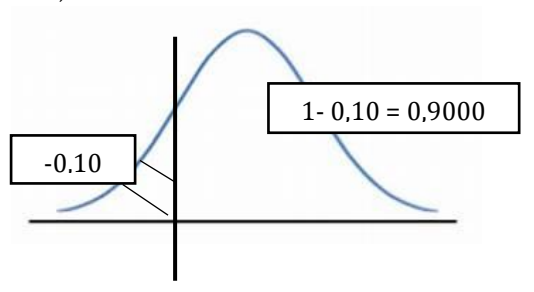

# **D. Distribusi Chi Kuadrat**

Distribusi chi kuadrat merupakan metode pengujian hipotesa terhadap perbedaan lebih dari 2 proporsi.

**Misal :**

Manajer pemasaran suatu perusahaan ingin mengetahui apakah perbedaan proporsi penjualan produk baru dari perusahaannya pada 3 daerah pemasaran yang berbeda disebabkan karena faktor kebetulan ataukah disebabkan karena faktor lain, sehingga preferensi terhadap produk baru pada 3 daerah pemasaran tersebut berbeda.

**Tujuan uji chi kuadrat (baca: kai kuadrat) uji chi kuadrat digunakan untuk 2 tujuan :** 

1. Uji keselarasan fungsi (goodness-of- fit test)

2. Uji tabel kontingensi (contingency table test

# **E. Distribusi t (Student)**

Distribusi dengan variabel acak kontinu lainnya selain dari distribusi normal ialah distribusi t (student). Student's t-distribusi (tdistribusi) adalah distribusi probabilitas yang muncul dalam memperkirakan masalah berarti sebuah terdistribusi normal populasi ketika ukuran sampel kecil.

Fungsi densitasnya adalah :

$$
f(t) = \frac{K}{\left(1 + \frac{t^2}{n - 1}\right)^{\frac{1}{2^n}}}
$$

Berlaku untuk harga-harga t yang memenuhi  $-\infty < t < \infty$ , K merupakan bilangan tetap yang besarnya bergantung pada n sedemikian sehingga luas daerah di bawah kurva sama dengan satu unit.

Pada distribusi t ini terdapat bilangan (n-1) yang dinamakan derajat kebebasan, akan disingkat dengan dk.

Bila  $x$  dan  $s^2$ masing-masing adalah nilai tengah dan ragam suatu contoh acak berukuran n yang diambil dari suatu populasi normal dengan nilai tengah  $\mu$  dan ragam  $\sigma^2$ , maka :

$$
t = \frac{\bar{x} - \mu}{\frac{s}{\sqrt{n}}}
$$

Merupakan sebuah nilai peubah acak T yang mempunyai sebaran t dengan  $v = n - 1$ . Dengan v adalah derajat bebas.

Bentuk kurva-t identik dengan bentuk kurva normal, tetapi kurtosisnya ditentukan oleh besar kecilnya derajat kebebasan df. Untuk n ≥ 30 pola distribusi t mendekati pola distribusi normal.

## **F. Distribusi F (Fisher)**

Dalam teori probabilitas dan statistika, distribusi F merupakan distribusi probabilitas kontinue. Distribusi F juga dikenal dengan sebutan distribusi *F Snedecor* atau distribusi *Fisher-Snedecor* (setelah R.A. Fisher dan George W. Snedecor). Distribusi F seringkali digunakan dalam pengujian statistika, antara lain analisis varians dan analisis regresi. Distribusi dipakai untuk membandingkan dua varian yang berpopulasi normal.

$$
F = \frac{\frac{x_1^2}{v_1}}{\frac{x_2^2}{v_2}}; F > 0
$$

Walpole et al. (1998) juga mendiskusikan ciri-ciri dari distribusi F, yaitu :

- 1. Distribusi F bersifat kontinu,
- 2. Ditribusi F tidak dapat bernilai negatif  $(F > 0)$
- 3. Bentuknya tidak simetris.
- 4. Bersifat asimtotik (asymptotic).

 $\sim$  34  $\sim$ 

# **G. Rangkuman**

- 1. Distribusi normal sering disebut juga dengan distribusi gauss, yakni distribusi peluang continue yang paling penting dan paling sering digunakan.
- 2. Grafiknya disebut kurva normal, berbentuk seperti lonceng.
- 3. kurva normal menggambarkan kumpulan data yang muncul dalam berbagai penelitian.
- 4. Distribusi chi kuadrat merupakan metode pengujian hipotesa terhadap perbedaan lebih dari 2 proporsi.
- 5. Student's t-distribusi (t-distribusi) adalah distribusi probabilitas yang muncul dalam memperkirakan masalah berarti sebuah terdistribusi normal populasi ketika ukuran sampel kecil.
- 6. Distribusi F seringkali digunakan dalam pengujian statistika, antara lain analisis varians dan analisis regresi.

# **H. Evaluasi/Soal Latihan**

- 1. Bila diberikan sebuah sebaran normal baku dengan  $\mu = 40$  dan  $\sigma = 6$ . Hitunglah :
	- a. Luas daerah di bawah 32
	- b. Luas daerah di atas 27
	- c. Luas daerah antara 42 dan 51
- 2. Sebuah perusahaan alat listrik memproduksi bohlam yang umurnya menyebar normal dengan rata-rata 798 jam dan simpangan baku 38 jam. Hitunglah peluang sebuah bohlam hasil produksinya akan mencapai umur antara 782 dan 824 jam?
- 3. Sebuah perusahaan memproduksi bola lampu yang ketahanannya berdistribusi normal dengan rata-rata 825 jam dan simpangan baku 45 jam. Hitunglah :
	- a. Berapa persen lampu yang ketahanannya antara 795 dan 850 jam?
	- b. Berapa banyak lampu yang tahan lebih dari 920 jam jika diproduksi 4800 lampu?

## **Selamat Mengerjakan**

# **BAB 5 PENGUJIAN HIPOTESIS**

## **A. Tujuan Pembelajaran**

- Mahasiswa Mampu Memahami Macam-Macam Hipotesis
- Mahasiswa Mampu Memahami Kesalahan dalam Pengujian Hipotesis
- Mahasiswa Mampu Memahami Prosedur dalam Pengujian Hipotesis

## **B. Macam-Macam Hipotesis**

Dalam penelitian kuantitatif, hipotesis merupakan elemen penting sebagai peranti kerja teori peneliti. Hipotesis adalah jawaban atau dugaan ilmiah sementara terhadap suatu fenomena yang perlu dibuktikan atau diuji kebenarannya secara empiris. Sejalan dengan pendapat Robert B. Burns (2000), hipotesis merupakan suatu jenis proposisi yang dirumuskan sebagai jawaban tentative atas suatu masalah dan kemudian diuji secara empiris.

Hipotesis dibagi menjadi dua :

1. Hipotesis Penelitian

Suatu pernyataan yang merupakan jawaban dari permasalahan penelitian yang didasarkan atas kajian teori/temuantemuan terdahulu. Dilihat dari posisinya, hipotesis penelitian ditempatkan pada bab kedua, yaitu studi kepustakaan setelah landasan teori dan atau setelah kerangkan berpikir tersusun. Hipotesis penelitian pada umumnya tidak diuji dengan teknik statistika. Karena memang fungsi utamanya adalah untuk memberikan jawaban secara sementara, sebagai rambu-rambu tindakan selanjutnya di lapangan. Hipotesis penelitian disajikan dalam bentuk narasiyang menjelaskan konstelasi antarvariabel sebagai jawaban sementara dari penelitian.

2. Hipotesis Statistik

Suatu pernyataan yang merupakan dugaan tentang parameter populasi. Hipotesis ini strukturnya merupakan rangkaian dua atau lebih variabel yang menjadi interes dan hendak diuji oleh peneliti. Hipotesis statistic ini dipergunakan jika peneliti melakukan uji analisis dengan hanya menggunakan sebagian dari keseluruhan data yang ada. Hipotesis statistic disajikan dalam bentuk rumusan matematika tentang parameter populasi yang akan diuji sejauh mana suatu data sampel mendukung kebenaran hipotesis tersebut. Hipotesis statistik :

- a. Hipotesis Nol  $(H_0)$ 
	- Hipotesis nol diperkenalkan pertama kali oleh ahli statistic Fisher, diformulasikan untuk ditolak sesudah pengujian.
	- Hipotesis Nol adalah Hipotesis yang akan diuji secara statistic
	- Hipotesis nol menyatakan tidak adanya perbedaan antara dua variabel, atau tidak adanya pengaruh variabel X terhadap variabel Y. Dengan kata lain, selisih antara variabel pertama dengan kedua adalah nol atau nihil.
	- Rumusan  $H_0$  selalu menggunakan relasi "="
- b. Hipotesis Alternatif  $(H_1)$ 
	- Hipotesis alternative membolehkan beberapa kemungkinan nilainya
	- Hipotesis ini biasanya diuji untuk diterima dan dirumuskan oleh peneliti-peneliti ilmu social
	- Hipotesis alternative menyatakan adanya perbedaan antara dua variabel, atau adanya pengaruh variabel X terhadap variabel Y, atau adanya hubungan antara variabel X dan Y.
	- Rumusan  $H_1$  selalu menggunakan salah satu relasi ">", "<", atau " $\neq$  "

Catatan :

- Memilih salah satu dari kemungkinan di atas agar hipotesis penelitian terletak di salah satu  $H_0$  saja atau  $H_1$  saja
- **•** Tidak boleh terjadi kesalahan dalam merumuskan  $H_0$  dan  $H_1$

Contoh : Perhatikan beberapa kasus berikut ini :

1. Seorang peneliti menyatakan bahwa rata-rata nilai UAN matematika siswa SMP di Jombang tahun 2016 tidak kurang dari 5,25.

Tentukan :

**Populasi =** Himpunan semua siswa SMP kelas 3 di Jombang tahun 2016 yang mengikuti UAN

**Karakteristik =** Nilai UAN Matematika

**Parameter =** rata-rata  $(\mu)$ 

**Klaim Hipotesis =** Rata-rata nilai UAN matematika siswa SMP di Jombang tidak kurang dari 5, 25

**Secara simbolik klaim peneliti dapat ditulis :**  $\mu \geq 5.25$ 

**Rumusan & yang tepat untuk menguji klaim tersebut adalah :**

 $H_0$ :  $\mu = 5.25$  \* Klaim terletak disini

 $H_1: \mu < 5.25$ 

**Karena kalau tidak** < **ada kemungkinan** > **sehingga klaim ada di dan di . Padahal, hipotesis penelitian seharusnya terletak di salah satu di saja atau di saja.** Kesimpulan :

**Dalam hal ini klaim peneliti terletak di**  $H_0$ **, yang diuji secara** statistik adalah H<sub>0</sub>.

**Jika diterima, maka ditolak. Artinya klaim peneliti diterima**

Jika  $H_0$  ditolak, maka  $H_1$  diterima. Artinya klaim peneliti **ditolak**

2. Seorang guru mengatakan simpangan baku IQ siswa-siswa SMA di Indonesia melebihi 105

Tentukan :

**Populasi =** Himpunan siswa-siswa SMA di Indonesia

**Karakteristik =** IQ

**Parameter =** Simpangan Baku  $(\sigma)$ 

**Klaim Hipotesis =** Simpangan baku IQ siswa-siswa SMA di Indonesia melebihi 105

**Secara simbolik klaim peneliti dapat ditulis :**  $\sigma > 105$ 

**Rumusan**  $H_0$  **&**  $H_1$  **yang tepat untuk menguji klaim tersebut adalah :**

 $H_0: \sigma = 105$ 

 $H_1: \sigma > 105 *$  Klaim terletak disini

Kesimpulan :

Dalam hal ini klaim guru terletak di  $H_1$ , yang diuji secara statistik adalah H<sub>0</sub>.

Jika  $H_0$  diterima, maka  $H_1$  ditolak. Artinya klaim peneliti **ditolak**

**Jika ditolak, maka diterima. Artinya klaim peneliti diterima**

3. Seorang pelatih mengklaim bahwa varians berat badan petinju kelas berat dunia tidak melebihi  $12kq^2$ 

Tentukan :

**Populasi = …………………………………………………………………………… Karakteristik = …………………………………………………………………… Parameter = ……………………………………………………………………….. Klaim Hipotesis =** varians berat badan petinju kelas berat dunia tidak melebihi  $12kq^2$ **Secara simbolik klaim peneliti dapat ditulis :** ……………………… **Rumusan & yang tepat untuk menguji klaim tersebut adalah :** : **……………………………………………………………………………………….** : **……………………………………………………………………………………….** Kesimpulan : Dalam hal ini klaim peneliti terletak di  $H_0$ , yang diuji secara **statistik adalah** . **Jika diterima, maka ditolak. Artinya klaim peneliti diterima Jika ditolak, maka diterima. Artinya klaim peneliti ditolak**

4. Seorang peneliti mengatakan rata-rata kandungan *caffeine*  dalam sebotol minuman Y kurang dari 1,12 mg Tentukan :

**Populasi = …………………………………………………………………………… Karakteristik = …………………………………………………………………… Parameter = ……………………………………………………………………….. Klaim Hipotesis =** …………………………………………………………………. **…………………………………………………………………………………………….. Secara simbolik klaim peneliti dapat ditulis :** ……………………… **Rumusan & yang tepat untuk menguji klaim tersebut adalah :**

: **……………………………………………………………………………………….** : **……………………………………………………………………………………….** Kesimpulan : **Dalam hal ini klaim peneliti terletak di**  $H_0$ **, yang diuji secara** statistik adalah  $H_0$ . Jika  $H_0$  diterima, maka  $H_1$  ditolak. Artinya klaim peneliti **ditolak**  $\lim_{h \to 0} H_0$  ditolak, maka  $H_1$  diterima. Artinya klaim peneliti **diterima**

5. Seorang agen *real estate* menyatakan bahwa 60% di antara semua rumah pribadi yang baru selesai dibangun merupakan rumah dengan tiga kamar tidur.

Tentukan :

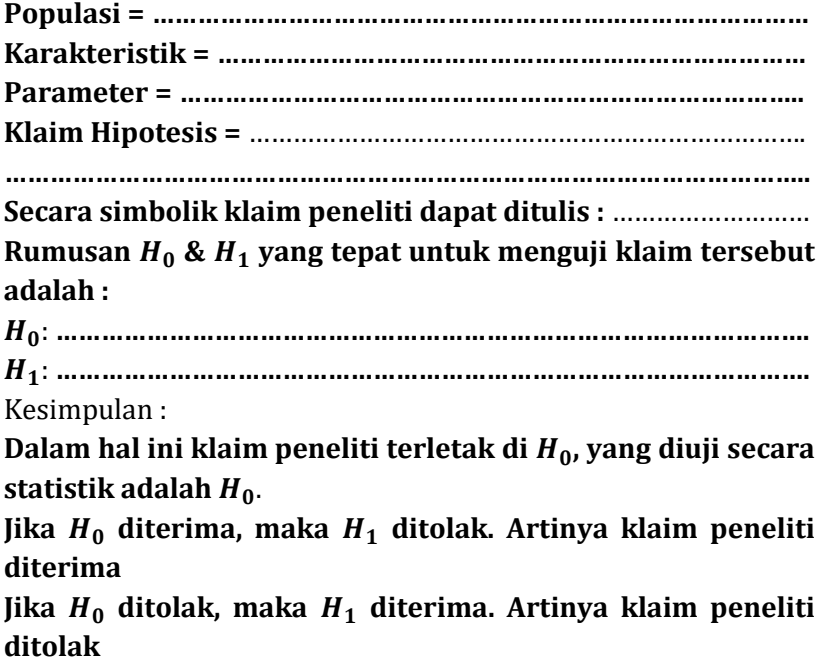

Dari beberapa kasus di atas, diperoleh ciri-ciri ketika merumuskan  $H_0$  dan  $H_1$  :

- 1. Klaim :  $\mu \ge 5.25$ 
	- $H_0: \mu = 5, 25$  \* Klaim terletak disini  $H_1$ :  $\mu$  < 5,25

 $\sim$  40  $\sim$ 

- 2. Klaim:  $\sigma > 105$  $H_0: \sigma = 105$  $H_1$ :  $\sigma > 105 *$  Klaim terletak disini
- 3. Klaim :  $\sigma^2 \leq 12kg^2$  $H_0$ :  $\sigma^2 = 12 *$  Klaim terletak disini  $H_1$ :  $\sigma^2 > 12$
- 4. Klaim :  $\mu$  < 1,12  $kg$  $H_0: \mu = 1, 12$  $H_1$ :  $\mu$  < 1,12  $*$  Klaim terletak disini
- 5. Klaim :  $p = 60\%$  $H_0$ :  $p = 60\% *$  Klaim terletak disini  $H_1: p \neq 60\%$

Lengkapi Tabel Berikut ini :

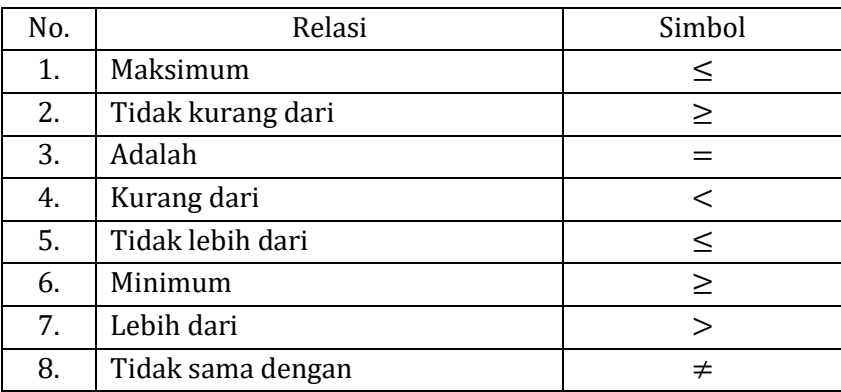

# **C. Kesalahan dalam Pengujian Hipotesis**

Kesalahan Dalam Pengujian Hipotesis :

## **Tabel 5.1 Kesalahan dalam Pengujian Hipotesis**

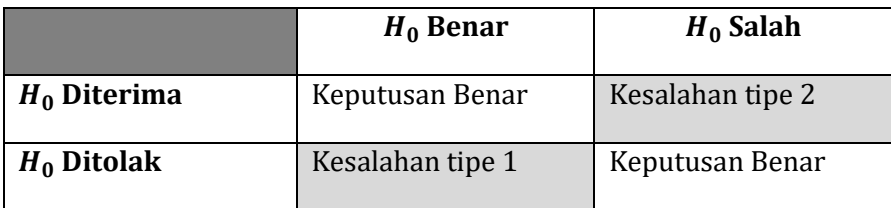

Pada tabel 5.1, kesalahan dalam pengujian hipotesis yang sering dilakukan oleh peneliti ada dua jenis. Jenis yang pertama kesalahan tipe

I yaitu ketika  $H_0$  Benar maka oleh sang peneliti  $H_0$  Ditolak. Yang kedua kesalahan tipe II yaitu ketika  $H_0$  Salah maka  $H_0$  diterima oleh peneliti. Kesalahan Jenis I :

Tingkat signifikan  $(a)$  = Peluang melakukan kesalahan tipe I  $=$  Peluang menolak  $H_0$  Benar = Daerah penolakan  $H_0$ /Daerah kritis

Kesalahan Jenis II :

Peluang melakukan kesalahan tipe II dilambangkan dengan  $\beta$ **Catatan :** Dalam menguji  $H_0$ , kita berasumsi bahwa  $H_0$  benar sehingga hanya kesalahan tipe I yang mungkin terjadi, akibatnya dalam pengujian  $H_0$  kita melibatkan  $\alpha$ , bukan  $\beta$ .

## **D. Arah Pengujian Hipotesis**

Arah pengjian Hipotesis dibagi menjadi dua, yaitu pengujian hipotesis satu arah lazim disebut uji satu pihak dan pengujian hipotesis dua arah lazim disebut uji dua pihak. Dalam perumusan hipotesis, penggunaan arah dilakukan berdasarkan telaah teoritis atau merujuk pada penelitian yang sudah ada sebelumnya.

Hipotesis satu arah atau uji satu pihak digunakan untuk menguji suatu hal yang sudah jelas akan lebih besar atau lebih kecil dari hipotesis alternative yang diajukan. Jadi, sudah diketahui arah dari hubungan, pengaruh, atau perbedaan yang sudah jelas berdasarkan teori antara dua atau lebih variabel, maka gunakan pengujian satu pihak saja.

Hipotesis dua arah atau dua pihak adalah pengujian terhadap suatu hipotesis yang belum diketahui arahnya. Jadi, belum diketahui arah dari hubungan, pengaruh, atau perbedaan dengan jelas berdasarkan teori antara dua atau lebih variabel, maka sebaiknya gunakan pengujian dua pihak saja.

# **E. Prosedur dalam Pengujian Hipotesis**

Ada 6 langkah Prosedur dalam Pengujian Hipotesis :

- 1. Merumuskan  $H_0$  (=)
- 2. Merumuskan  $H_1$  yang sesuai

 $\sim$  42  $\sim$ 

- 3. Memilih  $\alpha$  (dipilih sendiri oleh peneliti). Pada umumnya untuk penelitian-penelitian di bidang ilmu social digunakan taraf signifikan 0,05 atau 0,01, sedangkan untuk penelitian medik dan Teknik yang resikonya menyangkut jiwa manusia, diambil 0,005 atau 0,001, bahkan mungkin 0,0001.
- 4. Menetapkan criteria penolakan  $H_{\overline{p}}$  dan rumus statistic yang dipakai
- 5. Menghitung nilai staistik berdasarkan data-data yang diperoleh dari sampel
- 6. Menarik kesimpulan

## **F. Rangkuman**

- 1. Hipotesis dibagi menjadi 2 yaitu Hipotesis Penelitian dan Hipotesis Statistik
- 2. Kesalahan dalam pengujian hipotesis yang sering dilakukan oleh peneliti ada dua jenis. Jenis yang pertama kesalahan tipe I yaitu ketika  $H_0$  Benar maka oleh sang peneliti  $H_0$  Ditolak. Yang kedua kesalahan tipe II yaitu ketika  $H_0$  Salah maka  $H_0$  diterima oleh peneliti.
- 3. Ada Enam Prosedur dalam Pengjian Hipotesis yaitu (1) Merumuskan  $H_0$  (=), (2) Merumuskan  $H_1$  yang sesuai, (3) Memilih  $\alpha$  (dipilih sendiri oleh peneliti), (4) Menetapkan criteria penolakan  $H_{\mathbb{Z}}$  dan rumus statistic yang dipakai, (5) Menghitung nilai staistik berdasarkan data-data yang diperoleh dari sampel, (6) Menarik kesimpulan

# **G. Evaluasi/Soal Latihan**

- 1. Dalam pengujian hipotesis terdapat kesalahan yang mungkin seorang peneliti lakukan yang dikenal dengan kesalahan ∝ atau  $\beta$ . Kapan kesalahan tipe 1 (∝) terjadi!
- 2. Ada berapa prosedur dalam melakukan pengujian hipotesis? Sebutkan!
- 3. Sebutkan macam-macam hipotesis!
- 4. Seorang peneliti menyatakan bahwa rata-rata nilai UNBK Matematika siswa SMP di Jombang tahun 2020 adalah tidak lebih dari 9,0. Tentukan Populasi, Karakteristik, Parameter,

Klaim Peneliti, Rumusan  $H_0$ , Rumusan  $H_1$ , serta tentukan klaim peneliti terletak dimana!

5. Dalam pengujian hipotesis terdapat kesalahan yang mungkin seorang peneliti lakukan yang dikenal dengan kesalahan ∝ atau  $\beta$ . Kapan kesalahan tipe 2 ( $\beta$ ) terjadi!

# **Selamat Mengerjakan**

# **BAB 6**

# **UJI PRASYARAT ANALISIS STATISTIKA PARAMETRIK**

### **A. Tujuan Pembelajaran**

- Mahasiswa mampu memahami Uji Homogenitas
- Mahasiswa mampu memahami Uji Normalitas

## **B. Uji Homogenitas**

Uji Homogenitas data yaitu untuk mengetahui aakah kedua atau lebih kelompok data yang diteliti mempunyai varians yang homogen atau tidak. Ada beberapa uji homogenitas yang bisa digunakan dalam penelitian diantaranya yaitu uji homogenitas data yang menggunakan uji Fisher (F). Berikut rumus yang digunakan untuk uji-F :

> $F_{Hitung} =$ Varians terbesar Varians terkecil Bentuk Hipotesisnya adalah sebagai berikut :  $H_0: \sigma_1^2 = \sigma_2^2$

$$
H_0 \cdot \sigma_1^2 = \sigma_2^2
$$
  

$$
H_1 : \sigma_1^2 \neq \sigma_2^2
$$

Pengujian dilakukan pada  $\alpha = 0.05$  dengan prosedur pengujian sebagai berikut :

1. Ho:  $\sigma_1^2 = \sigma_2^2$ 

2. H1: 
$$
\sigma_1^2 \neq \sigma_2^2
$$

- $3. \alpha$
- 4. Kriteria Penolakan Ho :

• 
$$
s_1^2 \ge s_2^2
$$
, tolak Ho jika  $F = \frac{s_1^2}{s_2^2} > F_{\alpha(n_1 - 1, n_2 - 1)}$ 

- $s_1^2 < s_2^2$ , tolak Ho jika  $F = \frac{s_2^2}{s_1^2}$  $\frac{s_2}{s_1^2}$  >  $F_{\alpha(n_2-1;n_1-1)}$
- 5. Menghitung nilai F
- 6. Kesimpulan

#### **Contoh :**

Seorang Guru setelah melakukan kajian literature berhipotesis bahwa prestasi belajar siswa yang diajar dengan model pembelajaran A lebih baik dibandingkan dengan model pembelajaran B. Untuk menguji

hipotesis tersebut, maka Guru tersebut memilih dua kelas yang memiliki varians homogen. Pada kelas pertama terdiri 25 siswa setelah diajar dengan model pembelajaran A diperoleh nilai rata-rata sebesar 46,25 dengan varians sebesar 112,31. Sedangkan pada kelas kedua diajar dengan model pembelajaran B diperoleh nilai rata-rata sebesar 42 dengan varians sebesar 164,35. Semua variabel yang berpengaruh dikontrol. Apakah hipotesis yang diajukan diterima atau tidak pada taraf 5%!

Jawab :

Langkah-Langkah

- 1.  $H_0: \sigma_1^2 = \sigma_2^2$
- 2.  $H_1: \sigma_1^2 \neq \sigma_2^2$
- 3.  $\alpha = 0.05$
- 4. Kriteria penolakan  $H_0$ : Karena  $s_1^2 < s_2^2$  , Maka Tolak  $H_0$  jika  $F_{Hitting} > F_{Tablel}$  atau  $F = \frac{1}{2}$  $s_2^2$  $\frac{1}{2s_1^2}$  >  $F_{\alpha(n_2-1;n_1-1)}$ , dimana  $F_{Tablel} = F_{0,05(n_2-1;n_1-1)}$   $F_{0,05(24;24)} =$ 1,98
- 5. Menghitung nilai F

$$
F = \frac{s_2^2}{s_1^2} = \frac{164,35}{112,31} = 1,46
$$

6. Kesimpulan, Karena F = 1,46  $<$  1,98 maka terima Ho artinya  $\sigma_1^2$ =  $\sigma_2^2$ . Hal ini berarti data tersebut Homogen

## **C. Uji Normalitas**

Pengujian normalitas adalah pengujian tentang kenormalan distribusi data. Uji ini merupakan pengujian yang paling banyak dilakukan untuk analisis statistik parametrik. Karena data yang berdistribusi normal merupakan syarat dilakukannya tes parametrik. Sedangkan untuk data yang tidak mempunyai distribusi normal, maka analisisnya menggunakan tes non parametric. Data yang mempunyai distribusi yang normal berarti mempunyai sebaran yang normal pula. Contoh pengujian asumsi normalitas klasik diantaranya uji normalitas chi Kuadrat, uji normalitas Lilliefors, dan uji normalitas Kolmogorov Smirnov. Namun, yang akan dibahas di buku ini adalah uji normalitas Kolmogorof Smirnov. Adapun uji Normalitas Kolmogorof Smirnov merupakan kreksi dari uji normalitas Lilliefors.

Adapun langkah-langkah secara manual yang digunakan adalah sebagai berikut :

- 1. Data hasil pengamatan disusun mulai dari nilai pengamatan terkecil sampai nilai pengamatan terbesar
- 2. Dari nilai pengamatan tersebut, kemudian disusun, distribusi frekuensi kumulatif relative yang dinotasikan dengan Fa(Y) =  $\frac{f k}{n}$
- 3. Menghitung nilai Zy dengan rumus : Z =  $\frac{Y-\bar{Y}_1}{S}$  $\frac{-r_1}{S}$ , dengan  $\bar{Y}$  =ratarata dan S = Standar Deviasi
- 4. Menghitung distribusi frekuensi kumulatif teoritis atau frekuensi harapan yang dinotasikan dengan Fe (Y). Fe (Y) dilihat dari tabel kurva normal.
- 5. Menentukan nilai mutlak dari selisih Fa(Y) dan Fe(Y) yang dinotasikan dengan D
- 6. Membandingkan nilai Dmaks dengan nilai Dtabel dimana : Dmaks = maks  $|Fa(Y)-Fe(Y)|$  dengan  $\alpha = 0.05$ . Dtabel = D(0,05;n) dengan n adalah banyaknya sampel penelitian. Kriteria Pengujian adalah sebagai berikut :
	- Jika  $D_{maks} \leq D_{table}$  maka Ho diterima artinya data yang dikumpulkan berdistribusi normal
	- Jika  $D_{maks} > D_{table}$  maka Ho ditolak artinya ata yang dikumpulkan tidak berdistribusi normal

Contoh : Diketahui nilai hasil belajar siswa (Y) pada tabel berikut, akan dihitung normalitas datanya :

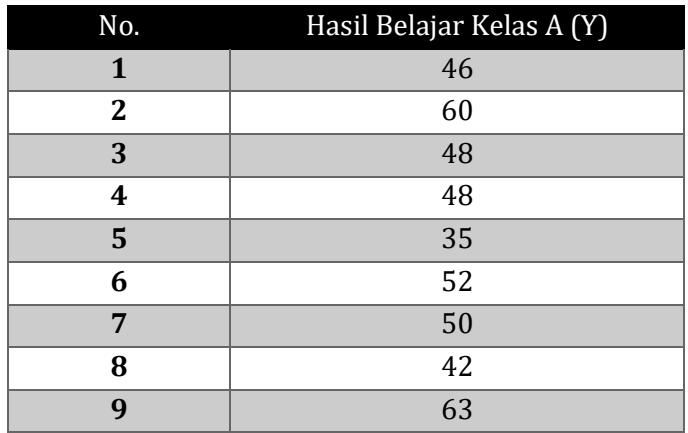

 $\sim$  47  $\sim$ 

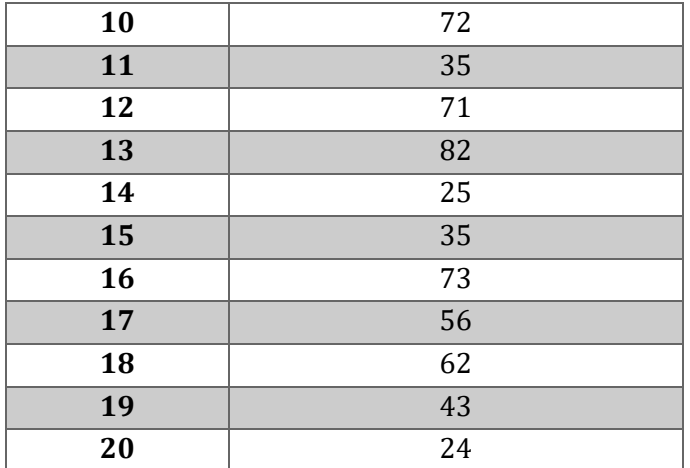

Penyelesaian :

Dari tabel diatas diperoleh nilai-nilai :  $\bar{Y} = 51,10$  dan S = 16,254

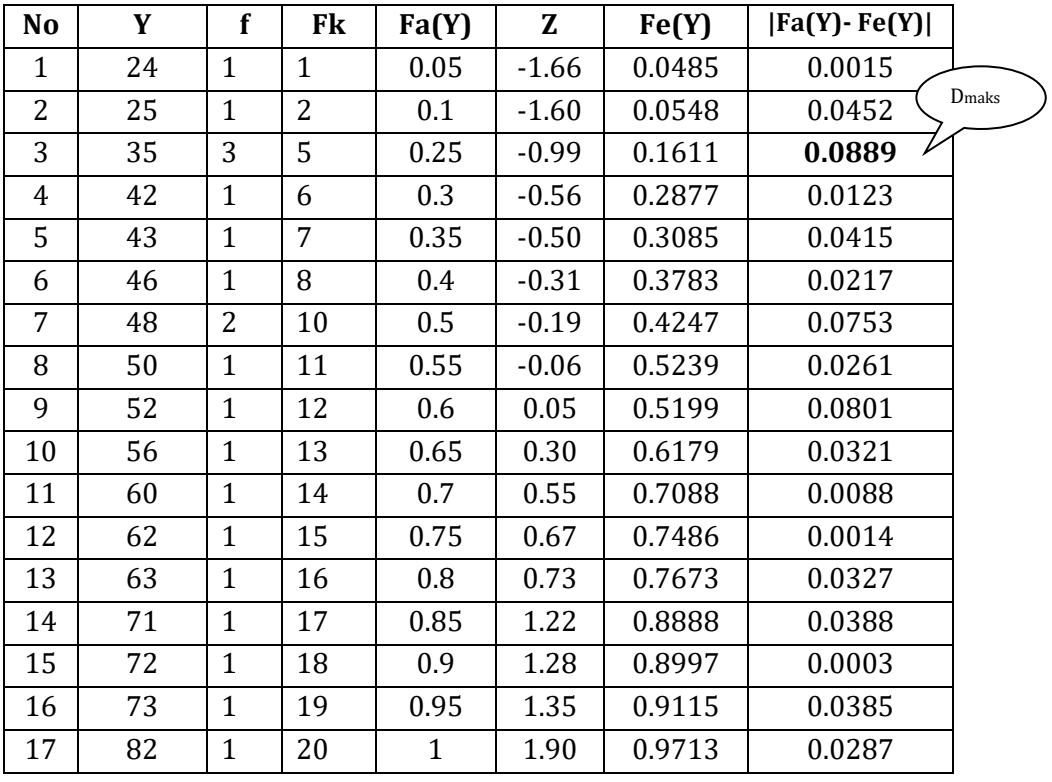

• Dtabel =  $D(0,05; n)$  =  $D(0,05; 20)$  = 0,294. Sedangkan Dmaks = 0.0889. Karena  $D_{maks} < D_{tablel.}$  maka Ho diterima artinya data yang dikumpulkan berdistribusi normal

## **Uji Homogenitas**

Uji homogenitas varians dengan aplikasi SPSS adalah menggunakan uji Levene. Adapun criteria pengujian yang digunakan yaitu jika nilai probabilitas (sig,) lebih besar dari  $\alpha = 0.05$ ,  $H_0$  diterima. Sebaliknya, jika nilai probabilitas (sig,) lebih kecil dari  $\alpha = 0.05$ ,  $H_0$  ditolak.

Untuk menguji Homogenitas varians, pilih menu Analyze  $\rightarrow$  Compare means  $\rightarrow$  Klik One Way Anova. Kemudian masukkan data pada **Dependent List**, dan **Faktor**. Pilih tombol **Option.** Kemudian centang analisis data *Homogenity of Variance test.* Kemudian Pilih **Continue**  kemudian Klik **OK**.

# **Uji Normalitas**

Metode yang digunakan untuk menguji normalitas adalah dengan menggunakan uji Kolmogorov-Smirnov. Jika nilai probabilitas (sig.) dari Z > 0,05, maka asumsi normalitas terpenuhi. Untuk menguji asumsi normalitas, pilih menu **Analyze** → **Nonparametric Tests** → **1-sample K-S**. Kemudian masukkan **Test variable List** : Res\_1. Klik **Ok**. Dengan menggunakan data pada contoh soal Uji Normalitas secara manual, diperoleh hasil SPSS sebagai berikut :

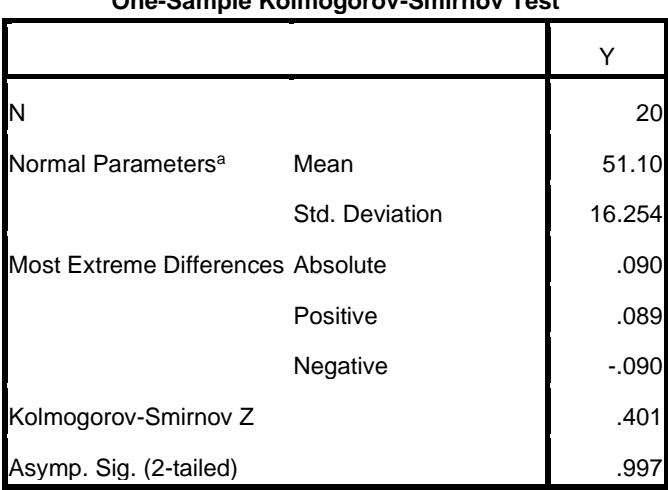

**One-Sample Kolmogorov-Smirnov Test**

a. Test distribution is Normal.

Karena nilai Asymp. Sig (2-tailed) > 0,05, maka asumsi normalitas terpenuhi

### **E. Rangkuman**

- 1. Uji Homogenitas data yaitu untuk mengetahui aakah kedua atau lebih kelompok data yang diteliti mempunyai varians yang homogen atau tidak.
- 2. Pengujian normalitas adalah pengujian tentang kenormalan distribusi data. Uji ini merupakan pengujian yang paling banyak dilakukan untuk analisis statistik parametrik

## **F. Evaluasi / Soal Latihan**

1. Diketahui data hasil belajar siswa kedua kelas seperti pada tabel di bawah ini. Apakah kedua kelas tersebut Homogen atau Tidak?

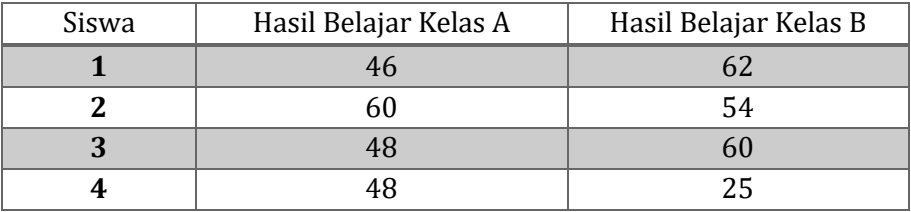

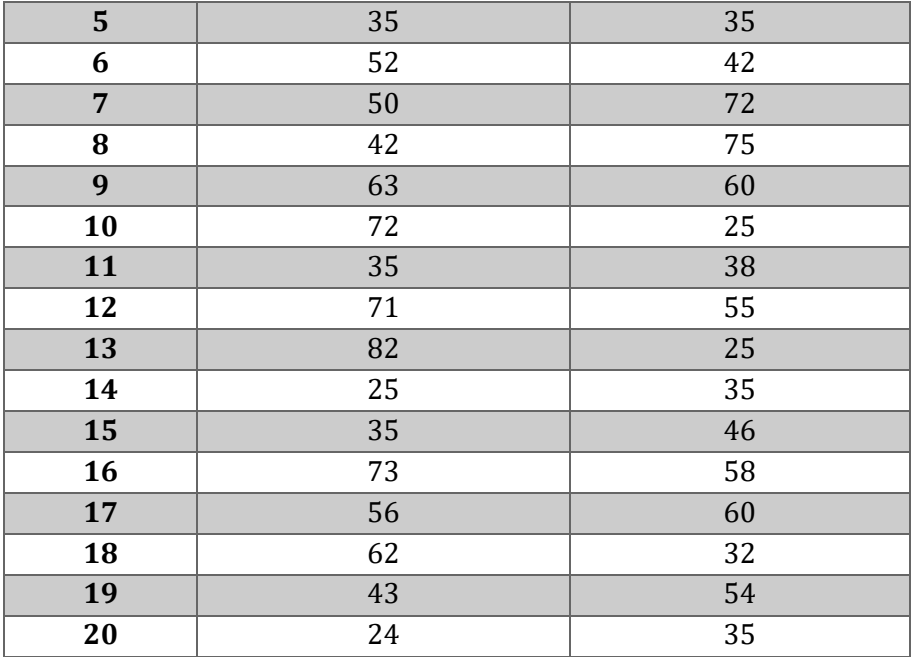

2. Diketahui data hasil belajar Siswa seperti pada tabel di bawah ini. Apakah kelas B tersebut juga berdistribusi normal?

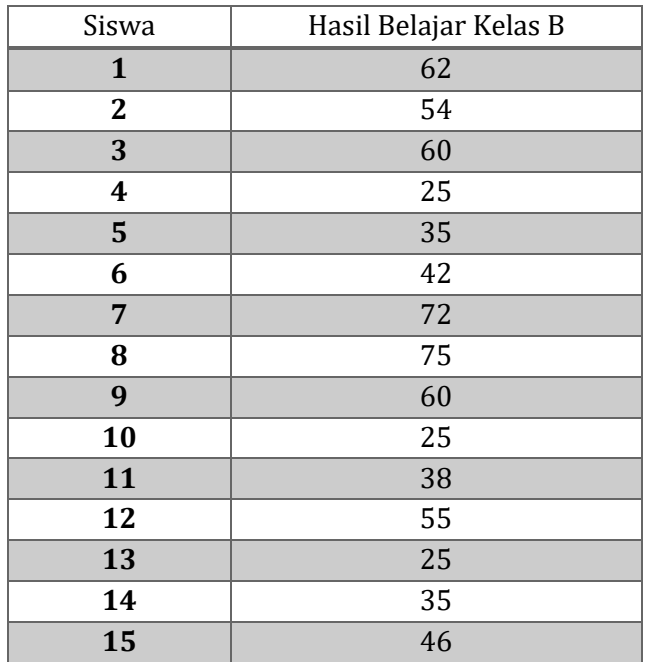

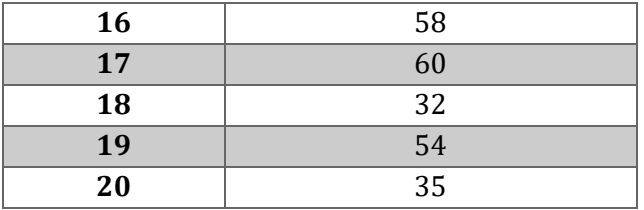

# **Selamat Mengerjakan**

# **BAB 7 PENGUJIAN MEAN SATU POPULASI**

## **A. Tujuan Pembelajaran**

- Siswa mampu memahami pengujian mean satu populasi/*One Sample T-Test* baik secara manual dan *software* SPSS
- Siswa mampu menerapkan rumus umum untuk pengujian mean satu populasi pada setiap kasus

## **B. Pengujian Mean Satu Populasi/***One Sample T-Test*

Tujuan : Menguji  $H_0$ :  $\mu = \mu_0$ 

Pertanyaan : Statistik apa yang dipergunakan untuk menguji  $H_0$ ? KASUS I Varians Populasi (σ<sup>2</sup>) diketahui

Statistik yang digunakan untuk menguji  $H_0$  adalah :  $z = \frac{\bar{x} - \mu_0}{\sigma}$  $\sqrt{n}$ 

Kriteria penolakan  $H_0$ :

- a.  $H_1: \mu > \mu_0$ , Tolak  $H_0$  jika :  $z > z_\alpha$
- b.  $H_1: \mu < \mu_0$ , Tolak  $H_0$  jika :  $z < -z_\alpha$
- c.  $H_1: \mu \neq \mu_0$ , Tolak  $H_0$  jika :  $z > z_{\frac{\alpha}{2}}$  atau  $z < -z_{\frac{\alpha}{2}}$

KASUS II Varians Populasi (σ<sup>2</sup>) Tidak diketahui

Dalam hal ini  $\sigma^2$ diestimasi dengan s<sup>2</sup> sehingga Statistik yang digunakan untuk menguji  $H_0$  adalah :  $t = \frac{\bar{x} - \mu_0}{\bar{s}}$  $\sqrt{n}$ ; derajat bebas t adalah v = n - 1

Kriteria penolakan  $H_0$ :

- a.  $H_1: \mu > \mu_0$ , Tolak  $H_0$  jika :  $t > t_{\alpha: \nu}$
- b.  $H_1: \mu < \mu_0$ , Tolak  $H_0$  jika :  $t < -t_{\alpha:\nu}$
- c.  $H_1: \mu \neq \mu_0$ , Tolak  $H_0$  jika :  $t > t_{\frac{\alpha}{2},v}$  atau  $t < -t_{\frac{\alpha}{2},v}$

## **Contoh 1.**

Seorang peneliti menduga rata-rata lama hidup orang Indonesia melebihi 60 tahun. Dari 100 orang Indonesia yang meninggal didapat rata-rata lama hidup mereka adalah 61 tahun. Jika simpangan baku lama hidup orang Indonesia adalah 6 tahun. Apakah dugaan peneliti dapat diterima pada taraf signifikan 0,05?

Jawab :

Populasi : Himpunan Orang Indonesia yang telah meninggal dunia

$$
\sim 53\sim
$$

Karakteristik :Lama Hidup Parameter :  $\mu$  (Rata-Rata) Klaim : $\mu > 60$  tahun Diketahui : n = 100  $\alpha = 0.05$  $\bar{x}$  = 61 tahun  $\sigma = 6$  tahun

Langkah-Langkah Pengujian Klaim

$$
1. \quad H_0: \mu = 60
$$

- 2.  $H_1: \mu > 60$
- 3.  $\alpha = 0.05$
- 4. Kriteria penolakan  $H_0$ : Tolak  $H_0$  jika :  $z > z_\alpha$ ;  $z_{0.05} = 1.65$
- 5. Menghitung nilai Statistik z

$$
z = \frac{\bar{x} - \mu_0}{\frac{\sigma}{\sqrt{n}}} = \frac{61 - 60}{\frac{6}{\sqrt{100}}} = 1,667
$$

6. Karena z >  $z_\alpha$  maka  $H_0$  ditolak dan klaim peneliti diterima. Artinya rata-rata lama hidup orang Indonesia melebihi 6 tahun

## **Contoh 2.**

Seorang Guru mengklaim bahwa rata-rata nilai UNBK Matematika siswa SMA di Jombang tahun 2019 tidak melebihi 8,5. Untuk menguji klaim tersebut guru mengambil 200 siswa SMA sebagai sampel yang reresentatif. Ternyata rata-rata nilai UNBK Matematika mereka adalah 8,0 dengan simpangan baku 1,75. Apakah klaim guru dapat diterima pada taraf signifikan 0,025?

Jawab :

Populasi : Himpunan semua siswa SMA yang mengikuti UNBK Matematika tahun 2019

Karakteristik : Nilai UNBK

Parameter :  $\mu$  (Rata-Rata)

Klaim : $\mu \leq 8.5$ 

Diketahui : n = 200 :  $\alpha = 0.025$ 

 $\bar{x} = 8.0$  tahun ;  $s = 1.75$ 

Langkah-Langkah Pengujian Klaim

1.  $H_0: \mu = 8.5$ 

2.  $H_1: \mu > 8.5$ 

- 3.  $\alpha = 0.025$
- 4. Kriteria penolakan  $H_0$  : Tolak  $H_0$  jika :  $t > t_{\alpha, v}$  ;  $t_{0.025;199} = 1.96$
- 5. Menghitung nilai Statistik t

$$
t = \frac{\bar{x} - \mu_0}{\frac{s}{\sqrt{n}}} = \frac{8 - 8.5}{\frac{1.75}{\sqrt{200}}} = -4.0406
$$

6. Karena t =−4,0406 <  $t_{\alpha \cdot \nu}$  = 1,96 maka  $H_0$  diterima dan klaim peneliti diterima. Artinya cukup alasan mengatakan bahwa rata-rata nilai UNBK Matematika siswa SMA di Jombang tahun 2019 tidak melebihi 8,5.

### **C. Pengujian Mean Satu Populasi dengan Software SPSS**

Pengujian satu sampel pada prinsipnya ingin menguji apakah nilai tertentu (yang diberikan sebagai pembanding) berbeda secara nyata ataukah tidak dengan rata-rata sebuah sampel.

#### **Perhatikan kasus berikut :**

 $\triangleright$  Kasus 1 (One Sample T Test)

Diketahui populasi mahasiswa berprestasi sebanyak 40 memperoleh skor tes potensi akademik (TPA) sebagai berikut :

66 76 79 86 89 97 125 110 105 111 111 102 101 121 117 122 120 101 115 100 115 95 122 139 144 137 128 138 136 136 92 97 106 81 112 107 106 133 133 103

Dari data tersebut diketahui rerata skornya TPA adalah 110,35 dan simpangan bakunya 19,160. Untuk membuktikan hal tersebut, diambil sampel secara random, ternyata reratanya 117,25. Dengan data di atas, apakah dapat disimpulkan bahwa rerata skor TPA memang 110,35 atau tidak?

#### **Prosedur Pengolahan Data dalam SPSS sebagai berikut :**

- 1. Buka program SPSS, destinasikan **Variable View** dan definisikan dengan mengisi kolom-kolom berikut :
	- ➢ Kolom Name pada baris pertama diisi dengan "Populasi"
	- ➢ Kolom type diisi Numeric
	- ➢ Kolom Width diisi 8
	- $\triangleright$  Kolom Decimal = 0
- ➢ Kolom label untuk baris pertama (X) ketikkan "Bobot Bayi" dan untuk baris kedua (Y) ketikkan "Ukuran Dada Bayi"
- ➢ Kolom Value diisi None
- ➢ Kolom Missing diisi None
- $\triangleright$  Kolom coloumns diisi 8
- ➢ Kolom Align pilih Center
- $\triangleright$  Kolom Measure pilih Scale
- 2. Aktifkan **Data View** kemudian ketikkan data, untuk keamanan sebaiknya lakukan peyimpanan data (Saving). Beri nama file sesuai keinginan Anda.
- 3. Pilih menu **Analyze** → Pilih **Compare Mean** → Pilih **One Sample T-Test**
- 4. Pindahkan variabel **"Populasi"** ke kotak **Test Variable(s)**  dengan mengklik kotak panah. Pada **Test Value** ketik 117,5, sebagai rerata uji (lihat soal).
- 5. Klik **Ok**

# **D. Rangkuman**

- 1. Pengujian satu sampel pada prinsipnya ingin menguji apakah nilai tertentu (yang diberikan sebagai pembanding) berbeda secara nyata ataukah tidak dengan rata-rata sebuah sampel lebih tepatnya untuk Menguji  $H_0: \mu = \mu_0$
- 2. Pengjian mean satu populasi menggunakan uji z ketika varians populasi diketahui
- 3. Pengjian mean satu populasi menggunakan uji t ketika varians populasi tidak diketahui

## **E. Evaluasi / Soal Latihan**

- 1. Seorang peneliti mengatakan bahwa rata-rata IQ siswa SMA di Jombang adalah tidak kurang dari 105. Untuk menguji penyataan tersebut peneliti memilih 100 siswa SMA di Jombang sebagai sampel yang representatif. Ternyata dari sampel diperoleh rata-rata IQ siswa tersebut adalah 102 dan simpangan bakunya 15. Apakah klaim peneliti tersebut dapat diterima pada taraf signifikan 0,025!
- 2. Sebuah perusahaan memproduksi lampu listrik yang umurnya menghampiri sebaran normal dengan rata-rata 800 jam dan simpangan baku 40 jam. Ujilah hipotesis bahwa  $\mu = 800$  jam lawan alternatifnya  $\mu \neq 800$  jam. Bila suatu sampel 30 lampu menghasilkan umur rata-rata 788 jam. Gunakan taraf signifikan 0,04!
- 3. Menurut *Dictory Goals for the United States* (1977) konsumsi sodium yang tinggi mungkin berhubungan dengan sakit bisul, kanker perut, dan sakit kepala. Manusia membutuhkan garam hanya 220 miligram per hari, dan ini sudah dilampaui oleh kandungan satu porsi sereal siap makan. Bila suatu sampel 20 porsi sereal mempunyai kandungan sodium rata-rata 244 miligram dengan simpangan baku 24,5 miligram. Apakah ini menunjukkan pada taraf signifikan 0,05 bahwa kandungan sodium rata-rata satu porsi sereal lebih dari pada 720 miligram? Asumsikan bahwa sebaran kandungan sodium tersebut adalah normal!

## **Selamat Mengerjakan**

# **BAB 8 PENGUJIAN MEAN DUA POPULASI**

# **A. Tujuan Pembelajaran**

- Mahasiswa mampu memahami pengujian mean dua populasi pada sampel-sampel yang saling bebas
- Mahasiswa mampu memahami pengujian mean dua populasi pada sampel-sampel saling berpasangan
- Mahasiswa mampu menerapkan pengujian mean dua populasi menggunakan *software* SPSS

# **B. Pengujian Mean Dua Populasi**

**1. Sampel-Sampel Saling Bebas**

a.  $\sigma_1^2$  dan  $\sigma_2^2$  Diketahui

$$
z = \frac{(\overline{x}_1 - \overline{x}_2) - \mu_o}{\sqrt{\frac{\sigma_1^2}{n_1} + \frac{\sigma_2^2}{n_2}}}
$$

**b.**  $\sigma_1^2$  dan  $\sigma_2^2$  Tidak Diketahui

$$
1) \sigma_1^2 = \sigma_2^2
$$

Dalam hal ini  $\sigma_1^2 = \sigma_2^2$  diestimasi dengan varians sampel gabungan dengan rumus sebagai berikut :

$$
Sp^2 = \frac{(n_1 - 1)s_1^2 + (n_2 - 1)s_2^2}{n_1 + n_2 - 2}
$$

Dalam hal ini, statistik yang digunakan untuk menguji Ho adalah : 'Derajat Bebas t adalah  $v = n_1 + n_2 - 2$ 

$$
t = \frac{(\overline{x}_1 - \overline{x}_2) - \mu_o}{Sp\sqrt{\frac{1}{n_1} + \frac{1}{n_2}}}
$$

2)  $\sigma_1^2 \neq \sigma_2^2$ 

$$
t'=\frac{(\overline{x}_1-\overline{x}_2)-\mu_o}{\sqrt{\frac{s_1^2}{n_1}+\frac{s_2^2}{n_2}}}
$$

Distribusi  $t'$  dapat didekati dengan distribusi  $t$  dengan derajat bebas sebagai berikut :

$$
v = \frac{\left(\frac{s_1^2}{n_1} + \frac{s_2^2}{n_2}\right)^2}{\left(\frac{s_1^2}{n_1}\right)^2 + \left(\frac{s_2^2}{n_2}\right)^2}
$$

$$
n_1 - 1 + \frac{s_2^2}{n_2 - 1}
$$

**Note :** Pada saat varians kedua populasi tidak diketahui, untuk memutuskan apakah varians-varians tersebut bernilai sama atau tidak sama perlu dilakukan pengujian kesamaan varians dari dua populasi dengan langkah-langkah sebagai berikut :

1. 
$$
\text{Ho}: \sigma_1^2 = \sigma_2^2
$$

2. 
$$
H1: \sigma_1^2 \neq \sigma_2^2
$$

 $3. \alpha$ 

4. Kriteria Penolakan Ho :

\n- $$
s_1^2 \geq s_2^2
$$
, tolak Ho jika  $F = \frac{s_1^2}{s_2^2} > F_{\alpha(n_1-1; n_2-1)}$
\n- $s_1^2 < s_2^2$ , tolak Ho jika  $F = \frac{s_2^2}{s_1^2} > F_{\alpha(n_2-1; n_1-1)}$
\n

5. Menghitung nilai F

6. Kesimpulan

# **Contoh.**

Seorang pengusaha menduga bahwa rata-rata kekuatan benang A melebihi rata-rata benang B dengan paling sedikit 10 kg. Untuk menguji dugaan tersebut, 50 potong untuk setia jenis tersebut dites dalam kondisi yang sama. Dari hasil eksperimen diperoleh benang merk A memiliki rata-rata kekuatan 85,7 kg dengan simpangan baku 6,25 kg. Sementara benang tipe B mempunyai rata-rata kekuatan 76,8 kg dengan simpangan baku 5,60 kg. Uji dugaan pengusaha menggunakan tingkat signifikan 0,05?

## **Jawab:**

Populasi : Himpunan Benang merk A dan merk B Misal benang merk A dilabel "1" dan

benang merk B dilabel "2"

Klaim :  $\mu_1 - \mu_2 \ge 10$ Diketahui :  $n_1 = 50$   $n_2 = 50$  $\bar{x}_1 = 85.7$   $\bar{x}_2 = 76.8$  $S_1 = 6.25$   $S_2 = 5.60$   $\alpha = 0.05$ 

Karena  $\sigma_1^2$  dan  $\sigma_2^2$  tidak diketahui maka pertama-tama akan dilakukan uji kesamaan varians-varians 2 populasi, dengan langkah-langkah sebagai berikut :

- 1. Ho:  $\sigma_1^2 = \sigma_2^2$
- 2.  $H1: \sigma_1^2 \neq \sigma_2^2$
- 3.  $\alpha = 0.05$
- 4. Kriteria Penolakan Ho :

Tolak Ho jika  $F = \frac{s_1^2}{s^2}$  $\frac{s_1}{s_2^2}$  >  $F_{\alpha(n_1-1;n_2-1)}$ ;  $F_{0,05(49;49)=1,69}$ 

5. Menghitung nilai F

$$
F = \frac{s_1^2}{s_2^2} = \frac{(6,25)^2}{(5,60)^2} = 1,246 = 1,25
$$

6. Kesimpulan, Karena F = 1,25 < 1,69 maka terima Ho artinya  $\sigma_1^2$  =  $\sigma_2^2$  sehingga untuk menguji klaim statistik yang digunakan adalah :

$$
t = \frac{(\overline{x}_1 - \overline{x}_2) - \mu_o}{Sp\sqrt{\frac{1}{n_1} + \frac{1}{n_2}}}
$$

#Langkah selanjutnya adalah Pengujian Klaim :

- 1. Ho :  $\mu_1 \mu_2 = 10^*$
- 2. H1 :  $\mu_1 \mu_2 < 10$
- 3.  $\alpha = 0.05$
- 4. Kriteria Penolakan Ho : Tolak Ho jika  $t < -t_{\alpha,\nu} = -t_{0.05:98}$ −1,645
- 5. Menghitung nilai  $t$ :

$$
Sp2 = \frac{(49)(6,25)2 + (49)(5,60)2}{98} = \frac{1914,06 + 1536,64}{98}
$$
  
= 35,211  

$$
Sp = 5,93
$$
  

$$
t = \frac{(85,7-76,8)-10}{5,93\sqrt{\frac{1}{50} + \frac{1}{50}}} = \frac{-1,1}{1,186} = -0,9279
$$

 $\sim 60 \sim$ 

6. Kesimpulan, karena  $t = -0.9279 > -t_{0.05:98} = -1.645$ Maka terima Ho jadi klaim peneliti diterima. Artinya rata-rata kekuatan benang merk A melebihi rata-rata kekuatan benang merk B dengan paling sedikit 10 kg.

#### **2. Sampel-Sampel Berkorelasi (Data Berpasangan)**

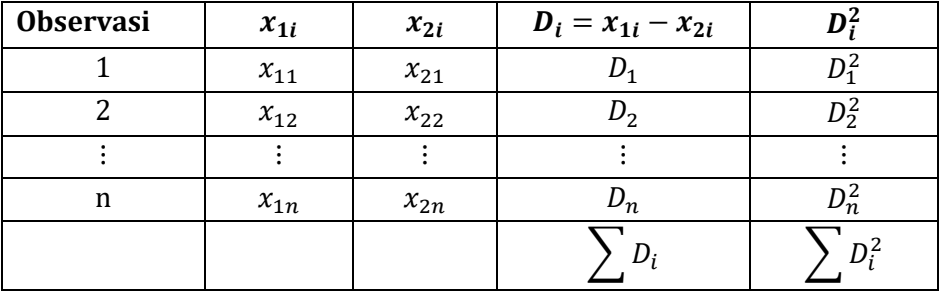

Data sampel dapat disajikan sebagai berikut :

# Mean Different  $(\overline{D}) \rightarrow \overline{D} = \frac{\sum_{i=1}^{n} D_i}{n}$  $\boldsymbol{n}$ 

# Simpangan Baku 
$$
(S_D) \rightarrow S_D = \sqrt{\frac{n \sum_{i=1}^{n} D_i^2 - (\sum_{i=1}^{n} D_i)}{n(n-1)}}
$$

# Statistik untuk menguji  $H_0 \rightarrow \quad \mathbf{t} = \frac{\overline{D} - \mu_0}{s_D}$  $\sqrt{n}$ 

<u>S p</u>

 $)^2$ 

dengan derajat bebas t adalah : v = n-1

**Contoh Soal.** Seorang guru menduga pembelajaran kooperatif efektif untuk mengajarkan topic X di SMA kelas 1. Pembelajaran dikatakan efektif jika dapat meningkatkan prestasi siswa melebihi 45 poin. Untuk menguji dugaan guru tersebut, peneliti memilih 10 siswa SMA kelas 1 sebagai sampel yang representative. Sebelum dan sesudah diajarkan materi X pembelajaran kooperatif, siswa tersebut diberi tes dan diperoleh hasil sbb:

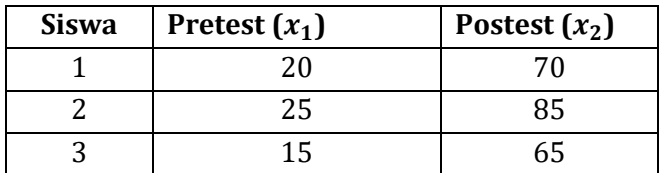

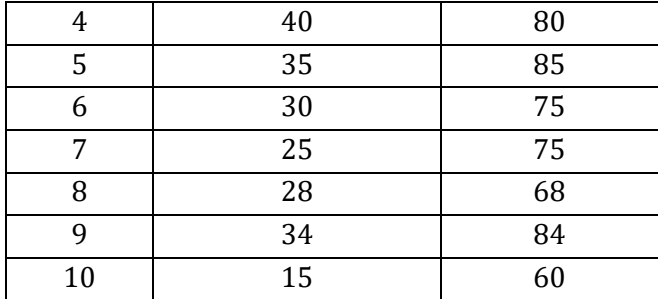

Apakah dugaan guru dapat diterima pada saat taraf signifikan 0,05? Asumsikan populasi berdistribusi normal?

#### **Jawab.**

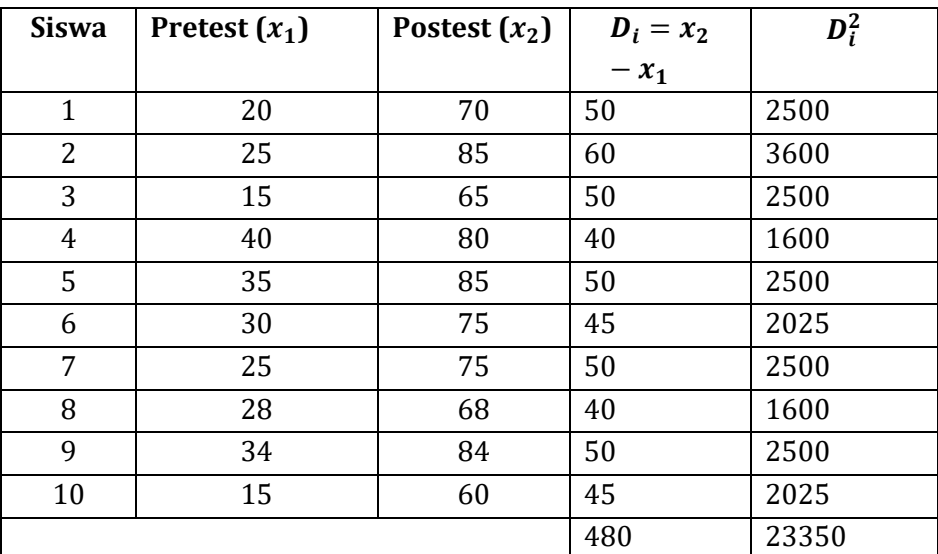

**Klaim Peneliti** :  $\mu_2 - \mu_1 > 45$ 

**Langkah-Langkah Pengujian Klaim :**

**1.** $H_0: \mu_2 - \mu_1 = 45$ **2.**  $H_1: \mu_2 - \mu_1 > 45^*$ 

3. 
$$
\alpha = 0.05
$$

**4. Kriteria penolakan**  $H_0$  **:** Tolak  $H_0$  jika :  $t > t_{\alpha:\nu}$  ;  $t_{0,05;9} = 1,833$ 

**5. Menghitung nilai Statistik t**

$$
\overline{D} = \frac{\sum_{i=1}^{n} D_i}{n} = \frac{480}{10} = 48
$$

$$
S_D = \sqrt{\frac{n \sum_{i=1}^{n} D_i^2 - (\sum_{i=1}^{n} D_i)^2}{n(n-1)}} = \sqrt{\frac{10.23350 - (480)^2}{90}} = 5,86
$$

 $\sim 62 \sim$ 

$$
t = \frac{\overline{D} - \mu_0}{\frac{S_D}{\sqrt{n}}} = \frac{48 - 45}{\frac{5,86}{\sqrt{10}}} = 1,62
$$

**6. Kesimpulan. Karena**  $t=1.62 < t_{\alpha\alpha} = 1.833$  maka  $H_0$  diterima dan **klaim guru ditolak. Artinya Pembelajaran Kooperatif tidak efektif untuk mengajarkan Topik X.**

# **C. Pengujian Mean Dua Populasi dengan Software SPSS**

**1. Independent Sample T Test (Uji T untuk Dua Sampel Independent)**

Uji ini digunakan untuk mengetahui perbedaan kondisi sebelum dan sesudah perlakuan pada kelompok tidak saling berpasangan. Jenis data yang digunakan harus berskala interval atau rasio.

Berikut ini adalah data hasil belajar statistika mahasiswa FIP melalui metode X di kelas ekspperimen (A) dan hasil belajar statistika mahasiswa melalui metode Y di kelas montrol (B). ujilah dengan  $\alpha$  = 5%, apakah hasil belajar statistika mahasiswa tersebut terdapat perbedaan?

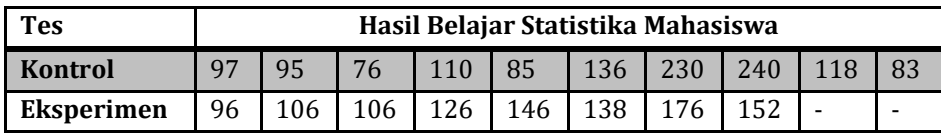

#### **Prosedur Pengolahan Data dalam SPSS sebagai berikut :**

- 1. Buka program SPSS, destinasikan **Variable View** dan definisikan dengan mengisi kolom-kolom berikut :
	- ➢ Kolom Name pada baris pertama diisi dengan "Hasil\_Belajar", baris kedua diisi dengan "Perlakuan"
	- ➢ Kolom type diisi Numeric
	- ➢ Kolom Width diisi 8
	- $\triangleright$  Kolom Decimal = 0
	- ➢ Kolom label untuk baris pertama ketikkan "Hasil Belajar", untuk baris kedua ketikkan "Perlakuan"
	- ➢ Kolom Value diisi None
- ➢ Kolom Missing diisi None
- ➢ Kolom coloumns diisi 8
- ➢ Kolom Align pilih Center
- ➢ Kolom Measure pilih Scale
- 2. Aktifkan **Data View** kemudian ketikkan data, untuk keamanan sebaiknya lakukan peyimpanan data (Saving). Beri nama file sesuai keinginan Anda.
- 3. Pilih menu **Analyze** → Pilih **Compare Means** → Pilih **Independent Sample T Test**
- 4. Pindahan variabel **"Hasil\_Belajar"** ke kotak **Test variable(s),**  kemudian **"Perlakuan"** ke kotak **Grouping Variable.** Klik **Define Groups,** ketikkan **1** pada kotak **Group 1** dan ketikkan **2**  pada kotak **Group 2.** Klik **Continue.**
- 5. Klik **Ok**

# **2. Paired Sample T Test (Uji untuk Dua Sampel yang Berpasangan)**

Uji ini digunakan untuk mengetahui perbedaan kondisi sebelum dan sesudah perlakuan. Jenis data yang digunakan harus berskala interval atau rasio.

Suatu eksperimen meningkatkan hasil belajar mahasiswa melalui metode X. sebelum eksperimen dengan metode X dilakukan pretes dan setelah diberi metode X dilakukan postes dengan soal yang sama. Ujilah dengan  $\alpha = 5\%$ , apakah metode X mampu meningkatkan hasil belajar mahasiswa?

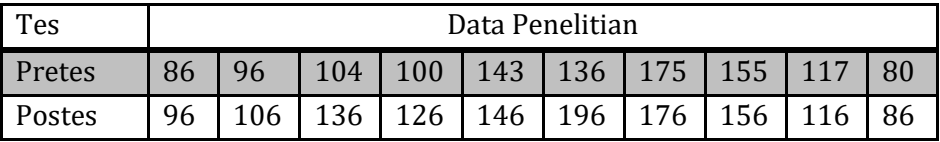

### **Prosedur Pengolahan Data dalam SPSS sebagai berikut :**

- 1. Buka program SPSS, destinasikan **Variable View** dan definisikan dengan mengisi kolom-kolom berikut :
	- ➢ Kolom Name pada baris pertama diisi dengan "Pretes", baris kedua diisi dengan "Postes"
	- ➢ Kolom type diisi Numeric

 $\sim$  64  $\sim$ 

- $\triangleright$  Kolom Width diisi 8
- $\triangleright$  Kolom Decimal = 0
- ➢ Kolom label untuk baris pertama ketikkan "Pretes", untuk baris kedua ketikkan "Postes"
- ➢ Kolom Value diisi None
- ➢ Kolom Missing diisi None
- $\triangleright$  Kolom coloumns diisi 8
- ➢ Kolom Align pilih Center
- ➢ Kolom Measure pilih Scale
- 2. Aktifkan **Data View** kemudian ketikkan data, untuk keamanan sebaiknya lakukan peyimpanan data (Saving). Beri nama file sesuai keinginan Anda.
- 3. Pilih menu **Analyze** → Pilih **Compare Means** → Pilih **Paired Sample T Test**
- **4.** Pindahan variabel **"Postes"** ke kotak **Paired variable(s)** di **Variable 1,** kemudian **"Pretes"** ke **Variable 2.** Klik **Ok**

## **D. Rangkuman**

- 1. Uji T untuk Dua Sampel Independent ini digunakan untuk mengetahui perbedaan kondisi sebelum dan sesudah perlakuan pada kelompok tidak saling berpasangan. Jenis data yang digunakan harus berskala interval atau rasio.
- 2. Uji Paired Sample T-Test ini digunakan untuk mengetahui perbedaan kondisi sebelum dan sesudah perlakuan. Jenis data yang digunakan harus berskala interval atau rasio.

# **E. Evaluasi / Soal Latihan**

1. Seorang dosen fisika ingin melihat apakah suatu kuliah fisika dapat lebih dimengerti bila diberikan bersama-sama dengan kegiatan laboratorium. Mahasiswa dibolehkan memilih antara kuliah 4 jam perminggu tanpa laboratorium atau 4 jam perminggu dengan laboratorium. Dalam kelas dengan laboratorium ternyata 11 mahasiswa mencapai nilai rata-rata 86 dengan simpangan baku 4.4, dan dalam kelas tanpa laboratorium 9 mahasiswa memperoleh nilai rata-rata 78 dengan simpangan baku 6.2. dapatkah dikatakan bahwa

kegiatan laboratorium meningkatkan nilai rata-rata sebesar 8? Gunakan taraf nyata 0.05 dan asumsikan bahwa kedua populasi menyebar menghampiri normal dengan ragam yang sama?

2. Perusahaan taxi ingin memutuskan apakah bahan bakar merk radial penggunaan bahan bakar lebih ekonomis dibandingkan dengan menggunakan bahan bakar biasa. Sebanyak 15 taxi dilengkapi dengan merk radial dan dikendarai sepanjang lintasan tertentu, selanjutnya taxi tersebut diganti bannya dengan ban yang biasa kemudian dikendarai oleh supir-supir yang sama, dengan lintasan yang sama. Penggunaan bahan bakar dalam km/l dicatat dan diperoleh data sebagai berikut.

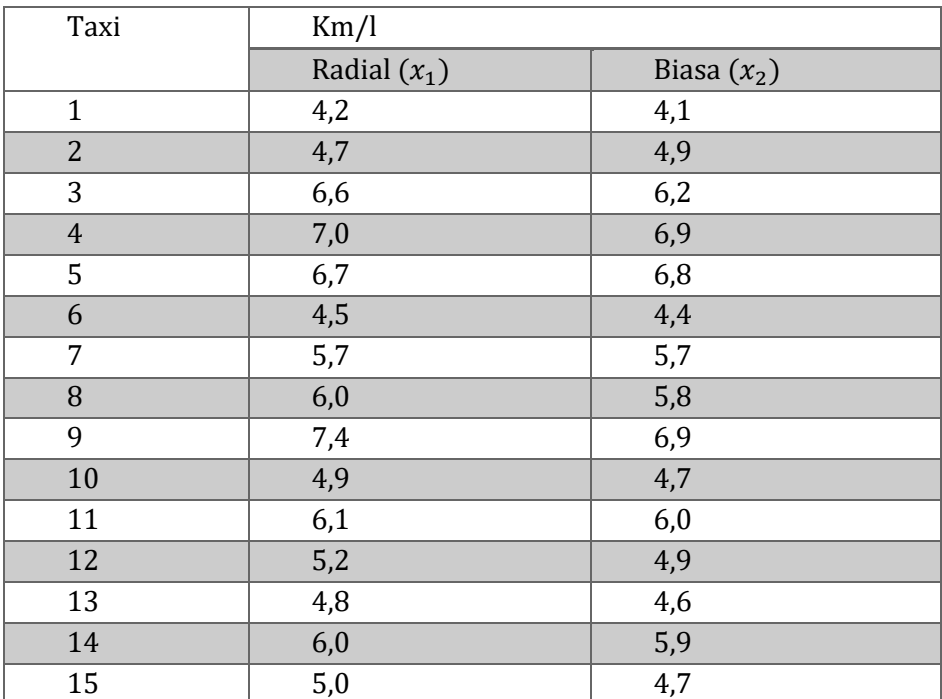

Pada taraf signifikan 0,025 dapatkah disimpulkan bahwa taxi-taxi yang dilengkapi dengan ban radial penggunaan bahan bakarnya lebih ekonomis dibandingkan penggunaan ban biasa! (Asumsikan populasi berdistribusi normal)!

3. Seorang peneliti ingin menentukan apakah serum baru yang dihasilkan dapat menahan leukemia (kanker darah). Untuk itu 11 ekor tikus yang telah menderita parah dipilih sebagai sampel. 6 eor

tikus mendapat perlakuan (diberi serum) dan 5 sisanya tidak diberi. Lama bertahan hidup dalam tahun semenjak dimulainya percobaan dicatat dan sekaligus diperoleh data sebagai berikut :

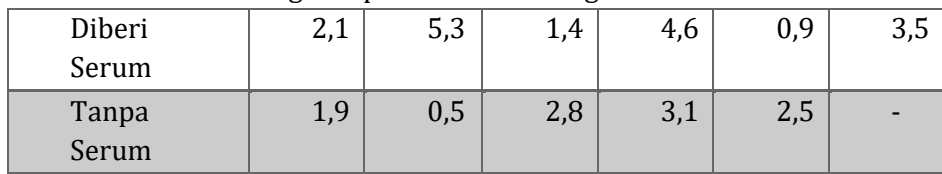

Pada tahap signifikan 0,05 dapatkah disimpulkan bahwa pemberian serum efektif?

4. Suatu kegiatan penelitian eksperimental, telah berhasil menemukan metode "X" sebagai metode baru untuk mengajarkan mata kuliah Statistika. Dalam rangka uji coba terhadap efektifitas atau keampuhan metode baru itu, dilaksanakan penelitian lanjutan dengan mengajukan Hipotesis Nol (Nihil) yang mengatakan : Tidak terdapat perbedaan yang signifikan nilai Statistika antara sebelum dan sesudah di terapkannya metode "X" sebagai metode mengajar mahasiswa Unhasy semester 4. Dalam rangka pengujian ini diambil sampel sebanyak 20 mahasiswa. Gunakan taraf kepercayaan 95 % (alfa=5% ) untuk menguji pernyataan (Hipotesis) tersebut.

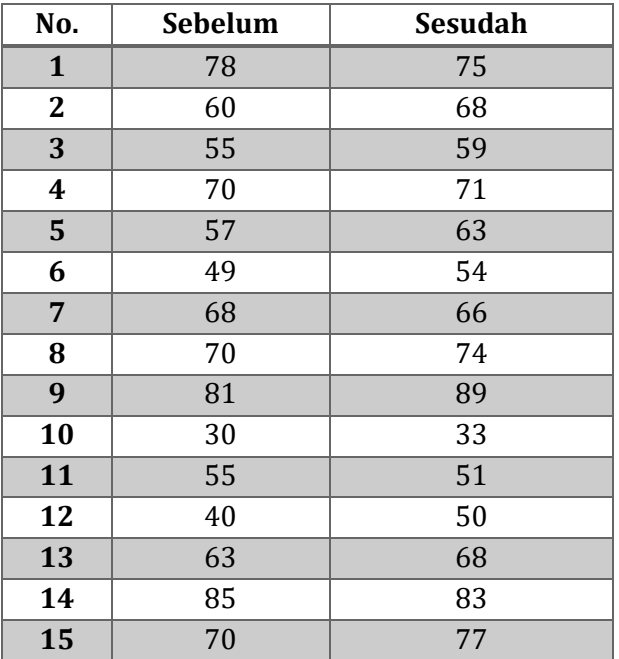

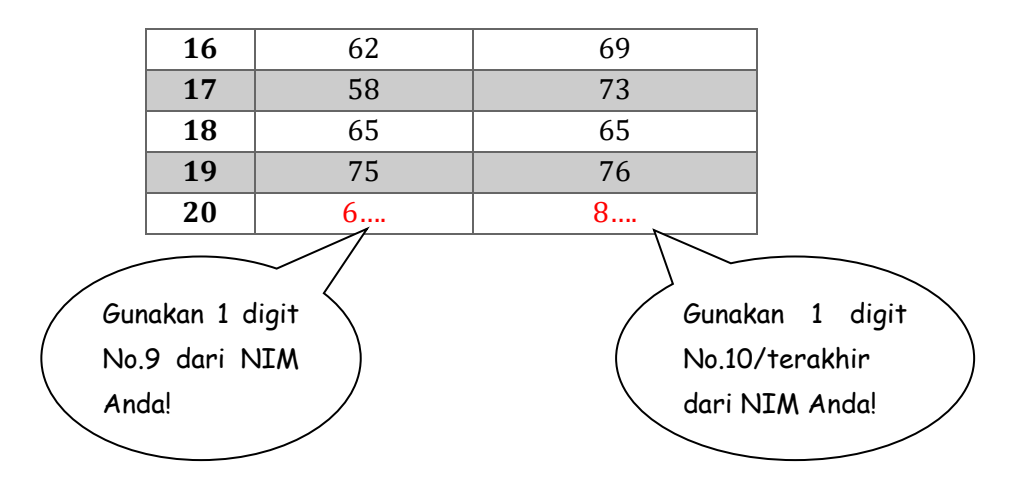

5. Data berikut merupakan data sebanyak 30 pegawai yang diambil secara acak sebagai berikut :

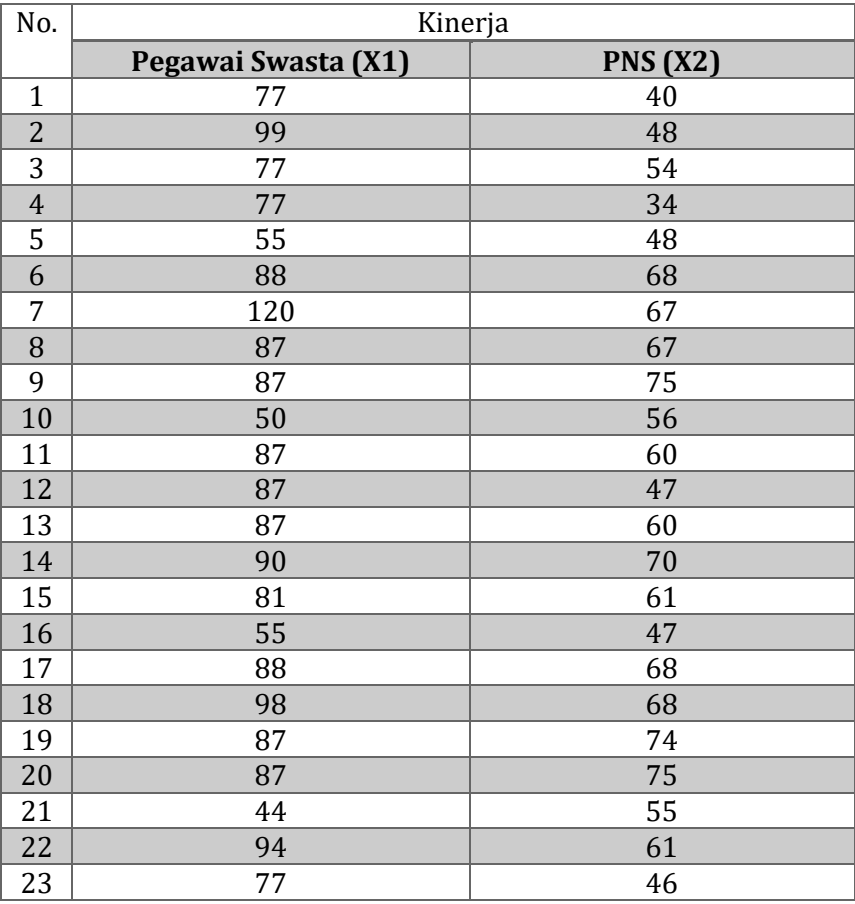

 $\sim 68 \sim$ 

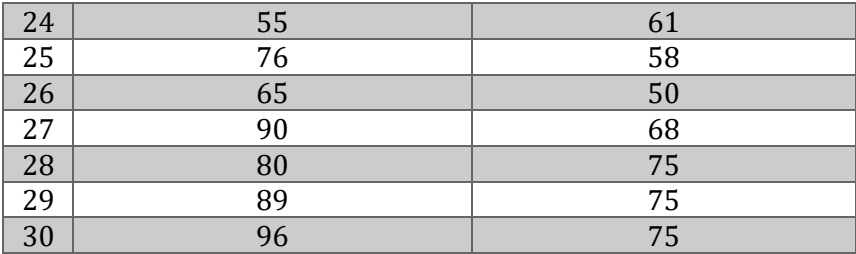

Apakah terdapat perbedaan yang signifikan antara kinerja pegawai swasta dengan PNS di kota Jombang?

# **Selamat Mengerjakan**

# **BAB 9 ANALYSIS OF VARIANS (ANOVA)**

### **A. Tujuan Pembelajaran**

- Mahasiswa mampu memahami Analysis of Varians (ANOVA)
- Mahasiswa mampu menerapkan ANOVA secara manual maupun menggunakan *software* SPSS

## **B. Analisis of Varians (Anova)**

Anava atau *Analysis of Variance* (ANOVA) adalah tergolong analisis komparatif lebih dari dua variabel atau lebih dari dua rata-rata. Tujuannya adalah untuk membandingkan lebih dari dua rata-rata. Gunanya untuk menguji kemampuan generalisasi artinya data sampel dianggap dapat mewakili populasi. Asumsi-asumsi yang digunakan agar dapat dilakukan pengujian dengan menggunakan metode ini adalah :

- 1. Data dipilih secara acak
- 2. Populasi yang akan diuji berdistribusi normal
- 3. Variansi dari populasi tersebut homogen

Analisis varians yang digunakan untuk membandingkan ratarata lebih dari dua populasi/sampel untuk satu faktor atau satu klasifikasi dikenal dengan istilah analisis varians satu arah (one way anova, sedangkan analisis varians yang digunakan untuk membandingkan rata-rata lebih dari dua populasi/sampel untuk dua faktor atau dua klasifikasi dikenal dengan istilah analisis varians dua arah (two way anova). (Riduwan, 2010)

Langkah-langkah prosedur/rumus perhitungan Anova yaitu sebagai berikut :

 $\triangleright$  Mencari jumlah kuadrat (Sum of Squares) ( $/K_A$ ) antar group (Between Groups) :

$$
JK_A = \sum \frac{(\sum x_{Ai})^2}{n_{Ai}} - \frac{(\sum x_T)^2}{N}
$$
  

$$
JK_A = \left(\frac{(\sum x_{A1})^2}{n_{A1}} + \frac{(\sum x_{A2})^2}{n_{A2}} + \frac{(\sum x_{A3})^2}{n_{A3}} + \dots + \frac{(\sum x_{Ai})^2}{n_{Ai}}\right) - \frac{(\sum x_T)^2}{N}
$$

 $\triangleright$  Derajat kebebasan antar group  $(dk_A) : dk_A = A - 1$ 

$$
\sim 70\sim
$$

➢ Mencari kuadrat rerata (*Mean Square*) () antar group (*Between Groups*) :

$$
KR_A = \frac{JK_A}{dk_A}
$$

 $\triangleright$  Mencari jumlah kuadrat (Sum of Squares) dalam ((*IK<sub>A</sub>*) antar group (Within Groups) :

$$
JK_D = \sum x_T^2 - \sum \frac{(\sum x_{Ai})^2}{n_{Ai}}
$$
  
=  $(\sum x_{A1}^2 + \sum x_{A2}^2 + \sum x_{A3}^2 + \dots + \sum x_{Ai}^2)$   
-  $(\frac{(\sum x_{A1})^2}{n_{A1}} + \frac{(\sum x_{A2})^2}{n_{A2}} + \frac{(\sum x_{A3})^2}{n_{A3}} + \dots + \frac{(\sum x_{Ai})^2}{n_{Ai}})$ 

- ≻ Derajat kebebasan dalam antar group  $(dk_D) : dk_D = N A$
- ➢ Mencari kuadrat rerata (*Mean Square*) () dalam antar group (Within Groups) :  $KR_D = \frac{JK_D}{dk_D}$  $dk_D$
- $\triangleright$  Mencari Nilai  $F_{hitung}$ :

$$
F_{hitung} = \frac{KR_A}{KR_D}
$$

 $\triangleright$  Kriteria Pengujian Hipotesis :

Jika,  $F_{hituna} \geq F_{tablel}$ , maka  $H_0$  ditolak dan  $H_1$  diterima. Sebaliknya, Jika,  $F_{hitung} < F_{tablel}$ , maka  $H_0$  diterima dan  $H_1$  ditolak.

 $\triangleright$  Mencari  $F_{table}$  yaitu sebagai berikut :

 $F_{tablel} = F_{(1-\alpha)(dkA,dkD)}$  dimana  $dk_A$  = pembilang, dan  $dk_D$  = penyebut.

➢ Kesimpulan, berdasarkan hasil uji Anova bisa dilihat hasil dari perhitungannya menerima atau menolak  $H_0$ 

Berikut ini adalah gambaran formula/rumus perhitungan Anova yang disajikan dalam tabel :

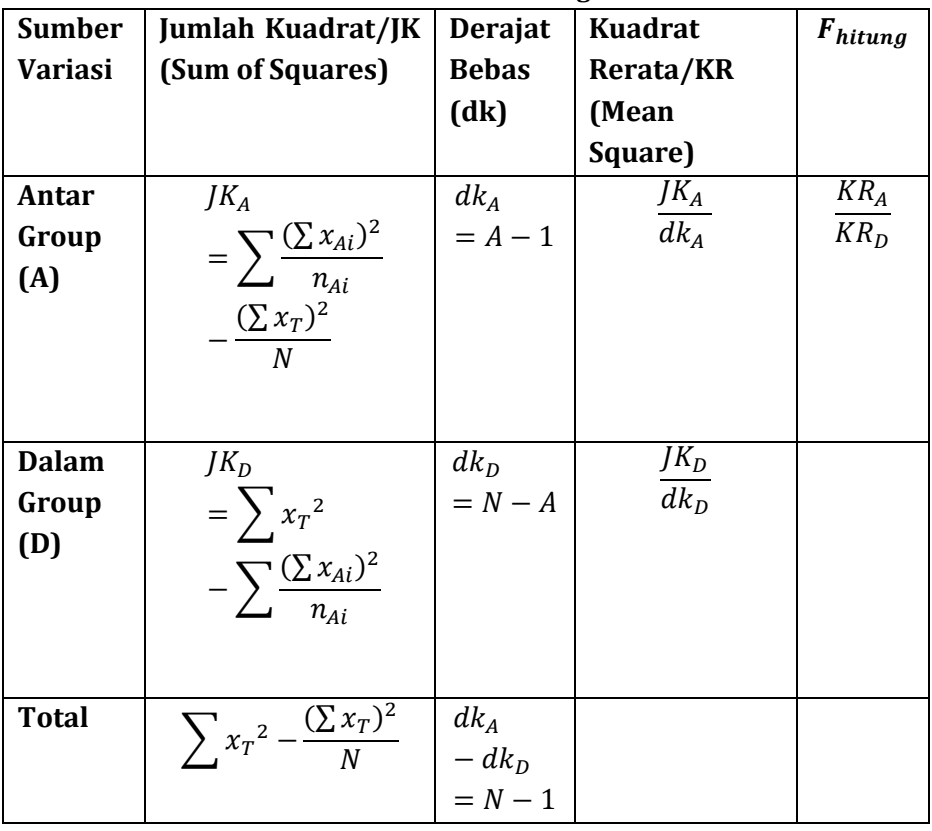

#### **Tabel 9.1 Rumus Perhitungan ANOVA**

# **C. Anova dengan Menggunakan Software SPSS**

### **Perhatikan kasus berikut :**

 $\triangleright$  Kasus 1 (One Way Anova)

Percetakan Graha Ilmu di daerah Jombang memperkerjakan pegawai dalam 3 shift terdiri atas pekerjaan setting naskah, editor, dan pembuatan cover dalam waktu 15 hari. Direktur penerbitan ingin mengetahui apakah ada perbedaan produktivitas kerjanya di antara 3 kelompok kerja shift yang ada selama ini. Untuk kepentingan penelitian ini direktur memerintahkan seorang supervisor untuk mengamati produktivitas kerja ketiga kelompok shift tersebut. Datanya adalah sebagai berikut :

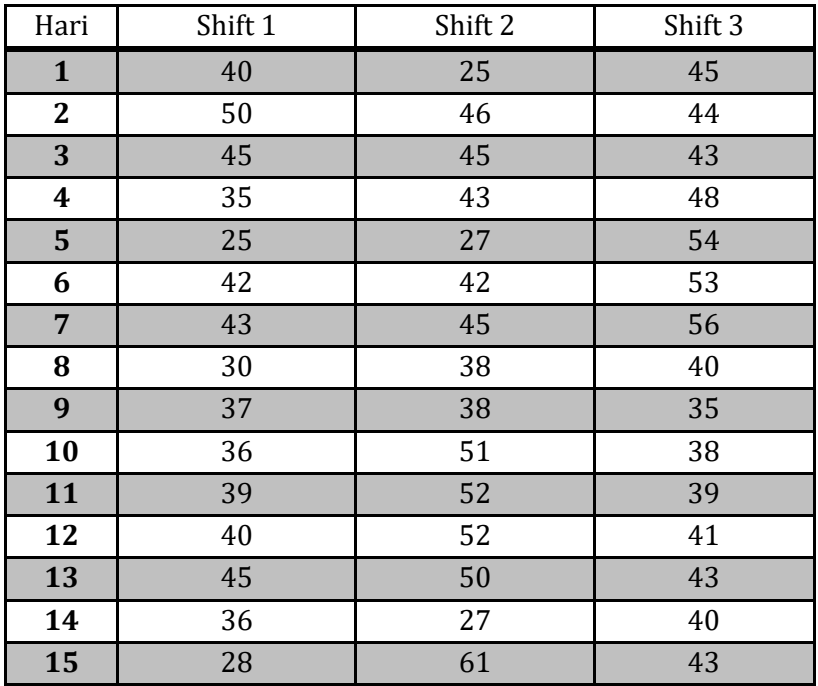

Dengan taraf kepercayaan 95% adakah perbedaan yang signifikan antara produktivitas kerja pegawai ketiga kelompok shift!

Ujilah dengan menggunakan program SPSS!

# **Prosedur Pengolahan Data dalam SPSS sebagai berikut :**

1. Menempatkan data sesuai masing-masing kelompok, misal :

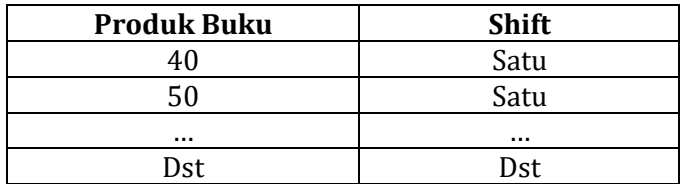

- 2. Buka data baru dengan klik mouse pada sheet tab Variable View.
	- Pengisian variabel **produk**

Kolom **Name** diisi sesuai kasus, yaitu ketik **Produk.**  Kemudian abaikan bagian yang lain dan tekan Ctrl+T artinya kembali ke **Data View**.

- Pengisian variabel **Shift**
	- ✓ Kolom Name diisi sesuai kasus, yaitu ketik **Shift.**
	- $\checkmark$  Kolom Values diisi kode 1 = satu; 2 = dua; dan 3 = tiga. Kemudian tekan **OK** untuk kembali ke kotak dialog utama

Abaikan bagian yang lain dan tekan Ctrl+T artinya kembali ke **Data View** untuk proses pengisian data.

- Pengisian Data
	- $\checkmark$  Pengisian kolom produk buku
	- $\checkmark$  Pengisian kolom shift :
		- o Sebelum mengisi data, aktifkan *Value Label*  dengan **Menu View** → **Value Label**
		- o Pada data ini terlihat pada baris pertama tertulis "satu" yang telah mempunyai kode 1, maka pada baris pertama kolom kelompok, ketik 1. Terlihat secara otomatis SPSS mengubahnya menjadi keterangan "satu". Hal ini terjadi karena pengaktifan *Value Label*.
		- o Demikian untuk data selanjutnya, pemasukan data menggunakan angka 1, 2, dan 3 sesuai keterangan yang dikehendaki.
		- o Save data dengan nama yang dikehendaki.
- Pengolahan Data dengan SPSS
	- $\checkmark$  Buka file yang sudah di save tadi.
	- ✓ Dari menu utama SPSS, pilih menu **Analiyze** → **Compare Means** → **One Way ANOVA**
	- ✓ Pengisian pada **Departement List** atau Variabel dependen yang akan diuji, masukkan variabel produk. Sedangkan pada **Factor** atau **Group**, masukkan variabel **Shift**
	- $\checkmark$  Klik Option pada menu :
		- o Untuk statistics atau perhitungan statistik yang akan dilakukan, pilih/centang **Descriptive** dan **Homogenity of Variance Test**
- o Untuk Missing Values atau data yang hilang, karena dalam kasus semua pasangan data komplit (tidak ada yang kosong), maka abaikan saja bagian ini.
- o Klik Continue jika pengisian sudah selesai
- $\checkmark$  Klik Post-Hoc atau analisis lanjutan dari  $F_{test}$ :
	- o Untuk Equal Variances Assumed, pilih/centang **Bonferroni** dan **Tukey**
	- o Klik Continue jika pengisian sudah selesai
- Kemudian Klik **OK** untuk proses data
- $\triangleright$  Kasus 2 (Two Way ANOVA)

Supervisor sebuah perusahaan besar mau melakukan pengamatan produktivitas kerja para pegawainya mengenai rata-rata produktivitas kerja keempat pegawai dengan tiga metode kerja berbeda yang ditunjukkan dengan jumlah unit produk yang dihasilkan masing-masing pegawai dalam sehari apakah memiliki perbedaan yang signifikan. Datanya adalah sebagai berikut :

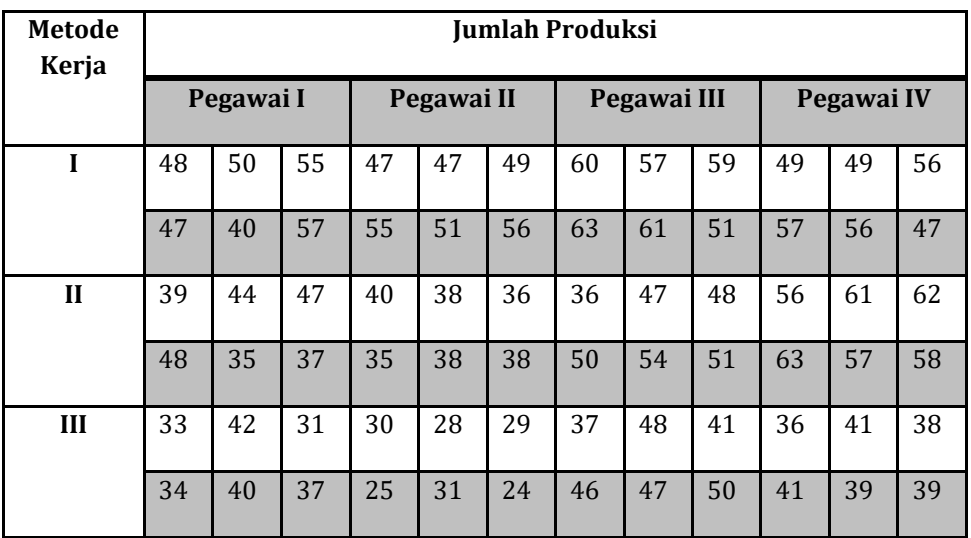

Dengan taraf kepercayaan 95% adakah perbedaan yang signifikan antara metode kerja dan pegawai terhadap hasil produksi!

Ujilah dengan menggunakan program SPSS!

# **Prosedur Pengolahan Data dalam SPSS sebagai berikut :**

- 1. Klik **Analyze** → **Compare means** → **General Linear Model**  → **Univariate**
- 2. Masukkan variabel Jumlah produksi ke **Dependent Variables.** Faktor Metode kerja dan Pegawai ke **Fixed Factor**
- 3. Untuk menghitung *Post Hoc Multiple Comparison* terhadap faktor metode kerja dan pegawai, klik **Post Hoc** → masukkan faktor metode kerja dan pegawai ke dalam **Post hoc test for**  → **Klik Tukey** → **Continue**
- 4. Untuk uji asumsi kesamaan ragam **: Klik Option** → **Homogenity test** → **Continue**
- 5. Klik **OK**

# **D. Rangkuman**

- 1. Anava atau *Analysis of Variance* (ANOVA) adalah tergolong analisis komparatif lebih dari dua variabel atau lebih dari dua rata-rata.
- 2. Tujuan ANOVA adalah untuk membandingkan lebih dari dua rata-rata. Gunanya untuk menguji kemampuan generalisasi artinya data sampel dianggap dapat mewakili populasi.
- 3. Asumsi-asumsi yang digunakan agar dapat dilakukan pengujian dengan menggunakan metode ini adalah : (1) Data dipilih secara acak. (2) Populasi yang akan diuji berdistribusi normal, (3) Variansi dari populasi tersebut homogen

# **E. Evaluasi / Soal Latihan**

1. Seorang dosen di UNHASY mau melakukan penelitian tentang perbedaan antara hasil belajar mahasiswa Fakultas Ilmu Pendidikan pagi, siang, dan sore di Universitas Hasyim Asy'ari Jombang. Data yang diperoleh sebagai berikut :

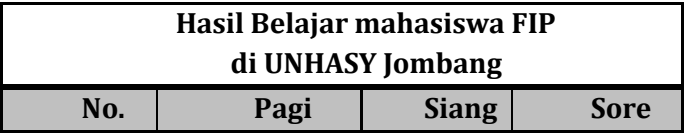

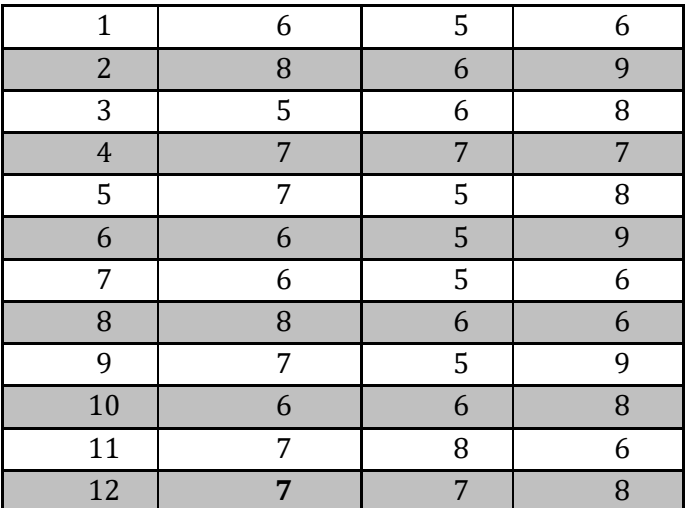

Dengan taraf kepercayaan 95% adakah perbedaan yang signifikan antara hasil belajar mahasiswa Fakultas Ilmu Pendidikan pagi, siang, dan sore di UNHASY Jombang!

Ujilah dengan menggunakan program SPSS!

2. Plankton yang tertangkap pada lima jaring diklasifikasikan ke dalam empat jenis. Hasil penangkapan setelah disusun dalam tabel dua arah sebagaimana terlihat dalam tabel berikut ini :

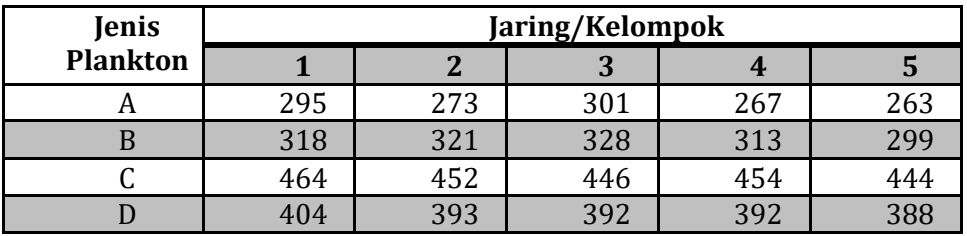

Dengan taraf kepercayaan 95% adakah perbedaan yang signifikan antara jenis plankton dan jaring terhadap hasil penangkapan plankton!

### **Selamat Mengerjakan**

# **BAB 10 ANALISIS KORELASI**

### **A. Tujuan Pembelajaran**

- Mahasiswa mampu memahami Analisis Korelasi
- Mahasiswa mampu menerapkan rumus umum Analisis Korelasi pada suatu kasus baik secara manual dan menggunakan software SPSS

# **B. Analisis Korelasi**

Korelasi adalah istilah statistik yang menyatakan derajat hubungan linear antara dua variabel atau lebih, yang ditemukan oleh Karl Pearson pada awal 1900. Oleh sebab itu terkenal dengan sebutan Korelasi *Pearson Product Moment* (PPM). Korelasi adalah salah satu teknik analisis statistik yang paling banyak digunakan oleh para peneliti. Analisis korelasi yang mencakup dua variabel X dan Y disebut analisis korelasi linear sederhana (*simple linear correlation*), sedangkan yang mencakup lebih dari satu variabel X disebut analisis korelasi linear berganda (*multiple linear correlation*).

Teknik analisis korelasi *Pearson Product Moment* (PPM) termasuk teknik statistik parametrik yang menggunakan data interval dan ratio dengan persyaratan tertentu. Misalnya data dipilih secara acak (random), datanya berdistribusi normal, data yang dihubungkan berpola *linear*, dan data yang dihubungkan mempunyai pasangan yang sama sesuai dengan subjek yang sama. Kalau salah satu tidak terpenuhi persyaratan tersebut analisis korelasi tidak dapat dilakukan.

- Analisis korelasi digunakan untuk menentukan kuatnya hubungan antara 2 variabel
- Kuatnya hubungan antara 2 variabel x dan y biasanya dinyatakan dalam bilangan real disebut koefisien korelasi antara x dan y
- Lambangnya  $r_{xy}$  (untuk sampel) dan  $\rho_{xy}$  (untuk populasi)
- Misalkan dari sebuah sampel acak diperoleh n-pasang data x, y, koefisien korelasi antara x dan y didefinisikan sebagai berikut :

$$
r_{xy}=\tfrac{\sum_{i=1}^{n}Z_{xi}.Z_{yi}}{n-1}\ \dots\ (^\ast)
$$

Dengan :

$$
Z_{xi} = \frac{x_i - \bar{x}}{S_x} \qquad ; \qquad Z_{yi} = \frac{y_i - \bar{y}}{S_y}
$$

$$
\bar{x} = \frac{\sum_{i=1}^{n} x_i}{n} \qquad ; \qquad \bar{x} = \frac{\sum_{i=1}^{n} x_i}{n}
$$

$$
S_x = \sqrt{\frac{n \sum_{i=1}^{n} x_i^2 - (\sum_{i=1}^{n} x_i)^2}{n(n-1)}} \qquad ; \qquad S_y = \sqrt{\frac{n \sum_{i=1}^{n} y_i^2 - (\sum_{i=1}^{n} y_i)^2}{n(n-1)}}
$$

Untuk keperluan praktis formula (\*) dapat disederhanakan sebagai berikut :

$$
r_{xy} = \frac{\sum_{i=1}^{n} Z_{xi} \cdot Z_{yi}}{n-1} = \frac{\sum_{i=1}^{n} \left(\frac{\chi_{i} - \bar{x}}{S_{x}}\right) \left(\frac{y_{i} - \bar{y}}{S_{y}}\right)}{n-1} = \frac{\sum_{i=1}^{n} (x_{i} - \bar{x}) (y_{i} - \bar{y})}{(n-1)S_{x} \cdot S_{y}}
$$

$$
= \frac{\sum_{i=1}^{n} (x_{i}y_{i} - x_{i}\bar{y} - \bar{x}y_{i} + \bar{x}\bar{y})}{(n-1)S_{x} \cdot S_{y}} = \frac{\sum x_{i}y_{i} - \bar{y} \sum x_{i} - \bar{x} \sum y_{i} + n.\bar{x}.\bar{y}}{(n-1)S_{x} \cdot S_{y}}
$$

Silahkan dilanjutkan dengan mensubstitusikan rumus umum dari  $\bar{y}$ ,  $\bar{x}$ ,  $S_x$ , *dan*  $S_y$ . Setelah mensubstitusikan rumus umum tersebut, kalikan pembilang dan penyebut dengan  $\frac{n}{n}$ . Kemudian sederhanakan persamaan. Maka akan diperoleh nilai

$$
r_{xy} = \frac{n \sum x_i y_i - \sum x_i \sum y_i}{\sqrt{n \sum x_i^2 - (\sum x_i)^2} \sqrt{n \sum y_i^2 - (\sum y_i)^2}} \dots \qquad \text{(**)}
$$

• Rumus umum tersebut disebut dengan Koefisien Korelasi *Product Moment Pearson* :

$$
r_{xy} = \frac{n \sum x_i y_i - \sum x_i \sum y_i}{\sqrt{n \sum x_i^2 - (\sum x_i)^2} \sqrt{n \sum y_i^2 - (\sum y_i)^2}}
$$

Selanjutnya untuk menyatakan besar kecilnya sumbangan variabel  $X$  terhadap variable  $Y$  dapat ditentukan dengan rumus koefisien determinan sebagai berikut :

 $KP = r^2 \times 100\%$ Dimana : KP = Nilai Koefisien Diterminan r = Nilai Koefisien Korelasi

### **Note :**

**1.** Untuk menghitung  $r_{xy}$  menggunakan rumus tersebut, data sampel dapat disajikan sebagai berikut :

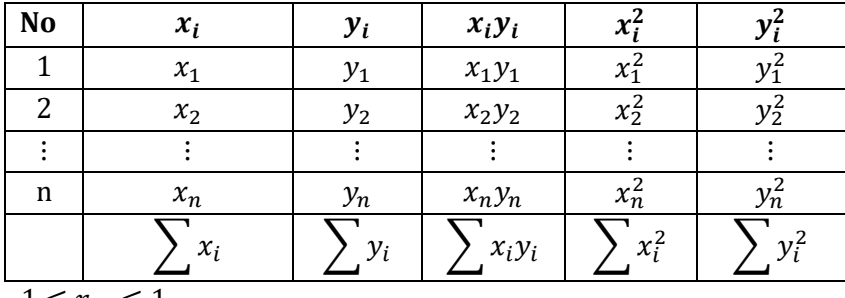

- **2.** −1 ≤  $r_{xy}$  ≤ 1
- **3.**  $r_{xy} > 0$ : Terdapat hubungan linear positif antara x dan y. Artinya peningkatan nilai x cenderung diikuti peningkatan nilai y atau sebaliknya (Penurunan nilai x cenderung diikuti penurunan nilai  $r_{xy}$  < 0 : Terdapat hubungan linear negatif antara x dan y. Artinya bila x meningkat y cenderung menurun atau sebaliknya  $r_{xy} = 0$ : Tidak ada hubungan linear antara x dan y

**Contoh Soal** : Data berikut diperoleh dari studi tentang hubungan antara berat badan dan ukuran dada bayi saat dilahirkan.

|     | Berat Badan (kg) | <b>Ukuran Dada (cm)</b> |
|-----|------------------|-------------------------|
|     | X                | Y                       |
| 1.  | 2,75             | 29.5                    |
| 2.  | 2,15             | 26.3                    |
| 3.  | 4,41             | 32.2                    |
| 4.  | 5,52             | 36.5                    |
| 5.  | 3,21             | 27.2                    |
| 6.  | 4,32             | 27.7                    |
| 7.  | 2,31             | 28.3                    |
| 8.  | 4,30             | 30.3                    |
| 9.  | 3,71             | 28.7                    |
| 10. | 4,25             | 29.3                    |

Berdasarkan data di atas, hitung koefisien korelasi antara berat badan dan ukuran dada bayi saat dilahirkan!

# **Jawab:**

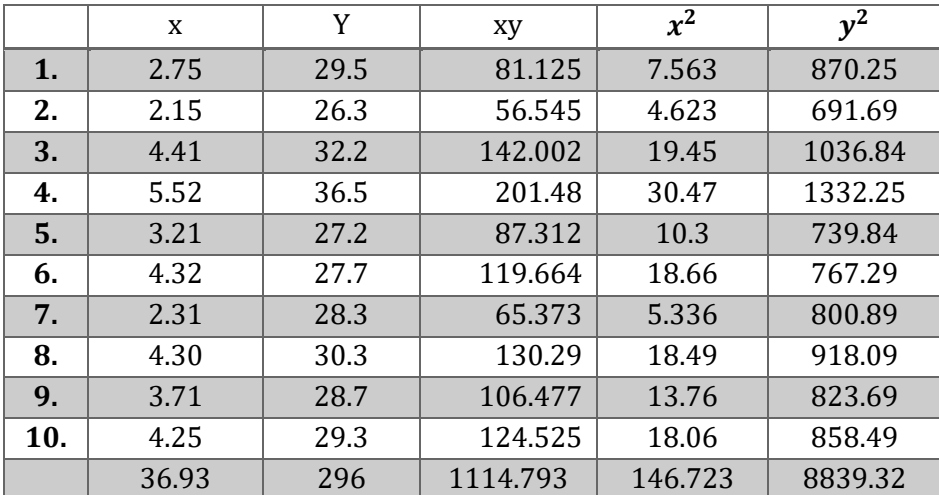

Maka Diperoleh :

$$
r_{xy} = \frac{n \sum x_i y_i - \sum x_i \sum y_i}{\sqrt{n \sum x_i^2 - (\sum x_i)^2} \sqrt{n \sum y_i^2 - (\sum y_i)^2}}
$$
  
= 
$$
\frac{10. (1114,793) - (36,93). (296)}{\sqrt{10(146,723) - (36,93)^2} \sqrt{10(8839,32) - (296)^2}}
$$
  
= 
$$
\frac{216,65}{283,491} = 0,764
$$

Sumbangan variabel  $X$  terhadap variable  $Y$  dapat ditentukan dengan rumus koefisien determinan sebagai berikut :

 $KP = r^2 \times 100\% = 0,764^2 \times 100\% = 0,583 \times 100\% = 58,3\%$ Artinya Faktor Berat badan bayi menyumbang sebesar 58,3% terhadap lebar dada bayi. Dan selebihnya ditentukan oleh Faktor lain.

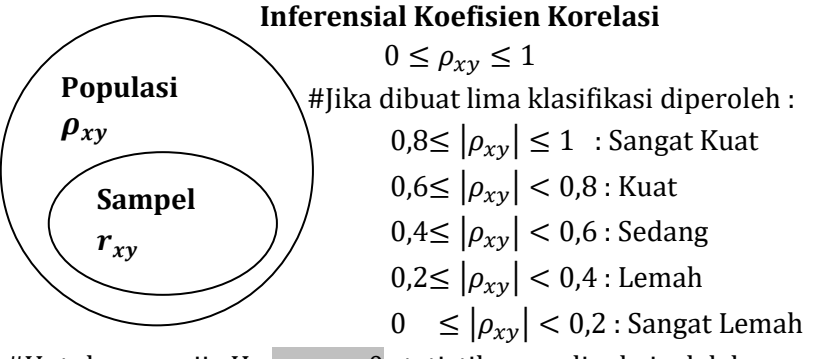

#Untuk menguji : Ho :  $\rho_{xy} = 0$  statistik yang dipakai adalah

 $\sim$  81  $\sim$ 

$$
t = \frac{\sqrt{n-2}x_{xy}}{\sqrt{1 - r_{xy}^2}}
$$
derajat bebas t adalah  $v = n - 2$ 

#Untuk menguji Ho :  $\rho_{xy} = \rho_0$  statistik yang dipakai adalah  $z=\frac{\sqrt{n-3}}{2}$  $\frac{1}{2} ln \left[ \frac{(1+r_{xy})(1-\rho_0)}{(1-r_{xy})(1+\rho_0)} \right]$  $\frac{(1-r_{xy})(1+\rho_0)}{(1-r_{xy})(1+\rho_0)}$ 

# Menggunakan data pada contoh di atas, uji hipotesis yang digunakan terdapat hubungan positif kuat antara berat badan dengan ukuran dada bayi. Digunakan taraf signifikan 0,05 dan asumsikan populasi berdistribusi normal.

Penyelesaian : Klaim :  $0.6 \leq |\rho_{xy}| < 0.8$ 

$$
\rho_{xy} \ge 0.6 \quad \text{dan} \quad \rho_{xy} < 0.8
$$

Pertama diuji apakah  $\rho_{xy} \geq 0$ , 6

- 1. Ho : $\rho_{xy} = 0.6$
- 2. H1 : $\rho_{xy}$  < 0,6
- 3.  $\alpha = 0.05$
- 4. Kriteria Penolakan Ho, Tolak Ho jika  $Z < -Z_\alpha = -Z_{0.05} =$  $-1,645$  dengan  $z = \frac{\sqrt{n-3}}{2}$  $rac{1}{2}$  ln  $\left[\frac{(1+r_{xy})(1-\rho_0)}{(1-r_{xy})(1+\rho_0)}\right]$  $\frac{(1-r_{xy})(1+\rho_0)}{(1-r_{xy})(1+\rho_0)}$

5. Menghitung nilai Z  

$$
z = \frac{\sqrt{7}}{2} ln \left[ \frac{(1+0.76)(1-0.6)}{(1-0.76)(1+0.6)} \right] = 1,322 ln[1,417] = 0,453
$$

6. Kesimpulan : karena z = 0,453 > -1,645 maka Ho diterima. Jadi  $\rho_{xy} \geq 0, 6$  ...(\*)

#### Selanjutnya diuji apakah  $\rho_{xy} < 0.8$

- 1. Ho :  $\rho_{xy} = 0.8$
- 2. H1: $\rho_{xy}$  < 0,8
- 3.  $\alpha = 0.05$

4. Kriteria Penolakan Ho, Tolak Ho jika 
$$
Z < -Z_{\alpha} = -Z_{0,05} = -1,645
$$
 dengan  $z = \frac{\sqrt{n-3}}{2} ln \left[ \frac{(1+r_{xy})(1-\rho_0)}{(1-r_{xy})(1+\rho_0)} \right]$ 

5. Menghitung nilai Z  

$$
z = \frac{\sqrt{7}}{2} ln \left[ \frac{(1+0.76)(1-0.8)}{(1-0.76)(1+0.8)} \right] = 1,322 ln[0,63] = -0,61
$$

6. Kesimpulan : karena z = -0,61 > -1,645 maka Ho diterima. Jadi  $\rho_{xy} \geq 0, 8 ...$ <sup>\*\*</sup>)

Dari (\*) dan (\*\*) dapat disimpulkan bahwa  $\rho_{xy} \geq 0.8$ 

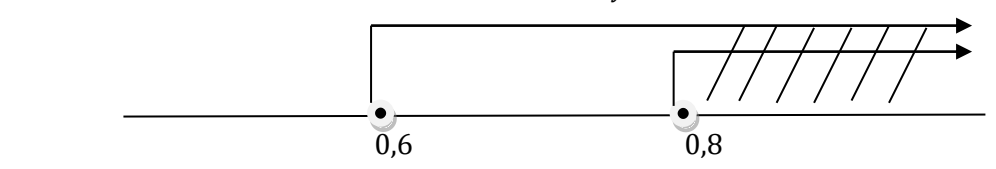

Sehingga klaim ditolak karena  $\rho_{xy} \geq 0.8$ . Artinya terdapat hubungan positif sangat kuat antara berat badan dan lebar dada bayi saat dilahirkan.

#### **Analisis Korelasi Linear Berganda**

Analisis korelasi linear berganda (*Multiple Linear Correlation*) merupakan angka yang menunjukkan arah dan hubungan antara dua variabel bebas secara bersama-sama atau lebih dengan satu variabel terikat. Rumus umum untuk analisis korelasi linear berganda ketika menggunakan dua variabel bebas dan satu variable terikat, sebagai berikut :

$$
R_{x_1, x_2, y} = \sqrt{\frac{r_{x_{1,y}}^2 + r_{x_{2,y}}^2 - 2(r_{x_1,y}) \cdot (r_{x_2,y}) \cdot (r_{x_1,x_2})}{1 - r_{x_1,x_2}^2}}
$$

Selanjutnya, menguji signifikansi korelasi berganda dengan menghitung nilai  $F_{hitumg}$ :

$$
F_{hitung} = \frac{\frac{R^2}{k}}{\frac{(1 - R^2)}{n - k - 1}}
$$

Dengan,

R = Nilai Korelasi Berganda

- $K = I$ umlah Variabel Bebas
- n = Jumlah sampel

 $F_{hitung}$  = Nilai F yang dihitung

Kriteria Pengujiannya sebagai berikut :

- $\triangleright$  Jika,  $F_{hitung} > F_{tablel}$ , maka  $H_0$  ditolak dan  $H_1$  diterima. Sebaliknya,
- $\triangleright$  Jika,  $F_{hitung} \leq F_{tablel}$ , maka  $H_0$  diterima dan  $H_1$  ditolak.

 $\triangleright$  Nilai  $F_{table}$  bisa dicari dengan bantuan tabel F sesuai dengan  $\alpha$  yang dipilih dengan cara berikut :  $F_{table} = F_{[(1-\alpha)(dk=k),(dk=n-k-1)]}$ 

# **C. Analisis Korelasi dengan Software SPSS**

### **Perhatikan kasus berikut :**

➢ Kasus 1 (Korelasi Linear Sederhana)

Data berikut diperoleh dalam suatu observasi mengenai hubungan antara bobot bayi dan ukuran dada bayi waktu lahir.. Data yang diperoleh sebagai berikut :

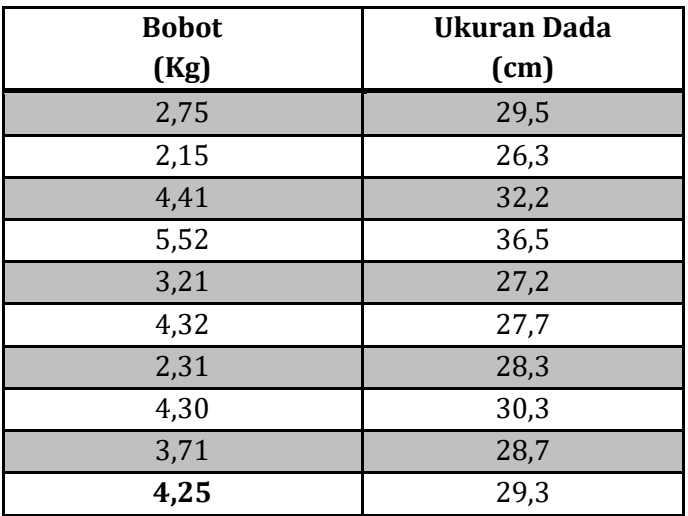

Buatlah Hipotesis Statistik!

Ujilah dengan program SPSS : Indikasi uji dua sisi, signifikansi 5%. Buktikan apakah ada hubungan yang signifikan antara bobot bayi dengan ukuran dada bayi!

# **Prosedur Pengolahan Data dalam SPSS sebagai berikut :**

- 1. Buka program SPSS, destinasikan **Variable View** dan definisikan dengan mengisi kolom-kolom berikut :
	- ➢ Kolom Name pada baris pertama diisi dengan X dan baris kedua diisi dengan Y
	- $\triangleright$  Kolom type diisi Numeric
	- ➢ Kolom Width diisi 8
- $\triangleright$  Kolom Decimal = 2
- ➢ Kolom label untuk baris pertama (X) ketikkan "Bobot Bayi" dan untuk baris kedua (Y) ketikkan "Ukuran Dada Bayi"
- ➢ Kolom Value diisi None
- ➢ Kolom Missing diisi None
- $\triangleright$  Kolom coloumns diisi 8
- ➢ Kolom Align pilih Center
- ➢ Kolom Measure pilih Scale
- 2. Aktifkan **Data View** kemudian ketikkan data, untuk keamanan sebaiknya lakukan peyimpanan data (Saving). Beri nama file sesuai keinginan Anda.
- 3. Pilih menu **Analyze** → Pilih **Correlate** → Pilih **Linear**
- 4. Sorot variable X dan Y lalu pindahkan ke kotak variable dengan cara mengklik tanda ►
- 5. Tandai pilihan pada *Correlation Coefficient* yaitu kotak *Pearson*  → *Two Tailed* → *Flag Significant Correlations*
- *6.* Klik **Option** dan tandai pilihan pada kotak *Mean and standard deviations.* Klik Continue sehingga kembali ke kotak dialog awal.
- **7.** Klik **Ok**
- ➢ Kasus II (Korelasi Linear Berganda)

Kasus yang diambil pada studi kali ini adalah sebuah penelitian yang dilakukan untuk mengetahui kuatnya hubungan kepemimpinan dan budaya kerja terhadap kinerja pegawai TVRI Pusat Jakarta. Data yang diperoleh sebagai berikut :

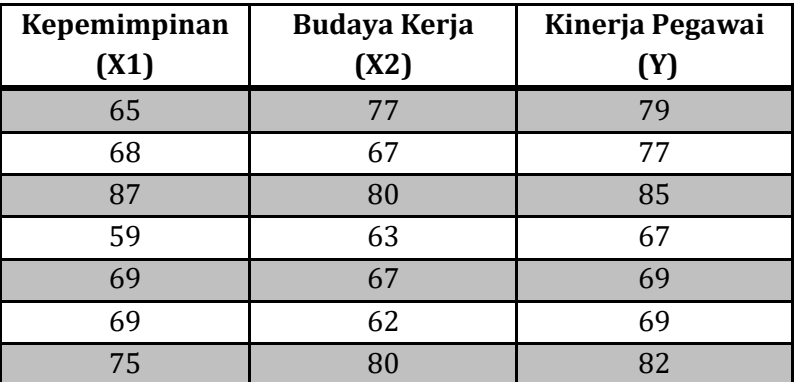

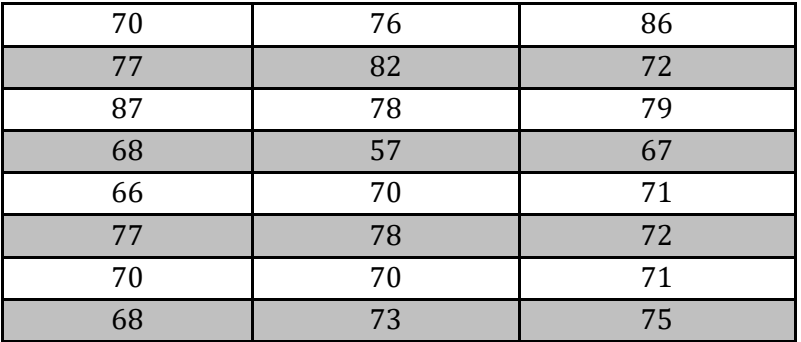

Buatlah hipotesis statistik!

Ujilah dengan program SPSS : Indikasi uji dua sisi, signifikansi 5%. Buktikan apakah ada hubungan kepemimpinan dan budaya kerja secara simultan dan signifikan terhadap kinerja pegawai TVRI Pusat Jakarta!

# **Prosedur Pengolahan Data dalam SPSS sebagai berikut :**

- 1. Buka program SPSS, destinasikan **Variable View** dan definisikan dengan mengisi kolom-kolom berikut :
	- ➢ Kolom Name pada baris pertama diisi dengan X1, X2, dan baris ketiga diisi dengan Y
	- ➢ Kolom type diisi Numeric
	- ➢ Kolom Width diisi 8
	- $\triangleright$  Kolom Decimal = 0
	- ➢ Kolom label untuk baris pertama (X1) ketikkan "Kepemimpinan", untuk baris kedua (X2) ketikkan "Budaya Kerja", dan untuk baris ketiga (Y) ketikkan "Kinerja Pegawai"
	- ➢ Kolom Value diisi None
	- $\triangleright$  Kolom Missing diisi None
	- $\triangleright$  Kolom coloumns diisi 8
	- ➢ Kolom Align pilih Center
	- ➢ Kolom Measure pilih Scale
- 2. Aktifkan **Data View** kemudian ketikkan data, untuk keamanan sebaiknya lakukan peyimpanan data (Saving). Beri nama file sesuai keinginan Anda.
- 3. Pilih menu **Analyze** → Pilih **Correlate** → Pilih **Bivariate**
- 4. Sorot variable X1, X2, dan Y lalu pindahkan ke kotak variable dengan cara mengklik tanda ►
- 5. Tandai pilihan pada *Correlation Coefficient* yaitu kotak *Pearson* → *Two Tailed* → *Flag Significant Correlations*
- *6.* Klik **Option** dan tandai pilihan pada kotak *Mean and standard deviations.* Klik **Continue** sehingga kembali ke kotak dialog awal.
- 7. Klik **Ok**
- 8. Kemudian kembali menu utama, kemudian klik menu **Analyze**, kemudian pilih **Regression** dan pilih **Linear**.
- 9. Masukkan Variabel Y dengan cara mengklik tanda ► Dependent dan Variabel X1, X2 dengan cara mengklik tanda ► independent(s)
- 10. Klik **Statistics,** tandai pilihan pada kotak yaitu *Estimates*, *Model Fit*, *R squared change*. Kemudian klik **Continue**
- 11. Klik **Ok**

# **D. Rangkuman**

- 1. Korelasi adalah istilah statistik yang menyatakan derajat hubungan linear antara dua variabel atau lebih, yang ditemukan oleh Karl Pearson pada awal 1900. Oleh sebab itu terkenal dengan sebutan Korelasi *Pearson Product Moment* (PPM).
- 2. Korelasi adalah salah satu teknik analisis statistik yang paling banyak digunakan oleh para peneliti.
- 3. Analisis korelasi yang mencakup dua variabel X dan Y disebut analisis korelasi linear sederhana (*simple linear correlation*)
- 4. Analisis Korelasi yang mencakup lebih dari satu variabel X disebut analisis korelasi linear berganda (*multiple linear correlation*).
- 5. Teknik analisis korelasi *Pearson Product Moment* (PPM) termasuk teknik statistik parametrik yang menggunakan data interval dan ratio dengan persyaratan tertentu.

# **E. Evaluasi / Soal Latihan**

1. Hubungan antara berpikir kritis (X) dan prestasi belajar mahasiswa (Y) program studi Pendidikan Matematika, diperoleh data :

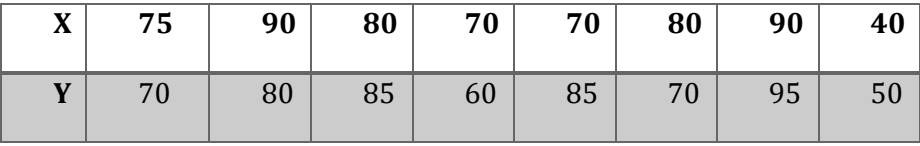

Tentukan :

- a. Berapakah besar hubungan berpikir kritis dengan prestasi belajar mahasiswa?
- b. Berapakah besar kontribusi berpikir kritis terhadap prestasi belajar mahasiswa?
- c. Hitunglah inferensial koefisien korelasi apakah ada hubungan yang signifikan berpikir kritis terhadap prestasi belajar mahasiswa?

(Gunakan taraf signifikan 0,05)

2. Data berikut berasal dari 10 runtutan percobaan data lama belajar mahasiswa prodi pendidikan matematika Universitas Hasyim Asy'ariSemester IV terhadap IPK Mahasiswa :

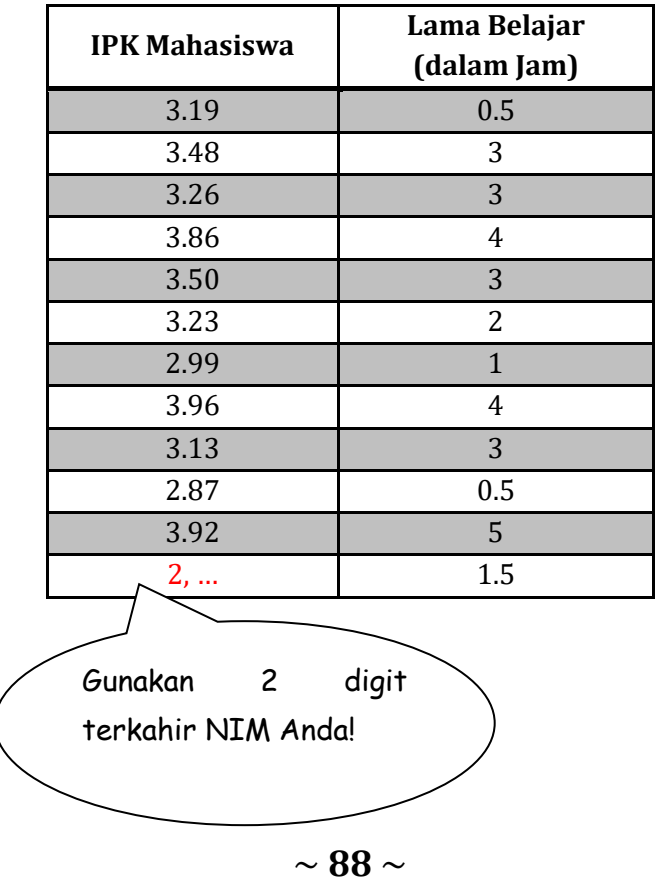

- a. Berapakah besar hubungan lama belajar mahasiswa dengan nilai IPK mahasiswa?
- b. Berapakah besar kontribusi lama belajar mahasiswa terhadap nilai IPK mahasiswa?
- c. Hitunglah inferensial koefisien korelasi apakah ada hubungan yang signifikan lama belajar mahasiswa terhadap nilai IPK mahasiswa?

(Gunakan taraf signifikan 0,05)

3. Data berikut berasal dari 10 runtutan percobaan yang diukur pada dua peubah bebas yaitu data lama belajar dan IQ mahasiswa prodi pendidikan matematika Universitas Hasyim Asy'ari Semester IV dan satu respons Y yaitu IPK Mahasiswa :

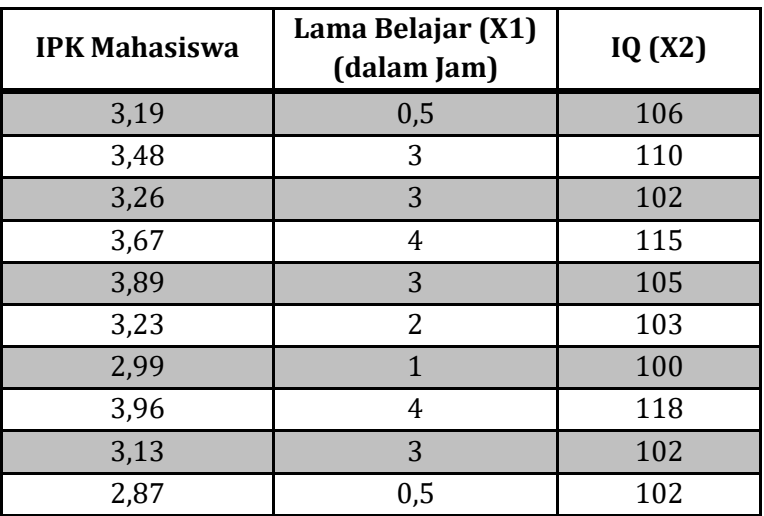

a. Buatlah Hipotesis Statistik?

b. Ujilah dengan program SPSS : indikasi uji dua sisi, signifikansi 5%. Buktikan, apakah hubungan Lama belajar dan IQ mahasiswa signifikan terhadap IPK Mahasiswa!

# **Selamat Mengerjakan**

# **BAB 11 UJI ASUMSI KLASIK REGRESI**

### **A. Tujuan Pembelajaran**

- Mahasiswa mampu memahami uji asumsi klasik pada Analisis Regresi
- Mahasiswa mampu menerapkan rumus umum uji asumsi klasik pada Analisis Regresi pada suatu kasus menggunakan software SPSS

# **B. Uji Asumsi Klasik Regresi**

Uji asumsi klasik adalah persyaratan statistik yang harus dipenuhi pada analisis [regresi linear berganda](http://www.konsultanstatistik.com/2009/03/regresi-linear.html) yang berbasis ordinary least square (OLS). Jadi analisis regresi yang tidak berdasarkan OLS tidak memerlukan persyaratan asumsi klasik, misalnya [regresi](http://www.konsultanstatistik.com/2009/03/regresi-logistik.html)  [logistik](http://www.konsultanstatistik.com/2009/03/regresi-logistik.html) atau [regresi ordinal.](http://www.konsultanstatistik.com/2009/03/pengantar-regresi-ordinal.html) Demikian juga tidak semua uji asumsi klasik harus dilakukan pada analisis regresi linear, misalnya uji multikolinearitas tidak dilakukan pada analisis regresi linear sederhana dan uji autokorelasi tidak perlu diterapkan pada data cross sectional.

Uji asumsi klasik yang sering digunakan yaitu uji multikolinearitas, uji heteroskedastisitas, uji normalitas, uji autokorelasi dan uji linearitas. Tidak ada ketentuan yang pasti tentang urutan uji mana dulu yang harus dipenuhi. Analisis dapat dilakukan tergantung pada data yang ada. Sebagai contoh, dilakukan analisis terhadap semua uji asumsi klasik, lalu dilihat mana yang tidak memenuhi persyaratan. Kemudian dilakukan perbaikan pada uji tersebut, dan setelah memenuhi persyaratan, dilakukan pengujian pada uji yang lain.

#### 1. **Uji Normalitas**

[Uji normalitas](http://www.konsultanstatistik.com/search/label/Normalitas) adalah untuk melihat apakah nilai residual terdistribusi normal atau tidak. Model regresi yang baik adalah memiliki nilai residual yang terdistribusi normal. Jadi uji normalitas bukan dilakukan pada masing-masing variabel tetapi pada nilai residualnya. Sering terjadi kesalahan yang jamak yaitu bahwa uji normalitas dilakukan pada masing-masing variabel. Hal ini tidak dilarang tetapi model regresi memerlukan normalitas pada nilai residualnya bukan pada masing-masing variabel penelitian.

Uji normalitas dapat dilakukan dengan uji histogram, uji normal P Plot, uji Chi Square, Skewness dan Kurtosis atau uji Kolmogorov Smirnov. Tidak ada metode yang paling baik atau paling tepat. Tipsnya adalah bahwa pengujian dengan metode grafik sering menimbulkan perbedaan persepsi di antara beberapa pengamat, sehingga penggunaan uji normalitas dengan uji statistik bebas dari keragu-raguan, meskipun tidak ada jaminan bahwa pengujian dengan uji statistik lebih baik dari pada pengujian dengan metode grafik.

Jika residual tidak normal tetapi dekat dengan nilai kritis (misalnya signifikansi [Kolmogorov Smirnov](http://www.konsultanstatistik.com/2009/03/uji-normalitas-dengan-kolmogorov.html) sebesar 0,049) maka dapat dicoba dengan metode lain yang mungkin memberikan justifikasi normal. Tetapi jika jauh dari nilai normal, maka dapat dilakukan beberapa langkah yaitu: melakukan transformasi data, melakukan trimming [data outliers](http://www.konsultanstatistik.com/2010/05/data-outliers.html) atau menambah data observasi. Transformasi dapat dilakukan ke dalam bentuk Logaritma natural, akar kuadrat, inverse, atau bentuk yang lain tergantung dari bentuk kurva normalnya, apakah condong ke kiri, ke kanan, mengumpul di tengah atau menyebar ke samping kanan dan kiri.

### **2. Uji Multikolinearitas**

[Uji multikolinearitas](http://www.konsultanstatistik.com/search/label/Multikolinearitas) adalah untuk melihat ada atau tidaknya [korelasi](http://www.konsultanstatistik.com/2011/07/regresi-dan-korelasi.html) yang tinggi antara variabel-variabel bebas dalam suatu model regresi linear berganda. Jika ada korelasi yang tinggi di antara variabel-variabel bebasnya, maka hubungan antara variabel bebas terhadap variabel terikatnya menjadi terganggu. Sebagai ilustrasi, adalah model regresi dengan variabel bebasnya motivasi, kepemimpinan dan kepuasan kerja dengan variabel terikatnya adalah kinerja. Logika sederhananya adalah bahwa model tersebut untuk mencari pengaruh antara motivasi, kepemimpinan dan kepuasan kerja terhadap kinerja. Jadi tidak boleh ada korelasi yang tinggi antara motivasi dengan kepemimpinan, motivasi dengan kepuasan kerja atau antara kepemimpinan dengan kepuasan kerja.

Alat statistik yang sering dipergunakan untuk menguji gangguan multikolinearitas adalah dengan variance inflation factor (VIF), korelasi pearson antara variabel-variabel bebas, atau dengan melihat eigenvalues dan condition index (CI).

Beberapa alternatif cara untuk mengatasi masalah multikolinearitas adalah sebagai berikut :

- 1. Mengganti atau mengeluarkan variabel yang mempunyai korelasi yang tinggi.
- 2. Menambah jumlah observasi.
- 3. Mentransformasikan data ke dalam bentuk lain, misalnya logaritma natural, akar kuadrat atau bentuk first difference delta.

## **3. Uji Heteroskedastisitas**

[Uji heteroskedastisitas](http://www.konsultanstatistik.com/search/label/Heteroskedastisitas) adalah untuk melihat apakah terdapat ketidaksamaan [varians](http://www.konsultanstatistik.com/2009/04/no-comment.html) dari residual satu ke pengamatan ke pengamatan yang lain. Model regresi yang memenuhi persyaratan adalah di mana terdapat kesamaan varians dari residual satu pengamatan ke pengamatan yang lain tetap atau disebut homoskedastisitas.

Deteksi heteroskedastisitas dapat dilakukan dengan metode scatter plot dengan memplotkan nilai ZPRED (nilai prediksi) dengan SRESID (nilai residualnya). Model yang baik didapatkan jika tidak terdapat pola tertentu pada grafik, seperti mengumpul di tengah, menyempit kemudian melebar atau sebaliknya melebar kemudian menyempit. Uji statistik yang dapat digunakan adalah [uji Glejser,](http://www.konsultanstatistik.com/2009/03/uji-heteroskedastisitas-dengan-glejser.html) uji Park atau uji White.

Beberapa alternatif solusi jika model menyalahi asumsi heteroskedastisitas adalah dengan mentransformasikan ke dalam bentuk logaritma, yang hanya dapat dilakukan jika semua data bernilai positif. Atau dapat juga dilakukan dengan membagi semua variabel dengan variabel yang mengalami gangguan heteroskedastisitas.

# **4. Uji Autokorelasi**

[Uji autokorelasi](http://www.konsultanstatistik.com/search/label/Autokorelasi) adalah untuk melihat apakah terjadi korelasi antara suatu periode t dengan periode sebelumnya (t -1). Secara sederhana adalah bahwa analisis regresi adalah untuk melihat pengaruh antara variabel bebas terhadap variabel terikat,

jadi tidak boleh ada korelasi antara observasi dengan data observasi sebelumnya.

Uji autokorelasi hanya dilakukan pada data [time series](http://www.konsultanstatistik.com/2011/07/tipe-data.html)  [\(runtut waktu\)](http://www.konsultanstatistik.com/2011/07/tipe-data.html) dan tidak perlu dilakukan pada data cross section seperti pada kuesioner di mana pengukuran semua variabel dilakukan secara serempak pada saat yang bersamaan. Model regresi pada penelitian di Bursa Efek Indonesia di mana periodenya lebih dari satu tahun biasanya memerlukan uji autokorelasi.

Beberapa uji statistik yang sering dipergunakan adalah uji Durbin-Watson, uji dengan Run Test dan jika data observasi di atas 100 data sebaiknya menggunakan uji Lagrange Multiplier. Beberapa cara untuk menanggulangi masalah autokorelasi adalah dengan mentransformasikan data atau bisa juga dengan mengubah model regresi ke dalam bentuk persamaan beda umum (generalized difference equation). Selain itu juga dapat dilakukan dengan memasukkan variabel lag dari variabel terikatnya menjadi salah satu variabel bebas, sehingga data observasi menjadi berkurang 1.

# **5. Uji Linearitas**

Uji linearitas dipergunakan untuk melihat apakah model yang dibangun mempunyai hubungan linear atau tidak. Uji ini jarang digunakan pada berbagai penelitian, karena biasanya model dibentuk berdasarkan telaah teoretis bahwa hubungan antara variabel bebas dengan variabel terikatnya adalah linear. Hubungan antar variabel yang secara teori bukan merupakan hubungan linear sebenarnya sudah tidak dapat dianalisis dengan regresi linear, misalnya masalah elastisitas.

Jika ada hubungan antara dua variabel yang belum diketahui apakah linear atau tidak, uji linearitas tidak dapat digunakan untuk memberikan adjustment bahwa hubungan tersebut bersifat linear atau tidak. Uji linearitas digunakan untuk mengkonfirmasikan apakah sifat linear antara dua variabel yang diidentifikasikan secara teori sesuai atau tidak dengan hasil observasi yang ada. Uji linearitas dapat menggunakan uji Durbin-Watson, Ramsey Test atau uji Lagrange Multiplier.

# **C. Uji Asumsi Klasik Regresi Menggunakan Software SPSS**

#### **Perhatikan kasus berikut :**

➢ Mengingat persaingan pasar yang semakin ketat, PT Rokok SS berusaha untuk meningkatkan penjualan produknya dengan melakukan promosi melalui pemasangan iklan di sejumlah media cetak. Data yang diperoleh sebagai berikut :

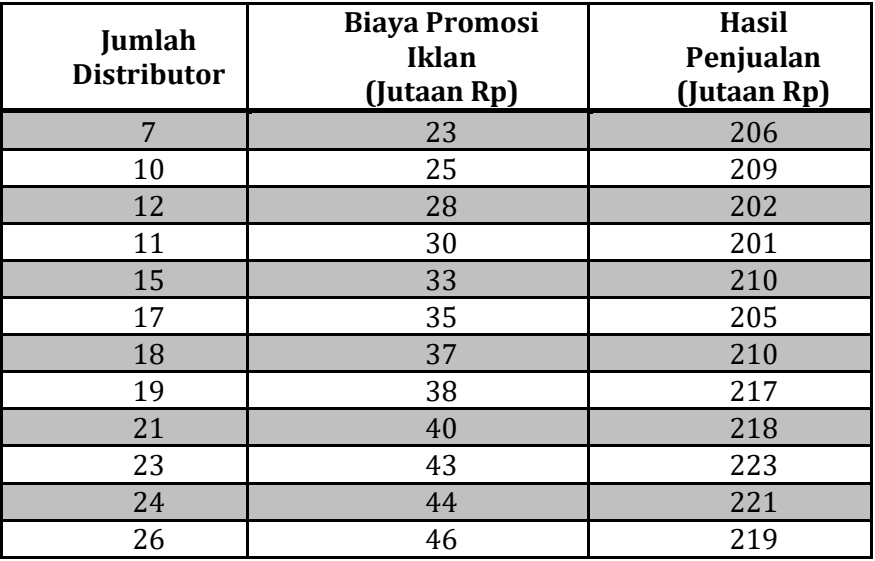

Lakukan uji asumsi yang melandasi analisis regresi terlebih dahulu sebelum membuktikan apakah ada pengaruh yang signifikan antara jumlah distributor, biaya promosi iklan terhadap hasil penjualan!

# **Prosedur Pengolahan Data dalam SPSS sebagai berikut :**

- 1. Buka program SPSS, destinasikan **Variable View** dan definisikan dengan mengisi kolom-kolom berikut :
	- ➢ Kolom Name pada baris pertama diisi dengan X dan baris kedua diisi dengan Y
	- ➢ Kolom type diisi Numeric
	- ➢ Kolom Width diisi 8
	- $\triangleright$  Kolom Decimal = 0
	- ➢ Kolom label untuk baris pertama (X) ketikkan "Promosi Iklan" dan untuk baris kedua (Y) ketikkan "Hasil Penjualan"

 $\sim$  94  $\sim$ 

- ➢ Kolom Value diisi None
- ➢ Kolom Missing diisi None
- $\geq$  Kolom coloumns diisi 8
- $\triangleright$  Kolom Align pilih Center
- ➢ Kolom Measure pilih Scale
- 2. Aktifkan **Data View** kemudian ketikkan data, untuk keamanan sebaiknya lakukan peyimpanan data (Saving). Beri nama file sesuai keinginan Anda.

## **a. Uji Asumsi Multikolinearitas**

Multikolinearitas diuji dengan menghitung nilai VIF (*Variance Inflating Factor*). Bila nilai VIF lebih kecil dari 5 maka tidak terjadi multikolinearitas atau non multikolinearitas. Untuk menguji asumsi multikolinearitas, pilih menu **Analyze** → **Regression** → **Linear**. Kemudian masukkan **Dependent Variable** : y, **Independent Variable** : X1 dan X2, klik **Statistics** pilih **Collinearity Diagnostics**, Klik **OK**.

# **b. Uji Asumsi Heteroskedastisitas**

Heteroskedastisitas diuji dengan menggunakan uji koefisien korelasi Rank Spearman yaitu mengkorelasikan antara absolut residual hasil regresi dengan semua variabel bebas. Bila signifikansi hasil korelasi lebih kecil dari 0,05 (5%) maka persamaan regresi tersebut mengandung heteroskedastisitas dan sebaliknya berarti non heteroskedastisitas atau homoskedastisitas. Untuk menguji asumsi heteroskedastisitas, pilih menu **Analyze** → **Regression** → **Linear**. Kemudian masukkan **Dependent Variable** : y, **Independent Variable** : X1 dan X2, klik **Save** pilih **Unstandardized Residuals**, klik **Ok**. Di dapatkan pada worksheet muncul variable **res\_1**

Untuk mendapatkan nilai absolute residual, klik **Transform** → **Compute variable**, Target Variable : **Abs\_Res**, Numeric Expression : **Abs(Res\_1).** Lihat pada worksheet muncul variabel **Abs\_Res**, yaitu variabel absolute residual. Kemudian lakukan korelasi, pilih menu **Analyze** → **Correlate** → **Bivariate.**  Masukkan **Variables** : X1 dan X2, dan Abs\_Res, hidupkan **correlation coefficients Spearman**, dan matikan **correlation coefficient pearson**.

### **c. Uji Asumsi Normalitas**

Metode yang digunakan untuk menguji normalitas adalah dengan menggunakan uji Kolmogorov-Smirnov. Jika nilai signifikansi dari hasil uji kolmogorov-smirnov > 0,05, maka asumsi normalitas terpenuhi. Untuk menguji asumsi normalitas, pilih menu **Analyze** → **Nonparametric Tests** → **1-sample K-S**. Kemudian masukkan **Test variable List** : Res\_1. Klik **Ok**.

# **d. Uji Asumsi Autokorelasi**

Pemeriksaan autokorelasi menggunakan metode Durbin-Watson. Metode pengujian yang sering digunakan adalah dengan uji Durbin-Watson (uji DW) dengan ketentuan sebagai berikut:

- 1) Jika d lebih kecil dari dL atau lebih besar dari (4-dL) maka hopotesis nol ditolak, yang berarti terdapat autokorelasi.
- 2) Jika d terletak antara dU dan (4-dU), maka hipotesis nol diterima, yang berarti tidak ada autokorelasi.
- 3) Jika d terletak antara dL dan dU atau diantara (4-dU) dan (4-dL), maka tidak menghasilkan kesimpulan yang pasti.

Nilai du dan dl dapat diperoleh dari tabel statistik Durbin Watson yang bergantung banyaknya observasi dan banyaknya variabel yang menjelaskan. Untuk menguji asumsi autokorelasi, pilih menu **Analyze** → **Regression** → **Linear.** Kemudian masukkan **Dependent Variable** : y, **Independent Variable** : X1 dan X2. Klik **Staistics** pilih **Durbin Watson**. Klik **Ok**.

**e. Uji Asumsi Linearitas**

Uji linearitas dilakukan dengan menggunakan *curve estimation*, yaitu gambaran hubungan linear antara variabel X dengan variabel Y. Jika nilai sig f < 0,05, maka variabel X tersebut memiliki hubungan linear dengan Y. Untuk menguji asumsi linearitas, pilih menu Analyze  $\rightarrow$  Regression  $\rightarrow$  Curve Estimation. Kemudian masukkan **Dependent Variable** : y, **Independent Variable** : X1. Klik **OK.** Lakukan hal itu berulang dengan mengganti independent variable X2, dst.

(Untuk menentukan apakah ada pengaruh yang signifikan antara jumlah distributor, biaya promosi iklan terhadap hasil penjualan akan dibahas pada BAB 12 ANALISIS REGRESI)

# **D. Rangkuman**

- 1. Uji asumsi klasik adalah persyaratan statistik yang harus dipenuhi pada analisis [regresi linear berganda](http://www.konsultanstatistik.com/2009/03/regresi-linear.html) yang berbasis ordinary least square (OLS). Jadi analisis regresi yang tidak berdasarkan OLS tidak memerlukan persyaratan asumsi klasik, misalnya [regresi logistik](http://www.konsultanstatistik.com/2009/03/regresi-logistik.html) atau [regresi ordinal.](http://www.konsultanstatistik.com/2009/03/pengantar-regresi-ordinal.html) Demikian juga tidak semua uji asumsi klasik harus dilakukan pada analisis regresi linear, misalnya uji multikolinearitas tidak dilakukan pada analisis regresi linear sederhana dan uji autokorelasi tidak perlu diterapkan pada data cross sectional.
- 2. Uji asumsi klasik yang sering digunakan yaitu uji multikolinearitas, uji heteroskedastisitas, uji normalitas, uji autokorelasi dan uji linearitas.
- 3. [Uji normalitas](http://www.konsultanstatistik.com/search/label/Normalitas) adalah untuk melihat apakah nilai residual terdistribusi normal atau tidak
- 4. [Uji multikolinearitas](http://www.konsultanstatistik.com/search/label/Multikolinearitas) adalah untuk melihat ada atau tidaknya [korelasi](http://www.konsultanstatistik.com/2011/07/regresi-dan-korelasi.html) yang tinggi antara variabel-variabel bebas dalam suatu model regresi linear berganda
- 5. [Uji heteroskedastisitas](http://www.konsultanstatistik.com/search/label/Heteroskedastisitas) adalah untuk melihat apakah terdapat ketidaksamaan [varians](http://www.konsultanstatistik.com/2009/04/no-comment.html) dari residual satu ke pengamatan ke pengamatan yang lain.
- 6. [Uji autokorelasi](http://www.konsultanstatistik.com/search/label/Autokorelasi) adalah untuk melihat apakah terjadi korelasi antara suatu periode t dengan periode sebelumnya (t -1)
- 7. Uji linearitas dipergunakan untuk melihat apakah model yang dibangun mempunyai hubungan linear atau tidak

# **E. Evaluasi / Soal Latihan**

Seorang Peneliti ingin mengetahui apakah ada pengaruh antara profitabilitas, likuiditas terhadap ukuran perusahaan dengan menggunakan 15 sampel. Datanya sebagai berikut :

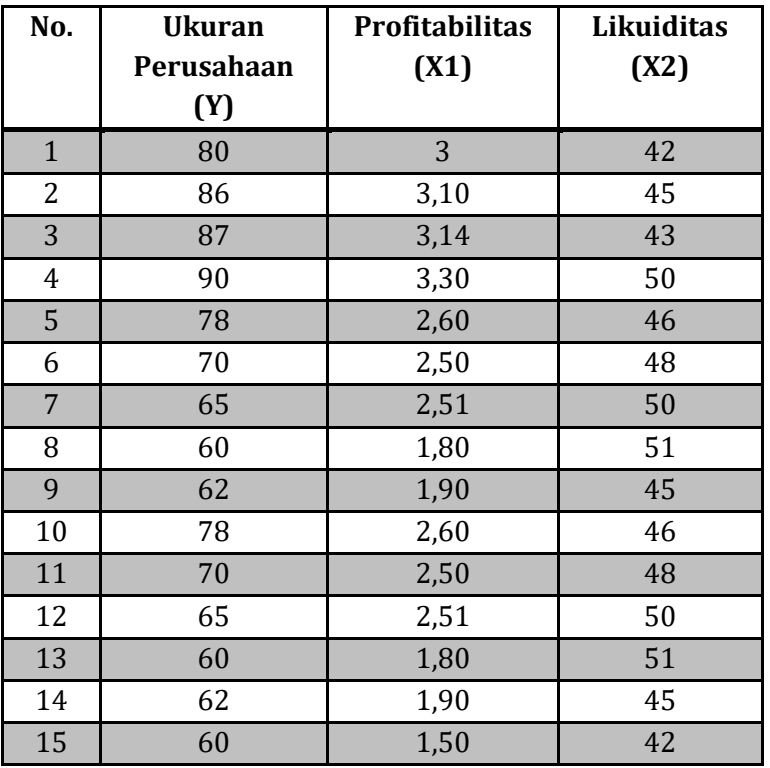

Lakukan uji asumsi yang melandasi analisis regresi terlebih dahulu sebelum membuktikan apakah ada pengaruh yang signifikan antara profitabilitas, likuiditas terhadap ukuran perusahaan!

# **Selamat Mengerjakan**

# **BAB 12 ANALISIS REGRESI**

### **A. Tujuan Pembelajaran**

- Mahasiswa mampu memahami Analisis Regresi
- Mahasiswa mampu menerapkan rumus umum Analisis Regresi pada suatu kasus baik secara manual dan menggunakan software SPSS

# **B. Analisis Regresi**

Istilah regresi diperkenalkan pertama kali oleh Francis Galton, dalam makalahnya yang berjudul Family Likeness in Stature. Analisis regresi adalah teknik analisis yang mencoba menjelaskan bentuk hubungan antara peubah-peubah yang mendukung sebab akibat. Prosedur analisisnya didasarkan atas distribusi probabilitas bersama peubah-peubahnya. Bila hubungan ini dapat dinyatakan dalam persamaan matematika, maka dapat dimanfaatkan untuk keperluan-keperluan yang lain misalnya peramalan. (Firdaus, 2004).

### **Regresi Linear**

- **Pertanyaan :** Apakah ada hubungan antara x dan y?
	- **Desain :**

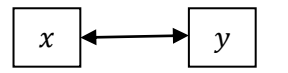

**Analisis :** Korelasi

▪ **Pertanyaan :** Apakah ada pengaruh x terhadap y?

**Desain :** 

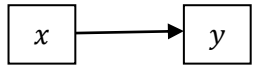

- X : Variabel Bebas/Independent Variable
- Y : Variabel Terikat/Dependent Variabel

**Analisis :** Regresi

- **Regresi dibagi menjadi 2 :**
	- 1. Regresi Linear Sederhana ; (Variabel Bebas Tunggal)

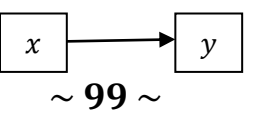
2. Regresi Linear Berganda : (Variabel Bebas lebih dari satu)

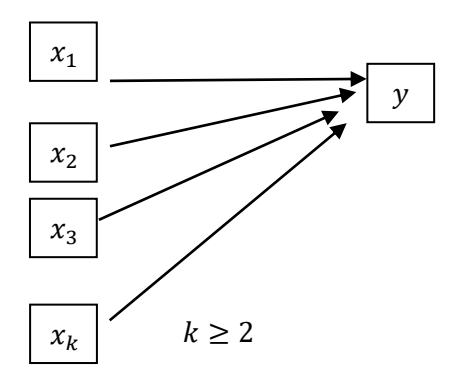

**Bentuk umum dari Persamaan Regresi Linear adalah :**  $\hat{y} = b_0 + b_1 x$ ;  $b_1 \neq 0$ 

**Dimana**  $b_0$  = koordinat titik potong terhadap garis tinggi y

- **= menyatakan kemiringan (gradient)** 
	- = menyatakan besarnya perubahan y setiap satu satuan perubahan
- o Misalkan dari sebuah sampel acak diperoleh n buah pasang data sebagai berikut  $(x_1, y_1)$ ,  $(x_2, y_2)$ , ...,  $(x_n, y_n)$  diagram pencar dari data tersebut berupa n buah titik pada bidang koordinat cartesius. Pada umumnya titik-titik tersebut tidak terletak pada sat ugaris lurus, akan dicari persamaan garis lurus (model linear) yang merupakan garis lurus pendekatan terbaik dari titik-titik tersebut. Misalkan model linear tersebut adalah  $\hat{y} =$  $b_0 + b_1 x$ . Berapakah nilai  $b_0$  dan  $b_1$ .

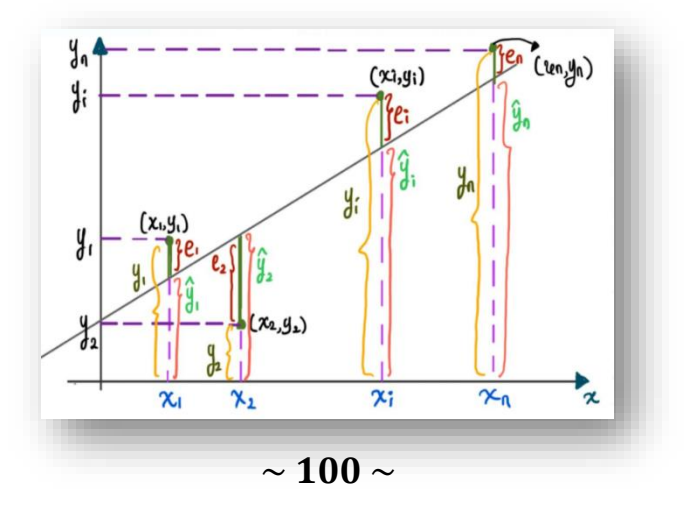

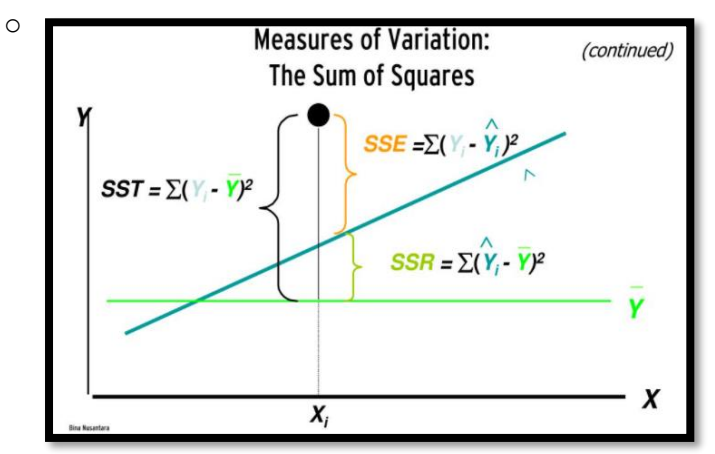

**Sumber : Google (Binus University)**

Keterangan : \*SSE = Error Sum of Squares \*SST = Total Sum of Squares \*SSR = Regression Sum of Squares  $SSE = e_1^2 + e_2^2 + \cdots + e_i^2 + \cdots + e_n^2 = \sum e_1^2$  $\boldsymbol{n}$  $i=1$  $=$   $\sum (y_i - \hat{y}_i)^2 = \sum (y_i - (b_0 + b_1 x_i))^2$  $\frac{n}{2}$   $\frac{n}{2}$  $i=1$  $i=1$ 

Jadi,  $SSE = \sum_{i=1}^{n} (y_i - b_0 - b_1 x_i)^2$ SSE menyatakan kesalahan model linear  $\hat{y} = b_0 + b_1 x$  terhadap data.

Agar  $\hat{y} = b_0 + b_1 x$  merupakan model linear dengan pendekatan terbaik dari data yang diberikan, maka SSE dibuat seminimum mungkin, SSE minimum jika $\frac{\delta SSE}{\delta b_0} = 0$  dan  $\frac{\delta SSE}{\delta b_0} = 0$ 

$$
\frac{\delta SSE}{\delta b_0} = 0 \rightarrow \sum_{i=1}^n 2(y_i - b_0 - b_1 x_i)(-1) = 0
$$

$$
-2 \sum_{i=1}^n (y_i - b_0 - b_1 x_i) = 0
$$

$$
\sum_{i=1}^n (y_i - b_0 - b_1 x_i) = 0
$$

 $\sim$  101  $\sim$ 

$$
\sum_{i=1}^{n} y_i - nb_0 - b_1 \sum_{i=1}^{n} x_i = 0
$$
  
\n
$$
nb_0 + b_1 \sum_{i=1}^{n} x_i = \sum_{i=1}^{n} y_i \quad ... (*)
$$
  
\n
$$
\frac{\delta SSE}{\delta b_1} = 0 \rightarrow \sum_{i=1}^{n} 2(y_i - b_0 - b_1 x_i)(-x_i) = 0
$$
  
\n
$$
-2 \sum_{i=1}^{n} (y_i - b_0 - b_1 x_i)(x_i) = 0
$$
  
\n
$$
\sum_{i=1}^{n} x_i y_i - b_0 \sum_{i=1}^{n} x_i - b_1 \sum_{i=1}^{n} x_i^2 = 0
$$
  
\n
$$
b_0 \sum_{i=1}^{n} x_i + b_1 \sum_{i=1}^{n} x_i^2 = \sum_{i=1}^{n} x_i y_i \dots (*)
$$

 $\circ$  Untuk mencari nilai  $b_0$ , maka silahkan secara mandiri eliminasi nilai  $b_1$ dari persamaan (\*) dan (\*\*) sehingga diperoleh

$$
b_0 = \frac{\sum_{i=1}^{n} x_i^2 \sum_{i=1}^{n} y_i - \sum_{i=1}^{n} x_i \sum_{i=1}^{n} x_i y_i}{n \sum_{i=1}^{n} x_i^2 - (\sum_{i=1}^{n} x_i)^2}
$$

 $\circ$  Untuk mencari nilai  $b_1$ , maka silahkan secara mandiri eliminasi nilai  $b_0$  dari persamaan (\*) dan (\*\*) sehingga diperoleh

$$
b_1 = \frac{n \sum_{i=1}^{n} x_i y_i - \sum_{i=1}^{n} x_i \sum_{i=1}^{n} y_i}{n \sum_{i=1}^{n} x_i^2 - (\sum_{i=1}^{n} x_i)^2}
$$

Note Untuk menghitung b<sub>o</sub> dan b<sub>1</sub> data sampel gunakan tabel bantuan seperti tabel berikut :

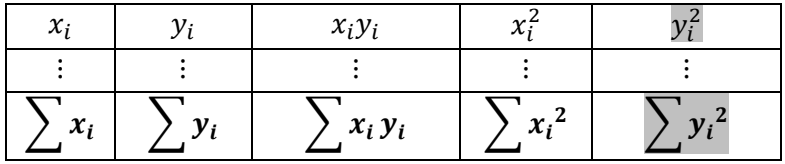

**Contoh Soal** 

Suatu studi dilakukan untuk memprediksi hasil penjualan dari biaya iklan mingguan. Dari pengamatan selama 15 minggu didapat data berikut ini :

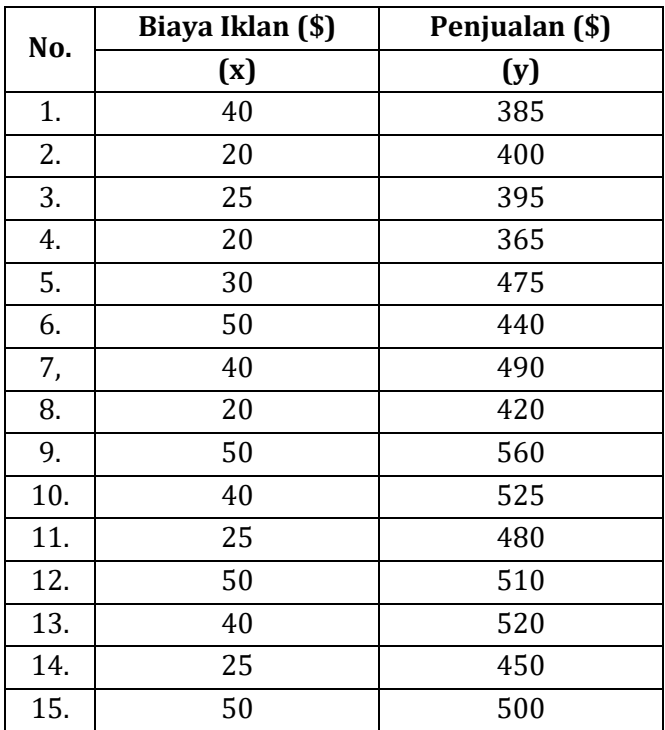

- a. Cari persamaan garis linear untuk memprediksi hasil penjualan dari biaya iklan mingguan?
- b. Gunakan persamaan regresi linear tersebut untuk menduga hasil penjualan pada suatu minggu tertentu jika biaya iklan yang digunakan 48 dolar dalam minggu tersebut?

### **Penyelesaian:**

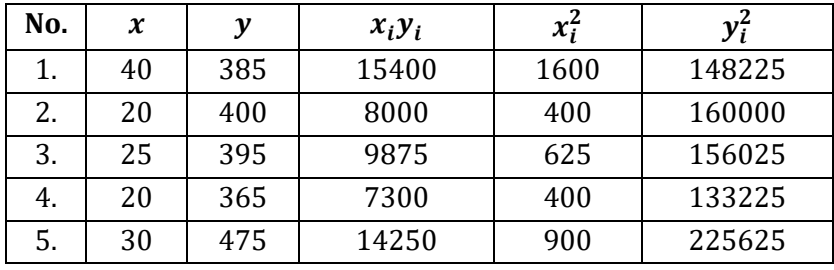

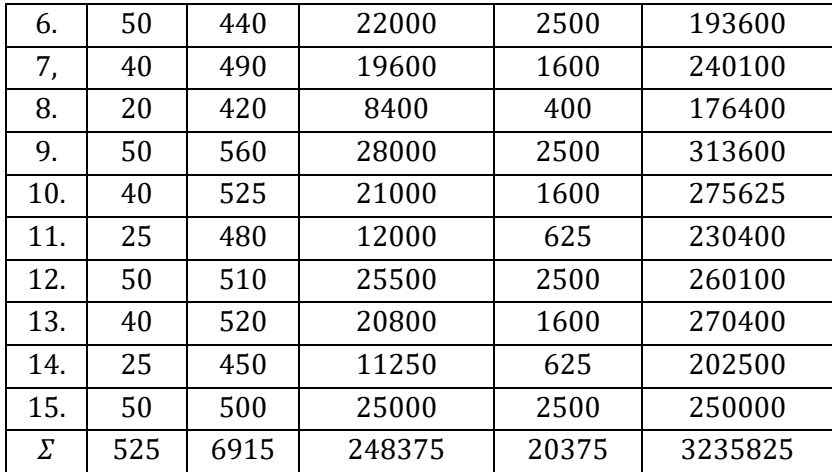

$$
b_0 = \frac{\sum_{i=1}^n x_i^2 \sum_{i=1}^n y_i - \sum_{i=1}^n x_i \sum_{i=1}^n x_i y_i}{n \sum_{i=1}^n x_i^2 - (\sum_{i=1}^n x_i)^2} = \frac{(20375)(6915) - (525)(248375)}{15(20375) - (525)^2}
$$
  
= 349,875

$$
b_1 = \frac{n \sum_{i=1}^{n} x_i y_i - \sum_{i=1}^{n} x_i \sum_{i=1}^{n} y_i}{n \sum_{i=1}^{n} x_i^2 - (\sum_{i=1}^{n} x_i)^2} = \frac{15(248375) - (525)(6915)}{15(20375) - (525)^2}
$$
  
= 3,175

a. Jadi persamaan regresi linearnya adalah :

 $\hat{y} = b_0 + b_1 x \rightarrow \hat{y} = 349.875 + 3.175x$ 

b. Hasil penjualan jika biaya iklan \$48 adalah

 $\hat{v}$  = 349,875 + 3,175(48) = 349,875 + 152,4 = 502,275

Jadi Hasil penjualan jika biaya iklan \$48 adalah 502,27

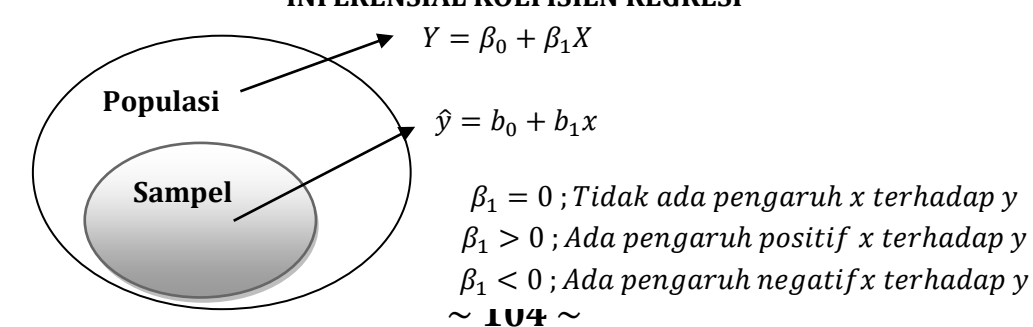

#### **INFERENSIAL KOEFISIEN REGRESI**

• Statistik yang dipakai untuk menguji : $H_0: \beta_1 = \beta_{1,0}$  adalah  $t = \frac{b_1 - \beta_{1.0}}{s}$  $\sqrt{s_{XX}}$ dengan derajat bebas t adalah  $\nu = n - 2$ 

Dengan :

• 
$$
S_{xx} = \sum_{i=1}^{n} (x_i - \bar{x})^2 = \sum_{i=1}^{n} x_i^2 - \frac{(\sum_{i=1}^{n} x_i)^2}{n}
$$
  
\n• 
$$
S_{yy} = \sum_{i=1}^{n} (y_i - \bar{y})^2 = \sum_{i=1}^{n} y_i^2 - \frac{(\sum_{i=1}^{n} y_i)^2}{n}
$$
  
\n• 
$$
S_{xy} = \sum_{i=1}^{n} (x_i - \bar{x})(y_i - \bar{y}) = \sum_{i=1}^{n} x_i y_i - \frac{(\sum_{i=1}^{n} x_i)(\sum_{i=1}^{n} y_i)}{n}
$$
  
\n• 
$$
SSE = \sum_{i=1}^{n} (y_i - b_o - b_1 x_i)^2 = S_{yy} - b_1 S_{xy}
$$
  
\n• 
$$
S = \sqrt{\frac{SSE}{n-2}}
$$

Menggunakan data pada contoh 5.1 uji hipotesis bahwa ada pengaruh positif biaya iklan terhadap hasil penjualan mingguan. Gunakan taraf signifikan 0,05 dan Asumsikan populasi berdistribusi normal.

Jawab : Klaim  $\beta_1 > 0$ 

$$
1. \quad H_o: \beta_1 = 0
$$

2. 
$$
H_1: \beta_1 > 0^*
$$

- 3.  $\alpha = 0.05$
- 4. Kriteria Penolakan Ho

Ho ditolak jika  $t > t_{\alpha; v} = t_{0,05;13} = 1,771$  dengan  $t = \frac{b_1 - \beta_{1,0}}{s}$  $\sqrt{s_{xx}}$ 

- 5. Menghitung nilai statistik t
	- $b_1 = 3,175$

• 
$$
S_{xx} = \sum_{i=1}^{n} x_i^2 - \frac{(\sum_{i=1}^{n} x_i)^2}{n} = 20375 - \frac{(525)^2}{15} = 2000
$$

• 
$$
S_{yy} = \sum_{i=1}^{n} y_i^2 - \frac{(\sum_{i=1}^{n} y_i)^2}{n} = 3235825 - \frac{(6915)^2}{15} = 48010
$$

- $S_{xy} = \sum_{i=1}^{n} x_i y_i \frac{(\sum_{i=1}^{n} x_i)(\sum_{i=1}^{n} y_i)}{n}$  $\frac{(\sum_{i=1}^{n} y_i)}{n}$  = 248375 –  $\frac{(525)(6915)}{15}$  $\frac{n}{i} = 1$   $x_i y_i - \frac{(\sum_{i=1}^{i} x_i)(\sum_{i=1}^{i} y_i)}{n} = 248375 - \frac{(525)(6915)}{15} =$ 6350
- $SSE = S_{yy} b_1 S_{xy} = 48010 (3,175)$ . (6350) = 27848,75

• 
$$
s = \sqrt{\frac{SSE}{n-2}} = \sqrt{\frac{27848.75}{13}} = 46.284
$$
  
 $s,175-0$ 

• 
$$
t = \frac{3,175-0}{\frac{46,284}{\sqrt{2000}}} = \frac{3,175}{1,035} = 3,0676
$$

6. Kesimpulan

Karena  $t = 3.0676 > t_{0.05:13} = 1.771$  Maka Ho ditolak dan klaim diterima. Artinya ada pengaruh positif biaya iklan terhadaphasil penjualan mingguan

### **Analisis Regresi Linear Berganda**

Analisis regresi linear berganda adalah hubungan secara linear antara dua atau lebih yaitu variabel terikat (Y) dengan variabel bebas  $(X_1, X_2, X_3, \ldots, X_n)$ . Analisis ini bertujuan untuk mengetahui pengaruh antara variabel bebas dengan variabel terikat dan juga untuk memprediksi nilai variabel terikat ketika variabel bebas mengalami kenaikan/penurunan. Data yang digunakan yaitu berskala interval/rasio. Adapun persamaan regresinya adalah sebagai berikut :

 $\hat{Y} = a + b_1 X_1 + b_2 X_2 + \dots + b_n X_n$ 

Dengan :

 $\hat{Y}$  = Variabel Terikat  $X_1, X_2, ..., X_n$  = Variabel Bebas a = Konstanta  $b = K$ oefisien regresi

Langkah-langkah uji analisis regresi berganda yaitu sebagai berikut :

• Mencari nilai-nilai a,  $b_1$ , dan  $b_2$  dengan menggunakan rumus berikut ini :

$$
b_1 = \frac{(\sum X_2^2) \cdot (\sum X_1 Y) - (\sum X_1 X_2)(\sum X_2 Y)}{(\sum X_1^2) \cdot (\sum X_2^2) - (\sum X_1 X_2)^2}
$$
  
\n
$$
b_2 = \frac{(\sum X_1^2) \cdot (\sum X_2 Y) - (\sum X_1 X_2)(\sum X_1 Y)}{(\sum x_1^2) \cdot (\sum x_2^2) - (\sum x_1 x_2)^2}
$$
  
\n
$$
a = \frac{\sum Y}{n} - b_1 \left(\frac{\sum X_1}{n}\right) - b_2 \left(\frac{\sum X_2}{n}\right)
$$

Untuk memudahkan dalam menyelesaikan rumus-rumus tersebut untuk dua variabel bebas dan satu variabel terikat, gunakan tabel bantuan sebagai berikut :

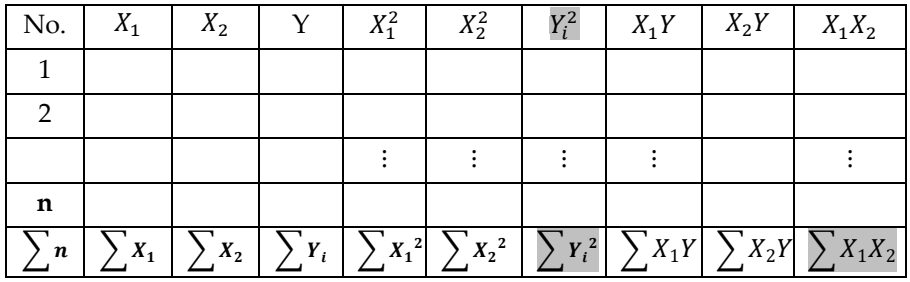

Selanjutnya ikuti langkah-langkah berikut :

- 1. Menghitung jumlah kuadrat
	- **■** Menghitung jumlah kuadrat  $x_1(\sum x_1^2)$ Rumus  $(\sum x_1^2) = (\sum x_1^2) - \frac{(\sum x_1)^2}{n}$  $\boldsymbol{n}$
	- **■** Menghitung jumlah kuadrat  $x_2(\sum x_2^2)$ Rumus ( $\sum x_2^2$ ) =  $(\sum X_2^2) - \frac{(\sum X_2)^2}{n}$  $\boldsymbol{n}$
	- **■** Menghitung jumlah kuadrat  $y^2(\sum y^2)$ Rumus  $(\sum y^2) = (\sum Y^2) - \frac{(\sum Y)^2}{n}$  $\boldsymbol{n}$
	- **■** Menghitung jumlah kuadrat  $x_1y(\sum x_1 y)$ Rumus  $(\sum x_1, y) = (\sum X_1 Y) - \frac{(\sum X_1)(\sum Y)}{n}$ n
	- **■** Menghitung jumlah kuadrat  $x_2y(\sum x_2y)$ Rumus  $(\sum x_2 y) = (\sum X_2 Y) - \frac{(\sum X_2)(\sum Y)}{n}$  $\boldsymbol{n}$
	- Menghitung jumlah kuadrat  $x_1x_2(\sum x_1x_2)$ Rumus  $(\sum x_1, x_2) = (\sum X_1 X_2) - \frac{(\sum X_1)(\sum X_2)}{n}$  $\boldsymbol{n}$
- 2. Menghitung nilai korelasi berganda  $(R_{(X_1,X_2)Y})$  dengan rumus :

$$
(R_{(X_1,X_2)Y}) = \sqrt{\frac{b_1 \sum x_1 y + b_2 \sum x_2 y}{\sum y^2}}
$$

- **•** Menghitung nilai determinan dengan rumus:  $KP = R^2$ . 100%
- Menguji signifikansinya dengan rumus :

$$
F_{hitung} = \frac{R^2(n-m-1)}{m(1-R^2)}
$$

# $\sim$  107  $\sim$

Dengan :

- n = jumlah responden
- $m =$  jumlah variabel bebas
- 3. Kriterian Pengjian Hipotesis :
	- Jika,  $F_{hitung} > F_{tablel}$ , maka  $H_0$  ditolak dan  $H_1$  diterima. Sebaliknya,
	- Jika,  $F_{hitung} \leq F_{tablel}$ , maka  $H_0$  diterima dan  $H_1$  ditolak.
	- **EXECT** Nilai  $F_{table}$  bisa dicari dengan bantuan tabel F sesuai dengan  $\alpha$  yang dipilih dengan cara berikut :

 $F_{tablel} = F_{[(1-\alpha)(db \, pembilang=m),(db \, penyebut=n-m-1)]}$ 

# **C. Analisis Regresi dengan Software SPSS**

# **Perhatikan kasus berikut :**

➢ Kasus 1 (Regresi Linear Sederhana)

Sebuah penelitian dilakukan oleh seorang pedagang eceran untuk menentukan hubungan antara biaya pemasangan iklan perminggu dan hasil penjualannya. Data yang diperoleh sebagai berikut :

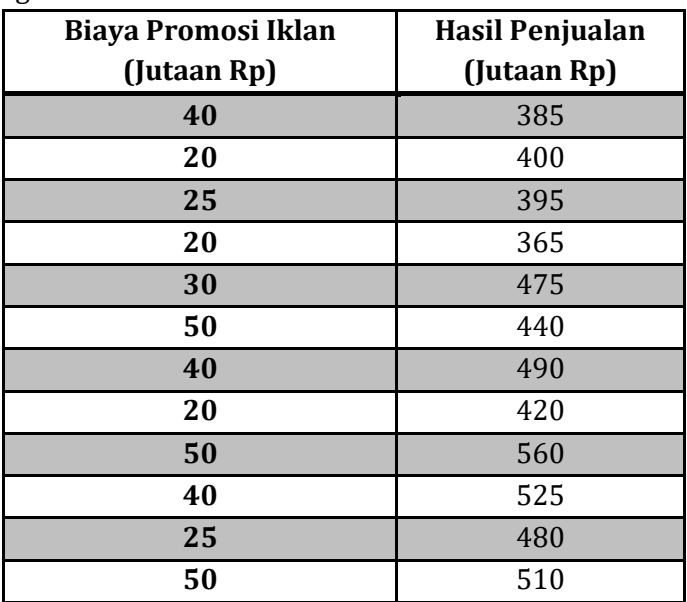

Buktikan apakah ada pengaruh yang signifikan antara promosi iklan terhadap penjualan iklan!

# **Prosedur Pengolahan Data dalam SPSS sebagai berikut :**

- 1. Buka program SPSS, destinasikan **Variable View** dan definisikan dengan mengisi kolom-kolom berikut :
	- ➢ Kolom Name pada baris pertama diisi dengan X dan baris kedua diisi dengan Y
	- ➢ Kolom type diisi Numeric
	- ➢ Kolom Width diisi 8
	- $\triangleright$  Kolom Decimal = 0
	- ➢ Kolom label untuk baris pertama (X) ketikkan "Promosi Iklan" dan untuk baris kedua (Y) ketikkan "Hasil Penjualan"
	- ➢ Kolom Value diisi None
	- ➢ Kolom Missing diisi None
	- $\triangleright$  Kolom coloumns diisi 8
	- ➢ Kolom Align pilih Center
	- ➢ Kolom Measure pilih Scale
- 2. Aktifkan **Data View** kemudian ketikkan data, untuk keamanan sebaiknya lakukan peyimpanan data (Saving). Beri nama file sesuai keinginan Anda.
- 3. Pilih menu **Statistics** → Pilih **Regression** → Pilih **Linear Dependent :** Klik **"Hasil Penjualan".** Klik tanda **► Independent :** Klik **"Promosi Iklan".** Klik tanda **►**
- 4. Pilih Menu **Statistics** yang ada pada menu di bawah layar. Pilih *Estimates*, *Model Fit*, dan *Descriptive* lalu klik *Continue*.
- 5. Pilih Menu **Plots**, lalu masukkan **SDRESID** ke kotak Y dan **ZPRED** ke kotak X, klik Next. Kemudian Masukkan **ZPRED** ke kotak Y dan **DEPENDNT** ke kotak X. Pilih histogram dan Normal Probability plot. Jika sudah selesai klik **Continue** sehingga ke tampilan Linear Regresion.
- 6. Pilih Menu **Save,** pada Predicted Value, pilih *Unstandarized* dan pada Prediction Intervals klik *Mean* dan *Individual* kemudian klik *Continue*
- 7. *Pilih* Menu **Options**, (pastikan bahwa taksiran *probability* dalam kondisi default sebesar 0,05). Klik *Include constant in equation*. Pada **Missing Values** pilih *Exclude Cases listwise* (Tidak ada data yang hilang).
- **8.** Klik **Ok**
- Kasus II (Regresi Linear Sederhana)

Data berikut dikumpulkan untuk menentukan persamaan regresi pengaruh antara berat badan dengan usia dan panjang bayi waktu lahir. Data yang diperoleh sebagai berikut :

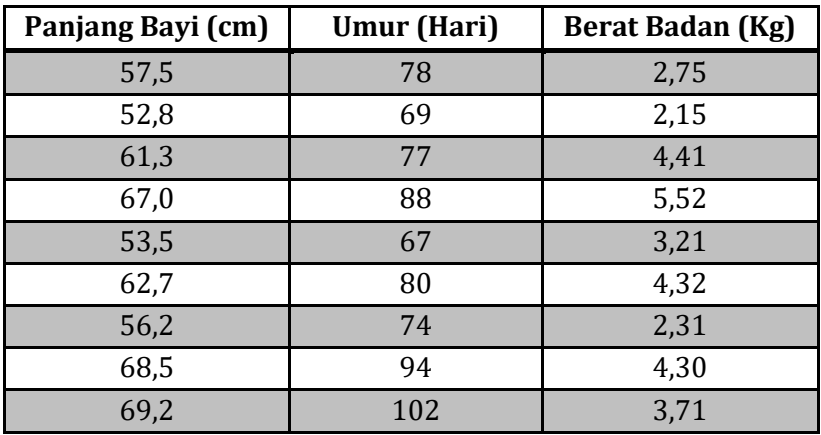

Buktikan apakah ada pengaruh yang signifikan antara umur, panjang, dan berat badan bayi!

### **Prosedur Pengolahan Data dalam SPSS sebagai berikut :**

- 1. Buka program SPSS, destinasikan **Variable View** dan definisikan dengan mengisi kolom-kolom berikut :
	- ➢ Kolom Name pada baris pertama diisi dengan X1 dan X2 pada baris kedua, dan baris ketiga diisi dengan Y
	- ➢ Kolom type diisi Numeric
	- ➢ Kolom Width diisi 8
	- $\triangleright$  Kolom Decimal = 0
	- ➢ Kolom label untuk baris pertama (X1) ketikkan "**Umur Bayi**", (X2) ketikkan "**Panjang Bayi**" dan untuk baris ketiga (Y) ketikkan "**Berat Badan**"
	- ➢ Kolom Value diisi None
	- $\triangleright$  Kolom Missing diisi None
	- ➢ Kolom coloumns diisi 8
	- ➢ Kolom Align pilih Center
- ➢ Kolom Measure pilih Scale
- 2. Aktifkan **Data View** kemudian ketikkan data, untuk keamanan sebaiknya lakukan peyimpanan data (Saving). Beri nama file sesuai keinginan Anda.
- 3. Pilih menu **Statistics** → Pilih **Regression** → Pilih **Linear Dependent :** Klik **"Berat Badan".** Klik tanda **► Independent :** Klik **"Umur"** & Klik **"Panjang".** Klik tanda
- 4. Pilih Menu **Statistics** yang ada pada menu di bawah layar. Pilih *Estimates*, *Model Fit*, dan *Descriptive* lalu klik *Continue*.
- 5. Pilih Menu **Plots**, lalu masukkan **SDRESID** ke kotak Y dan **ZPRED** ke kotak X, klik Next. Kemudian Masukkan **ZPRED** ke kotak Y dan **DEPENDNT** ke kotak X. Pilih histogram dan Normal Probability plot. Jika sudah selesai klik **Continue**  sehingga ke tampilan Linear Regresion.
- 6. Pilih Menu **Save,** pada Predicted Value klik *Unstandarized* dan pada Prediction Intervals klik *Mean* dan *Individual* kemudian klik *Continue*
- 7. Pilih Menu **Options**, (pastikan bahwa taksiran *probability* dalam kondisi default sebesar 0,05). Klik *Include constant in equation*. Pada **Missing Values** pilih *Exclude Cases listwise* (Tidak ada data yang hilang).
- **8.** Klik **Ok.**

# **D. Rangkuman**

- 1. Analisis regresi adalah teknik analisis yang mencoba menjelaskan bentuk hubungan antara peubah-peubah yang mendukung sebab akibat. Prosedur analisisnya didasarkan atas distribusi probabilitas bersama peubah-peubahnya
- 2. Analisis regresi linear dibagi menjadi dua, yaitu analisis regresi linear sederhana dan analisis regresi linear berganda
- 3. Analisis regresi linear sederhana jika hanya memiliki satu variabel bebas/*independent variable*
- 4. Analisis regresi linear berganda jika terdiri dari lebih dari satu variable bebas/*Independent Variable*

# **E. Evaluasi / Soal Latihan**

- 1. Amati data pada Latihan di BAB 10, data tentang 10 runtutan percobaan yang diukur pada dua peubah bebas yaitu data lama belajar dan IQ mahasiswa prodi pendidikan matematika Universitas Hasyim Asy'ari Semester IV dan satu respons Y yaitu IPK Mahasiswa :
	- c. Berapa besar persamaan regresi gandanya?
	- d. Buktikan apakah terdapat pengaruh yang signifikan variabel X1 dan X2 terhadap Variabel Y!
	- e. Ramalkan variabel Y, bila X1 = 2 dan X2 = 120!
- 2. Buktikan apakah ada pengaruh yang signifikan antara jumlah distributor, biaya promosi iklan terhadap hasil penjualan pada kasus PT. Rokok SS di BAB 11!
- 3. Amati data pada Latihan di Bab 11, setelah dilakukan uji asumsi klasik, buktikan apakah ada pengaruh yang signifikan antara profitabilitas, likuiditas terhadap ukuran perusahaan!
- 4. Data berikut berasal dari 10 runtutan percobaan data lama belajar mahasiswa prodi pendidikan matematika Universitas Hasyim Asy'ari Semester IV terhadap IPK Mahasiswa :

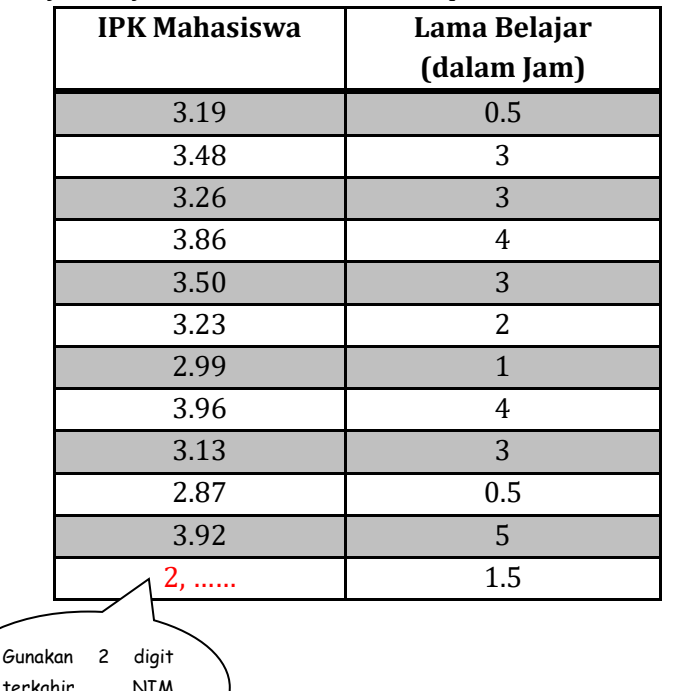

 $\sim$  112  $\sim$ 

Anda!

- a. Hitunglah persamaan garis regresi!
- b. Hitunglah inferensial koefisien regresi, apakah ada pengaruh lama belajar mahasiswa terhadap IPK Mahasiswa!
- c. Taksir banyaknya IPK Mahasiswa bila lama belajar mahasiswa adalah 3,5 jam!

(Gunakan taraf signifikan 0,05)

# **Selamat Mengerjakan**

# **BAB 13**

# **STATISTIKA NON PARAMETRIK**

# **A. Tujuan Pembelajaran**

- Mahasiswa mampu memahami Statistika Non Parametrik
- Mahasiswa mampu menerapkan rumus umum yang sesuai dengan statistika non parametrik pada suatu kasus menggunakan software SPSS

# **B. Statistika Non Parametrik**

Jika data yang ada tidak berdistribusi normal, atau jumlah data sangat sedikit maka perlu digunakan alternatif-alternatif metode metode statistik yang tidak harus memakai suatu parameter tertentu. Metode tersebut disebut metode non parametrik.

Dalam SPSS menyediakan menu khusus untuk perhitungan statistik non parametrik. Berikut ini adalah berbagai metode non parametrik yang digunakan dalam upaya alternatif terhadap metode parametrik. (Wiratna, 2016)

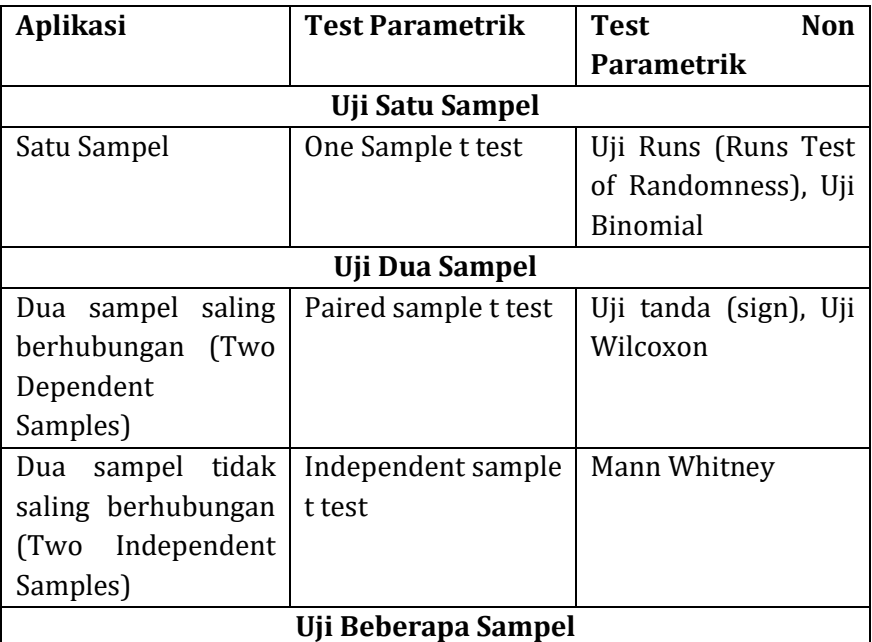

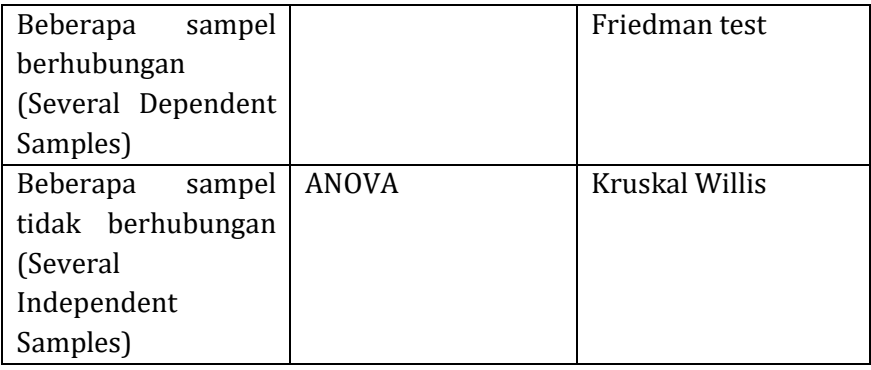

# **C. Statistika Non Parametrik dengan Software SPSS**

### **Perhatikan kasus berikut :**

 $\triangleright$  Kasus 1 (Uji Binomial)

Dosen menilai bahwa mata kuliah Statistik dinyatakan lulus apabila nilai rata-rata total dalam satu semester harus 70. Untuk itu dilakukan pengujian pada 10 mahasiswa kelas statistik. Data yang diperoleh sebagai berikut :

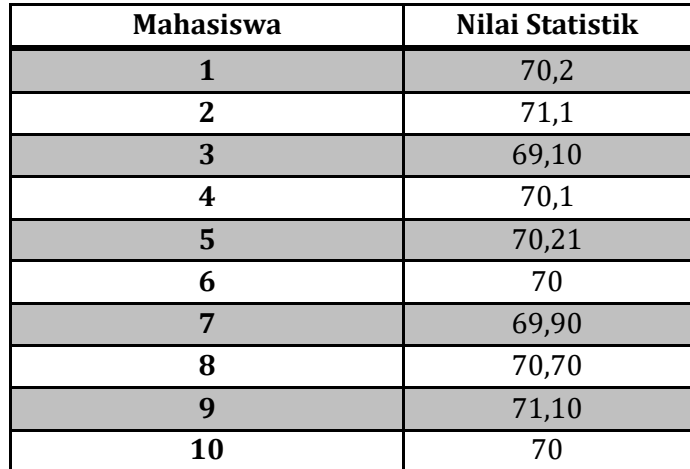

Apakah terdapat perbedaan nilai rata-rata statistik mahasiswa selama satu semester dengan nilai yang sudah ditetapkan untuk lulus mata kuliah statistik (70)?

# **Prosedur Pengolahan Data dalam SPSS sebagai berikut :**

- 1. Buka program SPSS, destinasikan **Variable View** dan definisikan dengan mengisi kolom-kolom berikut :
	- ➢ Kolom Name pada baris pertama diisi dengan X
- ➢ Kolom type diisi Numeric
- ➢ Kolom Width diisi 8
- $\triangleright$  Kolom Decimal = 2
- ➢ Kolom label untuk baris pertama (X) ketikkan "Nilai Statistik"
- ➢ Kolom Value diisi None
- ➢ Kolom Missing diisi None
- ➢ Kolom coloumns diisi 8
- ➢ Kolom Align pilih Center
- ➢ Kolom Measure pilih Scale
- 2. Aktifkan **Data View** kemudian ketikkan data, untuk keamanan sebaiknya lakukan peyimpanan data (Saving). Beri nama file sesuai keinginan Anda.
- 3. Klik **Analyze** → **Non Parametrik Test** → **Legacy dialogs** → **Binomial**
- 4. Masukkan **nilai statistik** pada kotak **Test Variables List**
- 5. Pada **Cut Point** pilih **Custom** isikan **70**
- 6. Pada **Test Proportion** isikan **0,5**
- 7. Klik tombol **options** pilih **Descriptive**
- 8. Klik **Continue**
- **9.** Klik **Ok**
- Kasus II (Uji Tanda)

Seorang dosen statistik melakukan penelitian tentang apakah ada perbedaan antara nilai ujian seorang mahasiswa pada mata kuliah statistik, sebelum ujian ia belajar sendirian dan ia belajar kelompok. Untuk itu diadakan dua kali ujian mata kuliah statistik. Pertama sebelum ujian mahasiswa belajar sendiri, dan yang kedua sebelum ujian para mahasiswa belajar kelompok. Data yang diperoleh sebagai berikut :

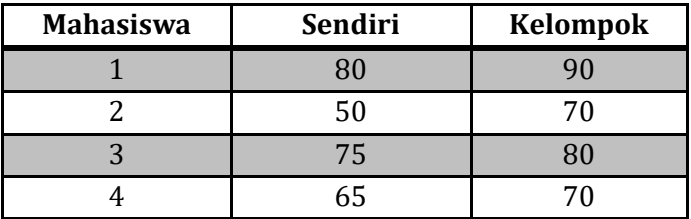

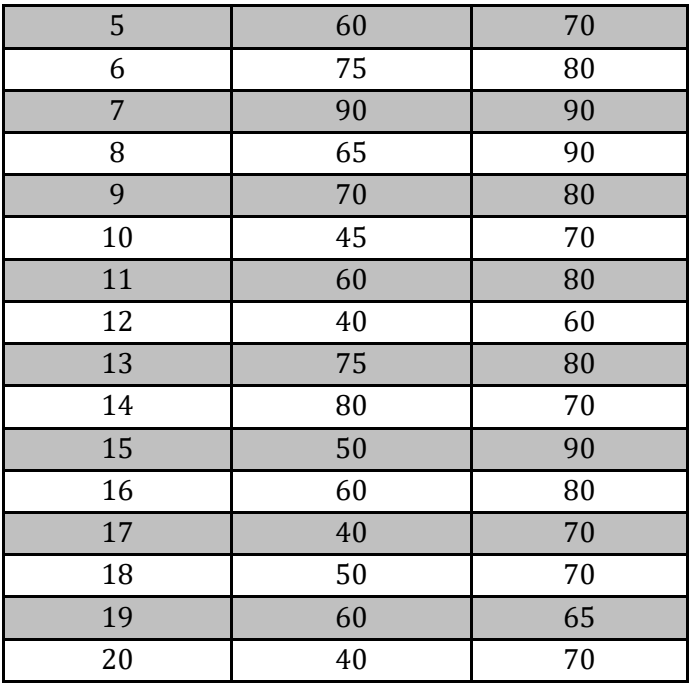

Apakah terdapat perbedaan nilai mahasiswa untuk mata kuliah statistik jika ia belajar sendiri dengan ia belajar kelompok?

### **Prosedur Pengolahan Data dalam SPSS sebagai berikut :**

- 1. Buka program SPSS, destinasikan **Variable View** dan definisikan dengan mengisi kolom-kolom berikut :
	- ➢ Kolom Name pada baris pertama diisi dengan Sendiri dan Kelompok pada baris kedua
	- ➢ Kolom type diisi Numeric
	- ➢ Kolom Width diisi 8
	- $\triangleright$  Kolom Decimal = 0
	- ➢ Kolom label untuk baris pertama ketikkan "**Belajar Sendiri**", pada baris kedua ketikkan "**Belajar Kelompok**"
	- ➢ Kolom Value diisi None
	- $\triangleright$  Kolom Missing diisi None
	- ➢ Kolom coloumns diisi 8
	- $\triangleright$  Kolom Align pilih Center
	- ➢ Kolom Measure pilih Scale
- 2. Aktifkan **Data View** kemudian ketikkan data, untuk keamanan sebaiknya lakukan peyimpanan data (Saving). Beri nama file sesuai keinginan Anda.
- **3.** Pilih menu **Analyze** → Pilih **Non Parametrik Test** → **Legacy dalogs** → **2 Related samples**
- **4.** Masukkan sendiri dan kelompok pada kotak **Test Pair(s) List**
- **5.** Pada **Test Type :** Pilih **Sign**
- 6. Klik **Ok.**
- Kasus III (Uji Mann Whitney)

Misalkan ada penelitian dengan mengambil judul "**Analisis perbedaan Tekanan darah Antara Penduduk yang Tinggal di Dataran Tinggi dan di Dataran Rendah.**" Setelah melakukan observasi diperoleh data seperti pada tabel di bawah ini. Dengan menggunakan  $\alpha = 0.05$ . Apakah terdapat perbedaan Tekanan darah Antara penduduk yang tinggal di dataran tinggi dan di dataran rendah?

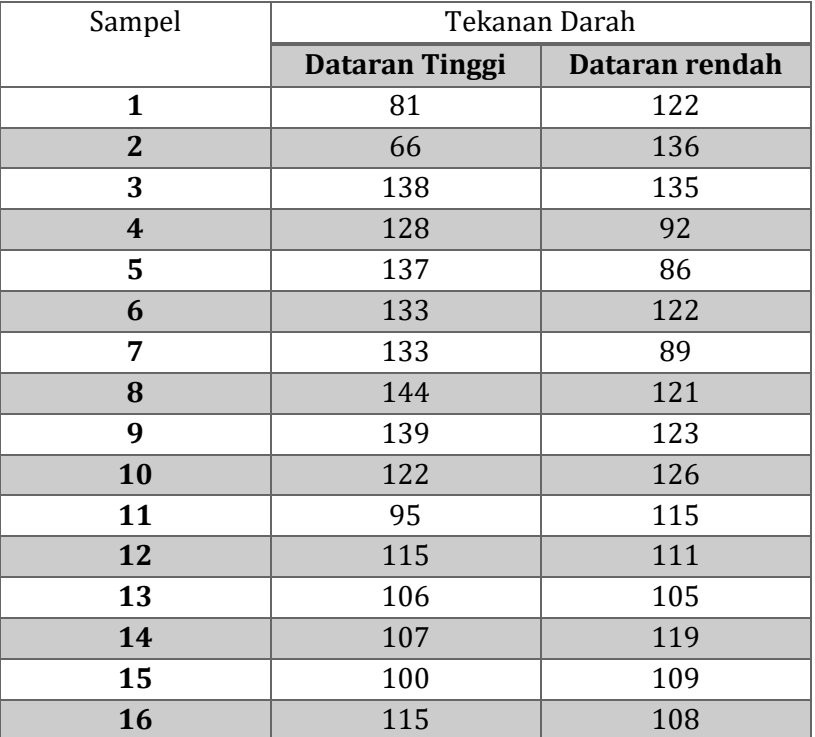

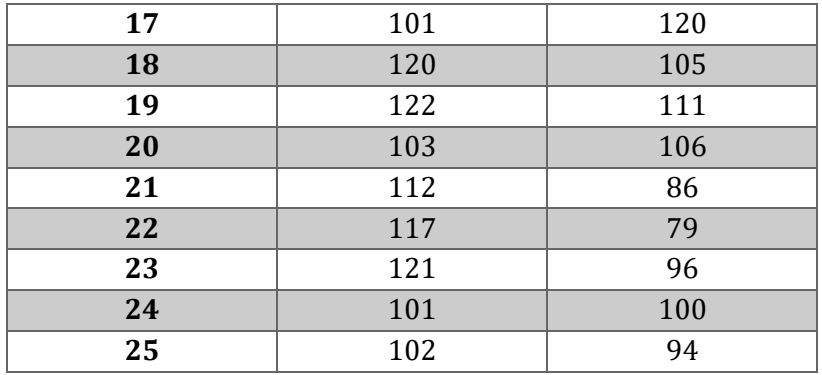

### **Prosedur Pengolahan Data dalam SPSS sebagai berikut :**

- 1. Buka program SPSS, destinasikan **Variable View** dan definisikan dengan mengisi kolom-kolom berikut :
	- ➢ Kolom Name pada baris pertama diisi dengan Tkn\_Drh, Dtrn pada baris kedua
	- ➢ Kolom type diisi Numeric
	- ➢ Kolom Width diisi 8
	- $\triangleright$  Kolom Decimal = 0
	- ➢ Kolom label untuk baris pertama ketikkan "**Tekanan Darah**", pada baris kedua ketikkan "**Dataran**"
	- ➢ Kolom Value diisi None
	- $\triangleright$  Kolom Missing diisi None
	- $\triangleright$  Kolom coloumns diisi 8
	- ➢ Kolom Align pilih Center
	- ➢ Kolom Measure pilih Scale
- 2. Aktifkan **Data View** kemudian ketikkan data berbentul interval/rasio. Tekanan darah di daerah dataran tinggi diberi symbol 1. Tekanan darah di daerah dataran rendah diberi symbol 2. untuk keamanan sebaiknya lakukan peyimpanan data (Saving). Beri nama file sesuai keinginan Anda.
- **3.** Pilih menu **Analyze** → Pilih **Non Parametrik Test** → **Legacy dalogs** → **2 Independent Samples**
- **4.** Pindahkan variabel "Tknn\_Drh" ke kotak **Test Variable** dan variabel "Dtrn" ke kotak **Grouping Variabel** dengan cara mengkilik tombol panah, kemudian klik **Define Groups. Ketik** angka 1 ke dalam kotak **Group 1** dan angka 2 ke kotak **Group 2.** Centang kotak **Mann Whitney U**
- 5. 17Klik **Ok.**
- Kasus IV (Uii Friedman)

Penelitian dilakukan terhadap 10 mahasiswa di Fakultas Ilmu Pendidikan Program Studi Pendidikan Matematika UNHASY. Untuk mengetahui perbedaan tingkat kesulitan pada mata kuliah Kalkulus Dasar, Kalkulus Lanjut, Kalkulus Peubah Banyak, dan Persamaan Differensial Biasa dengan melihat nilai mahasiswa dengan melakukan tes pada 4 mata kuliah tersebut. Data yang diperoleh sebagai berikut :

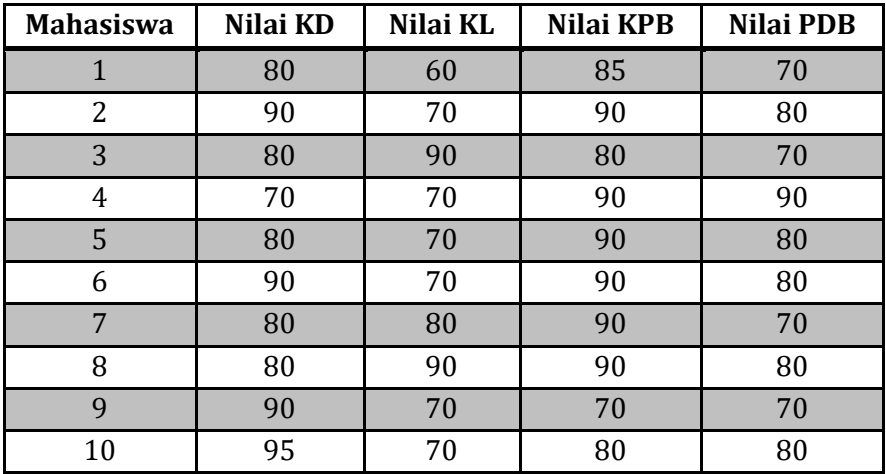

Apakah terdapat perbedaan tingkat kesulitan keempat nilai pada mata kuliah tersebut?

### **Prosedur Pengolahan Data dalam SPSS sebagai berikut :**

- 1. Buka program SPSS, destinasikan **Variable View** dan definisikan dengan mengisi kolom-kolom berikut :
	- ➢ Kolom Name pada baris pertama diisi dengan KD, KL pada baris kedua, KPB pada baris ketiga, dan PDB pada baris keempat
	- ➢ Kolom type diisi Numeric
	- $\triangleright$  Kolom Width diisi 8
	- $\triangleright$  Kolom Decimal = 0
- ➢ Kolom label untuk baris pertama ketikkan "**Nilai Kalkulus Dasar**", pada baris kedua ketikkan "**Nilai Kalkulus Lanjut**", pada baris ketiga ketikkan "**Nilai Kalkulus Peubah Banyak**", dan pada baris keempat "**Nilai Persamaan Differensial Biasa**"
- ➢ Kolom Value diisi None
- ➢ Kolom Missing diisi None
- $\triangleright$  Kolom coloumns diisi 8
- ➢ Kolom Align pilih Center
- ➢ Kolom Measure pilih Scale
- 2. Aktifkan **Data View** kemudian ketikkan data, untuk keamanan sebaiknya lakukan peyimpanan data (Saving). Beri nama file sesuai keinginan Anda.
- **3.** Pilih menu **Analyze** → Pilih **Non Parametrik Test** → **Legacy dalogs** → **K Related samples**
- **4.** Masukkan **Nilai Kalkulus Dasar, Nilai Kalkulus Lanjut, Nilai Kalkulus Peubah banyak, dan Nilai Persamaan differensial Biasa** pada kotak **Test variables**
- **5.** Pada **Test Type :** Pilih **Friedman**
- 6. Klik **Ok.**
- Kasus V (Uji Kruskal Wallis)

Peneliti ingin melakukan penelitian terhadap 3 jenis perusahaan (manufaktur, dagang, dan jasa) dengan ukuran perusahaan masing-masing. Data yang diperoleh sebagai berikut:

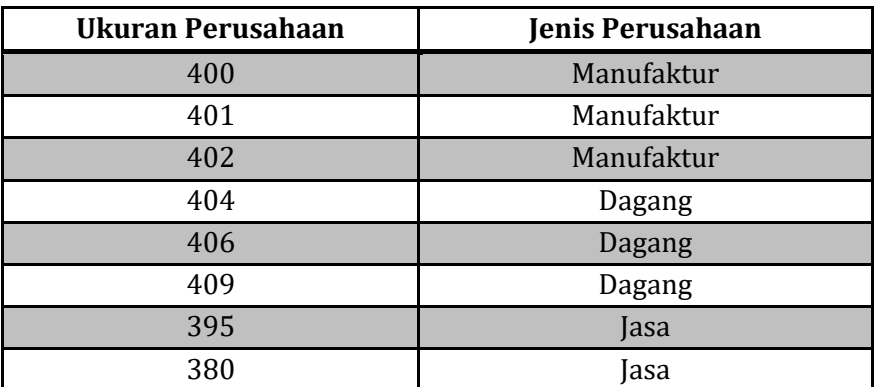

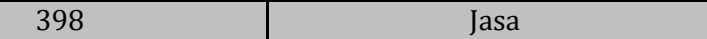

Apakah terdapat perbedaan ukuran perusahaan dari ketiga jenis perusahaan?

### **Prosedur Pengolahan Data dalam SPSS sebagai berikut :**

- 1. Buka program SPSS, destinasikan **Variable View** dan definisikan dengan mengisi kolom-kolom berikut :
	- ➢ Kolom Name pada baris pertama diisi dengan UP, JP pada baris kedua
	- ➢ Kolom type diisi Numeric
	- ➢ Kolom Width diisi 8 untuk baris pertama, pada baris kedua ketik 1
	- ➢ Kolom Decimal = 0, catatan untuk baris kedua : Isikan **0**  terlebih dahulu sebelum mengisi **Width = 1**
	- ➢ Kolom label untuk baris pertama ketikkan "**Ukuran Perusahaan**", pada baris kedua ketikkan "**Jenis Perusahaan**"
	- ➢ Kolom Value diisi None untuk baris pertama. Pada baris kedua klik kotak kecil di kanan sel. Pengisian :

**Value** : ketik **1**

**Label** : ketik **Manufaktur**

Klik **Add** 

- **Value** : ketik **2**
- **Label** : ketik **Dagang**

Klik **Add** 

**Value** : ketik **3**

**Label** : ketik **Jasa**

- Klik **Add**
- ➢ Kolom Missing diisi None
- $\triangleright$  Kolom columns diisi 8
- $\triangleright$  Kolom Align pilih Center
- ➢ Kolom Measure pilih Scale
- 2. Aktifkan **Data View** kemudian ketikkan data, untuk keamanan sebaiknya lakukan peyimpanan data (Saving). Beri nama file sesuai keinginan Anda.
- **3.** Pilih menu **Analyze** → Pilih **Non Parametrik Test** → **Legacy dalogs** → **K Independent Samples**
- **4.** Masukkan **Ukuran Perusahaan** pada kotak **Test variables List,** dan masukkan **Jenis Perusahaan** pada kotak **Grouping Variable**
- **5.** Pada **Test Type :** Pilih **Kruskal Wallis H**
- **6.** Klik Tombol **Define Grouping, Isilah Grouping 1** dengan **1 dan Grouping 2** dengan **3**
- **7.** Klik **Continue**
- 8. Klik **Ok.**

# **D. Rangkuman**

- 1. Data yang ada tidak berdistribusi normal, atau jumlah data sangat sedikit maka perlu digunakan alternatif-alternatif metode metode statistik yang tidak harus memakai suatu parameter tertentu. Metode tersebut disebut metode non parametrik.
- 2. Dalam SPSS menyediakan menu khusus untuk perhitungan statistik non parametrik. Sehingga ketika tidak bisa menggunakan analisis statistika parametrik maka alternatif lainnya bisa menggunakan statistika non parametrik

# **E. Evaluasi / Soal Latihan**

▪ Buat/cari masing-masing satu kasus dan selesaikan dengan menggunakan uji Binomial, uji Tanda, uji mann Whitney, uji Friedman, dan uji Kruskal Wallis!

# **Selamat Mengerjakan**

Drapper N.R. and H.Smith. 1981. *Applied Regression Analysis* 2 .ed. New

York : John Wiley and Sons

Riduwan dan Sunarto. 2010. *Pengantar Statistika.* Bandung : Alfabeta

Riadi, Dr. Edi. 2016. *Statistika Penelitian*. Yogyakarta : CV. Andi OFFSET

Rustam, Ahmad. 2016. *Dasar-Dasar Statistik*. Kolaka : Putri Yolanda

Sarwono, Jonathan. 2018. Statistik untuk Riset Skripsi. Yogyakarta : CV.

Andi offset

Sembiring, R K. 1995. *Analisis Regresi*. ITB : Bandung

- Spiegel, Murray R dan Larry J. Stephens. 2004. *Statistik.* Jakarta : Erlangga.
- Sprent, P. 1991. *Metode Statistik Nonparametrik Terapan*. Jakarta : Penerbit Universitas Indonesia.

Spiegel, Murray R. 2004. *Statistik Super Cepat.* Jakarta : Erlangga

Supranto, J. 2009. *The Power of statistics.* Jakarta : Salemba Empat.

- Sujarweni, V. Wiratna. 2016. *Penelitian Akuntansi dengan SPSS*. Yogyakarta : Pustaka Baru Press
- Turmudi & Harini, Sri. 2008. *Metode Statistika*. Malang : UIN-Malang Press
- Wahyono, Teguh. 2009*. 25 Model Analisis Statistik dengan SPSS 17*. Jakarta : PT Elex Media Komputindo

 $\sim$  124  $\sim$ 

- Walpole, Ronald E., dan raymod H. Myers. Probability and Statistics For Enginers and Scientist. Edisi 3. MacMillan Punl. Co. Inc. 1985
- Walpole, Ronald E.1995*. Pengantar Statistika*. Jakarta : PT Gramedia Pustaka Utama
- Walpole, Ronald E dan Raymond H. Myers. 1995. *Ilmu Peluang dan Statistika Untuk Insinyur dan Ilmuwan.* Bandung : ITB
- Wijaya, Tony. 2010. *Analisis Multivariat.* Yogyakarta : Univ. Atma Jaya Yogyakarta
- Yitnosumarto, Suntoyo. 1990. *Dasar-Dasar Statistika*. C. V Rajawali : Jakarta

**A**nalisis regresi adalah teknik analisis yang mencoba menjelaskan bentuk hubungan antara peubah-peubah yang mendukung sebab akibat.

**A**NOVA adalah analisis komparatif yang digunakan untuk membandingkan lebih dari dua rata-rata. Gunanya untuk menguji kemampuan generalisasi artinya data sampel dianggap dapat mewakili populasi

**D**istribusi normal sering disebut juga dengan distribusi gauss yang menggambarkan kumpulan data yang muncul dalam berbagai penelitian.

**D**istribusi chi kuadrat adalah metode pengujian hipotesa terhadap perbedaan lebih dari 2 proporsi.

**D**istribusi-t adalah distribusi probabilitas yang muncul dalam memperkirakan masalah berarti sebuah terdistribusi normal populasi ketika ukuran sampel kecil.

**D**istribusi F adalah distribusi probabilitas yang seringkali digunakan dalam pengujian statistika, antara lain analisis varians dan analisis regresi.

**H**ipotesis Penelitian adalah Suatu pernyataan yang merupakan jawaban dari permasalahan penelitian yang didasarkan atas kajian teori/temuan-temuan terdahulu.

**H**ipotesis Statistik adalah Suatu pernyataan yang merupakan dugaan tentang parameter populasi.

**K**orelasi adalah istilah statistik yang menyatakan derajat hubungan linear antara dua variabel atau lebih

**M**ean adalah rata-rata dari suatu kumpulan data.

**M**edian (Me) adalah nilai tengah, yaitu data yang berada di tengah diantara beberapa kumpulan setelah diurutkan dari yang terkecil sampai yang terbesar

**M**odus (Mo) bisa diartikan sebagai data/nilai yang sering muncul, yaitu data dari suatu penelitian yang paling sering muncul

**P**arameter adalah sebuah bilangan real yang menjelaskan karakteristik populasi, sedangkan statistik menjelaskan karakteristik sampel

**P**opulasi adalah himpunan seluruh obyek yang akan diteliti

**S**ampel adalah himpunan bagian dari populasi

**S**tatistik adalah kumpulan data yang menjelaskan sesuatu

**S**tatistika adalah Ilmu yang mempelajari tentang data, mulai dari caracara pengumpulan data, penyajian data, pengolahan data untuk menarik kesimpulan

**S**impangan baku atau standar deviasi merupakan akar dari nilai varians

**U**ji Homogenitas data yaitu untuk mengetahui aakah kedua atau lebih kelompok data yang diteliti mempunyai varians yang homogen atau tidak

**U**ji Normalitas adalah pengujian tentang kenormalan distribusi data. Uji ini merupakan pengujian yang paling banyak dilakukan untuk analisis statistik parametrik

**U**ji asumsi klasik adalah persyaratan statistik yang harus dipenuhi pada analisis [regresi linear berganda](http://www.konsultanstatistik.com/2009/03/regresi-linear.html) yang berbasis ordinary least square (OLS).

**U**[ji multikolinearitas](http://www.konsultanstatistik.com/search/label/Multikolinearitas) adalah untuk melihat ada atau tidaknya [korelasi](http://www.konsultanstatistik.com/2011/07/regresi-dan-korelasi.html) yang tinggi antara variabel-variabel bebas dalam suatu model regresi linear berganda

**U**[ji heteroskedastisitas](http://www.konsultanstatistik.com/search/label/Heteroskedastisitas) adalah untuk melihat apakah terdapat ketidaksamaan [varians](http://www.konsultanstatistik.com/2009/04/no-comment.html) dari residual satu ke pengamatan ke pengamatan yang lain.

**U**[ji autokorelasi](http://www.konsultanstatistik.com/search/label/Autokorelasi) adalah untuk melihat apakah terjadi korelasi antara suatu periode t dengan periode sebelumnya (t -1)

**U**ji linearitas dipergunakan untuk melihat apakah model yang dibangun mempunyai hubungan linear atau tidak

**V**arians (ragam) adalah rata-rata dari jumlah kuadrat simpangan tiap data. Varians disimbolkan dengan  $S^2$ 

# **INDEKS**

### **A**

Alqur'an, 1, 2 Analisis Korelasi, 78, 83, 84, 87 Analisis Regresi, 90, 99, 106, 108, 124 ANOVA, 70, 72, 74, 75, 76, 115 Asumsi klasik, 90, 97, 112 Autokorelasi, 92, 96

#### **D**

Data, 4, 5, 6, 7, 13, 20, 21, 22, 23, 24, 25, 26, 27, 46, 47, 55, 56, 61, 63, 64, 65, 68, 70, 73, 74, 76, 80, 84, 85, 86, 88, 89, 94, 95, 106, 108, 109, 110, 111, 112, 115, 116, 117, 118, 119, 120, 121, 122, 123 Data baku, 24, 25, 26, 27, 28 Deskriptif, 7, 20, 22 Distribusi Chi Kuadrat, vi, 29, 33 Distribusi F (Fisher), vi, 29 Distribusi Normal, vi, 29, 30 Distribusi t (Student), vi, 29, 33

#### **H**

Heteroskedastisitas, 92, 95 Hipotesis, 8, 36, 37, 38, 39, 40, 41, 42, 43, 67, 71, 84, 89, 108 Homogenitas, 45, 49, 50

### **I**

Independent Sample T Test, 63, 64

Inferensial, 7, 81

### **K**

kontinu, 8, 29, 33, 34

### **L**

Linearitas, 93, 96

#### **M**

Mean, 15, 21, 22, 26, 27, 50, 53, 55, 56, 58, 61, 63, 71, 72, 85, 87, 109, 111 Median, 15, 16, 21, 22 Modus, 15, 17, 22 Multikolinearitas, 91, 95 Multivariat, 8

#### **N**

Normalitas, 45, 46, 47, 49, 90, 96

### **O**

*One Sample T-Test*, 53, 56

#### **P**

Paired Sample T Test, 64, 65 parameter, 12, 13, 14, 36, 114, 123 Parametrik, 8, 114, 115, 116, 118, 119, 121, 122 Populasi, 2, 8, 11, 12, 13, 14, 23, 24, 25, 33, 34, 35, 36, 53, 55,

56, 58, 59, 60, 62, 66, 70, 76, 78, 82, 105 Probabilitas, 29, 33, 34, 35, 49, 99, 111

#### **S**

Sampel, 2, 11, 12, 13, 14, 23, 25, 33, 35, 37, 43, 47, 54, 55, 56, 57, 58, 61, 66, 67, 70, 76, 78, 80, 83, 97, 100, 102, 114, 115 Simpangan Baku, 15, 19, 28, 38, 61 SPSS, 2, 15, 20, 21, 22, 49, 53, 55, 58, 63, 64, 70, 72, 73, 74, 75, 76, 77, 78, 84, 86, 89, 90, 94, 99, 108, 110, 114, 115, 117, 119, 120, 122, 123, 124 Statistika, 1, 3, 7, 8, 12, 13, 63, 67, 114, 115, 124, 125

#### **U**

Uji Binomial, 114, 115 Uji Friedman, 120 Uji Kruskal Wallis, 121 Uji Mann Whitney, 118 Uji Tanda, 116 Univariat, 8

#### **V**

Varians, 15, 17, 18, 19, 22, 53, 70

# **BIOGRAFI PENULIS**

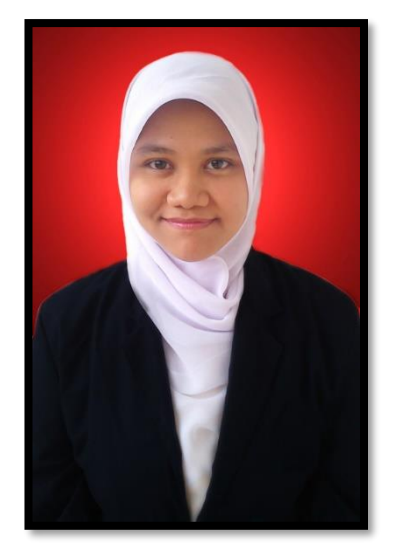

**Iesyah Rodliyah** lahir di Gresik pada tanggal 03 Juli 1990, menyelesaikan studi Matematika Murni yang ditempuh selama 7 semester dengan beasiswa berprestasi setiap tahunnya di UIN Maulana Malik Ibrahim Malang pada tahun 2012 dan Magister Pendidikan Matematika di Universitas Negeri Surabaya pada tahun 2014. Pada tahun 2012 menjadi tenaga pengajar matematika dan Pembina olimpiade Sains dan Matematika tingkat SD dan SMP di beberapa sekolah swasta.

Mulai mengembangkan profesinya sebagai Dosen tetap pada Program Studi S1 Pendidikan Matematika di Universitas Hasyim Asy'ari sejak tahun 2014 sampai sekarang. Aktif menulis buku, buku pertamanya merupakan buku Antologi bersama penulis *best seller* Ahmad Rifa'i Rif'an dengan judul "*Hope* Masih Ada Hari Esok", kemudian lanjut menerbitkan beberapa buku ajar yang berjudul Strategi *Experiential Learning* Berbasis Karakter (Teori dan Praktik), Evaluasi Pembelajaran (Media Interaktif Berbasis Teknologi Informasi), Masa-Masa Covid-19 Menuju Pendidikan di Era 5.0, dan Kalkulus Dasar. Aktif menulis artikel ilmiah terkait dunia pendidikan khususnya pendidikan matematika, serta aktif dalam berbagai penelitian bidang Pendidikan dan Matematika. Bisa dihubungi melalui email [iesyahrodliyah90@gmail.com](mailto:iesyahrodliyah90@gmail.com)

# **LAMPIRAN-LAMPIRAN**

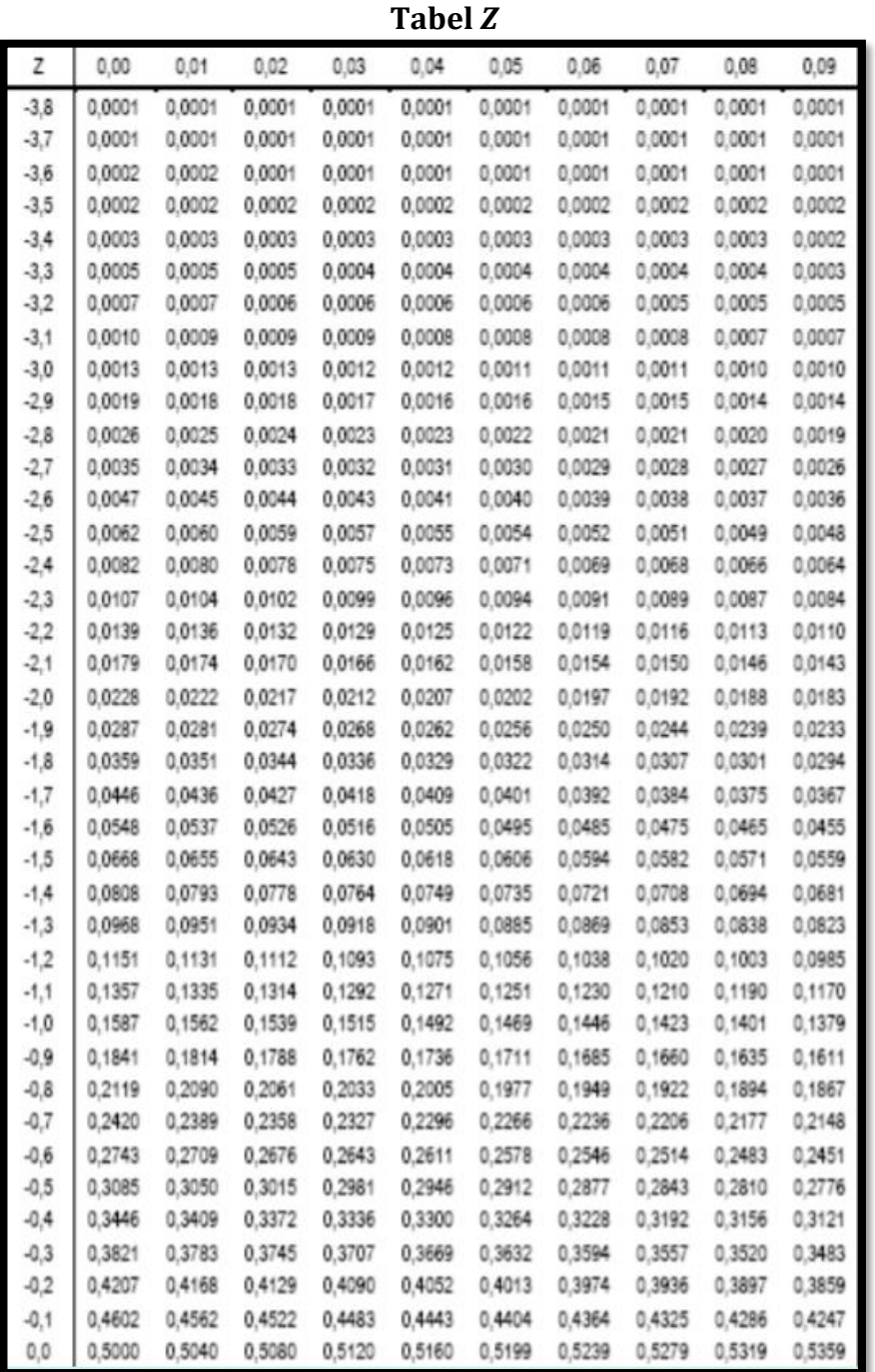

 $\sim$  132  $\sim$ 

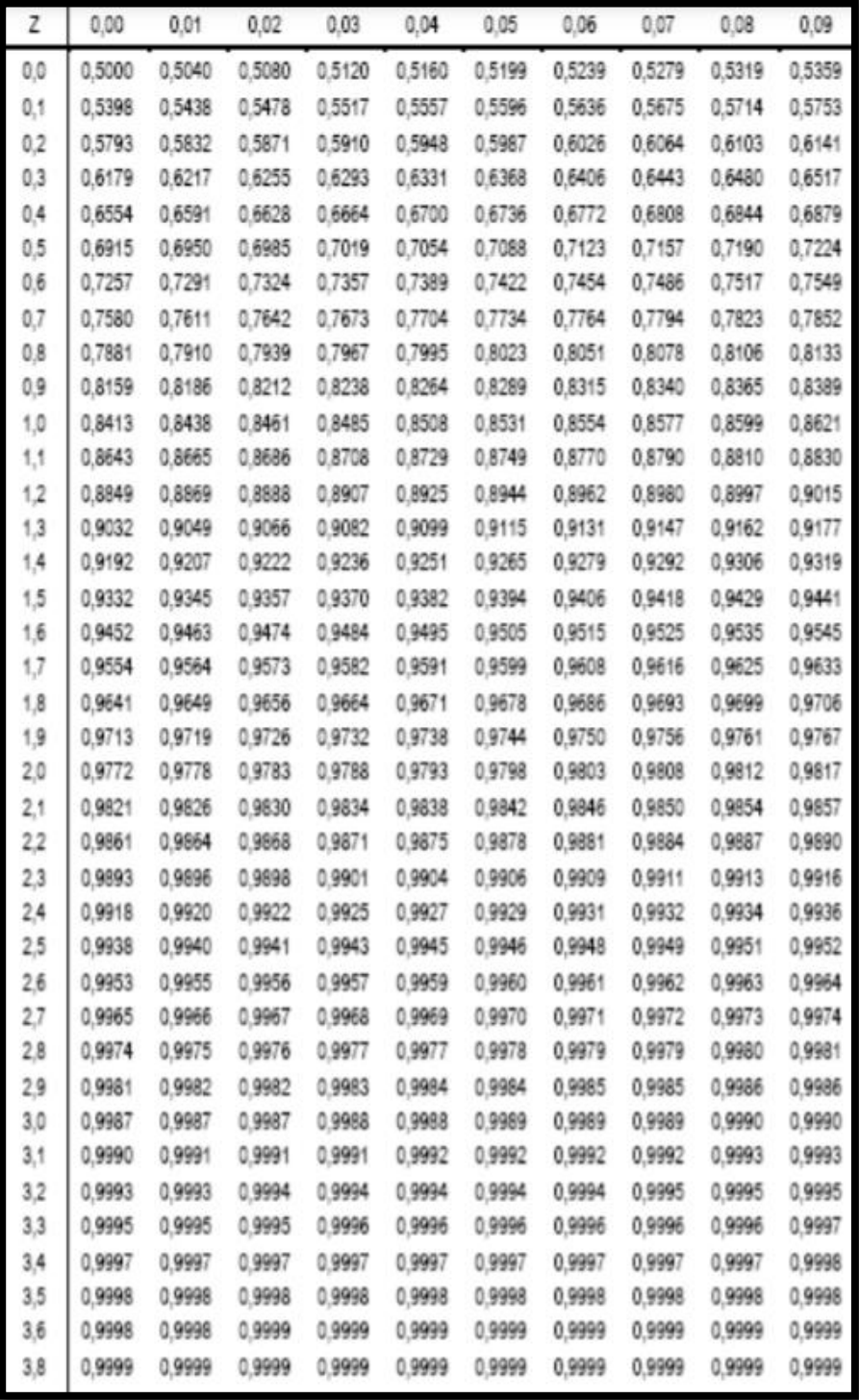

 $\sim$  133  $\sim$ 

| dk             | <b>Taraf Signifikansi</b> |        |        |        |        |        |
|----------------|---------------------------|--------|--------|--------|--------|--------|
|                | 50%                       | 30%    | 20%    | 10%    | 5%     | 1%     |
| 1              | 0.455                     | 1.074  | 1.642  | 2.706  | 3.481  | 6.635  |
| $\overline{c}$ | 0.139                     | 2.408  | 3.219  | 3.605  | 5.591  | 9.210  |
| 3              | 2.366                     | 3.665  | 4.642  | 6.251  | 7.815  | 11.341 |
| 4              | 3.357                     | 4.878  | 5.989  | 7.779  | 9.488  | 13.277 |
| 5              | 4.351                     | 6.064  | 7.289  | 9.236  | 11.070 | 15.086 |
| 6              | 5.348                     | 7.231  | 8.558  | 10.645 | 12.592 | 16.812 |
| $\overline{7}$ | 6.346                     | 8.383  | 9.803  | 12.017 | 14.017 | 18.475 |
| 8              | 7.344                     | 9.524  | 11.030 | 13.362 | 15.507 | 20.090 |
| 9              | 8.343                     | 10.656 | 12.242 | 14.684 | 16.919 | 21.666 |
| 10             | 9.342                     | 11.781 | 13.442 | 15.987 | 18.307 | 23.209 |
| 11             | 10.341                    | 12.899 | 14.631 | 17.275 | 19.675 | 24.725 |
| 12             | 11.340                    | 14.011 | 15.812 | 18.549 | 21.026 | 26.217 |
| 13             | 12.340                    | 15.19  | 16.985 | 19.812 | 22.368 | 27.688 |
| 14             | 13.332                    | 16.222 | 18.151 | 21.064 | 23.685 | 29.141 |
| 15             | 14.339                    | 17.322 | 19.311 | 22.307 | 24.996 | 30.578 |
| 16             | 15.338                    | 18.418 | 20.465 | 23.542 | 26.296 | 32.000 |
| 17             | 16.337                    | 19.511 | 21.615 | 24.785 | 27.587 | 33.409 |
| 18             | 17.338                    | 20.601 | 22.760 | 26.028 | 28.869 | 34.805 |
| 19             | 18.338                    | 21.689 | 23.900 | 27.271 | 30.144 | 36.191 |
| 20             | 19.337                    | 22.775 | 25.038 | 28.514 | 31.410 | 37.566 |
| 21             | 20.337                    | 23.858 | 26.171 | 29.615 | 32.671 | 38.932 |
| 22             | 21.337                    | 24.939 | 27.301 | 30.813 | 33.924 | 40.289 |
| 23             | 22.337                    | 26.018 | 28.429 | 32.007 | 35.172 | 41.638 |
| 24             | 23.337                    | 27.096 | 29.553 | 33.194 | 35.415 | 42.980 |
| 25             | 24.337                    | 28.172 | 30.675 | 34.382 | 37.652 | 44.314 |
| 26             | 25.336                    | 29.246 | 31.795 | 35.563 | 38.885 | 45.642 |
| 27             | 26.336                    | 30.319 | 32.912 | 36.741 | 40.113 | 46.963 |
| 28             | 27.336                    | 31.391 | 34.027 | 37.916 | 41.337 | 48.278 |
| 29             | 28.336                    | 32.461 | 35.139 | 39.087 | 42.557 | 49.588 |
| 30             | 29.336                    | 33.530 | 36.250 | 40.256 | 43.775 | 50.892 |

**Tabel Chi Kuadrat**  $(\mathcal{X}^2)$ 

# **Tabel** *t*

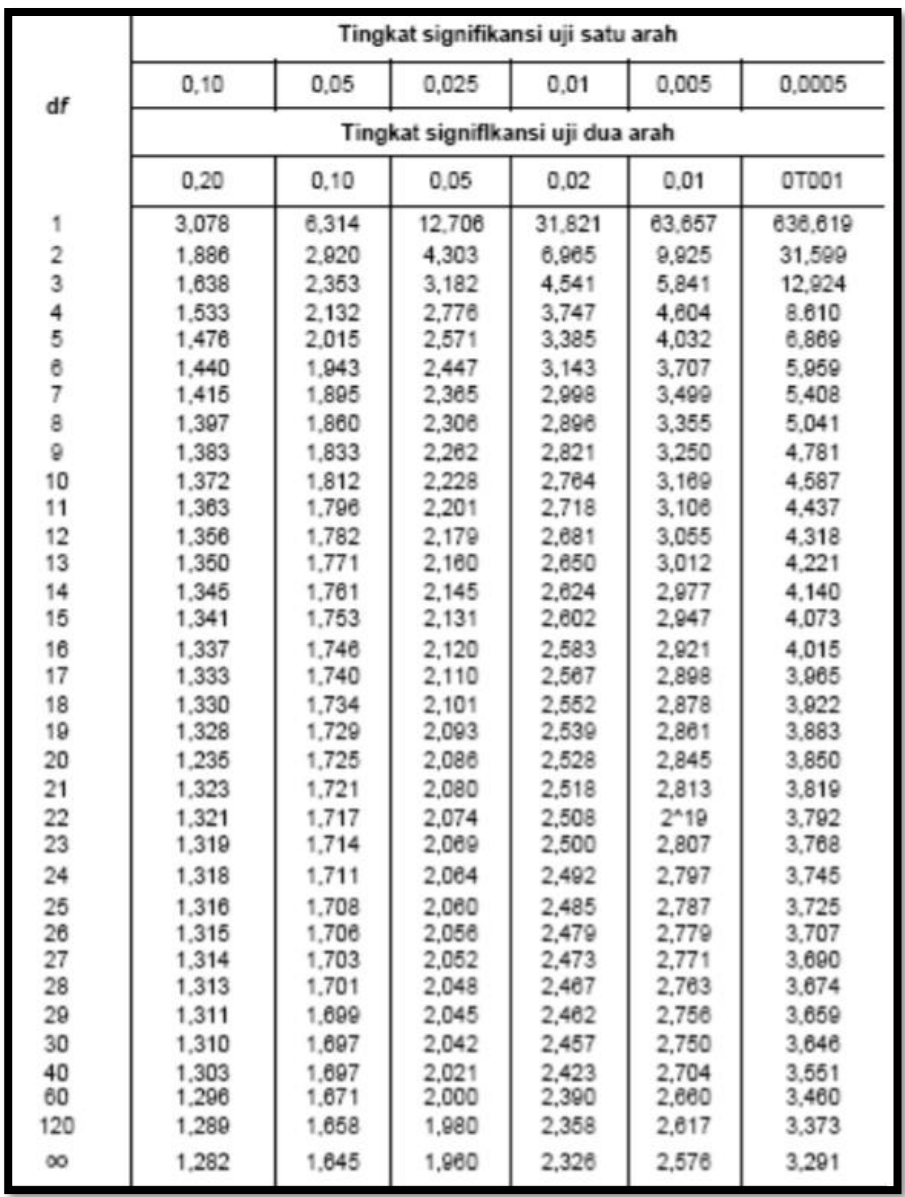
#### Tabel  $F$ Probabilitas 1%

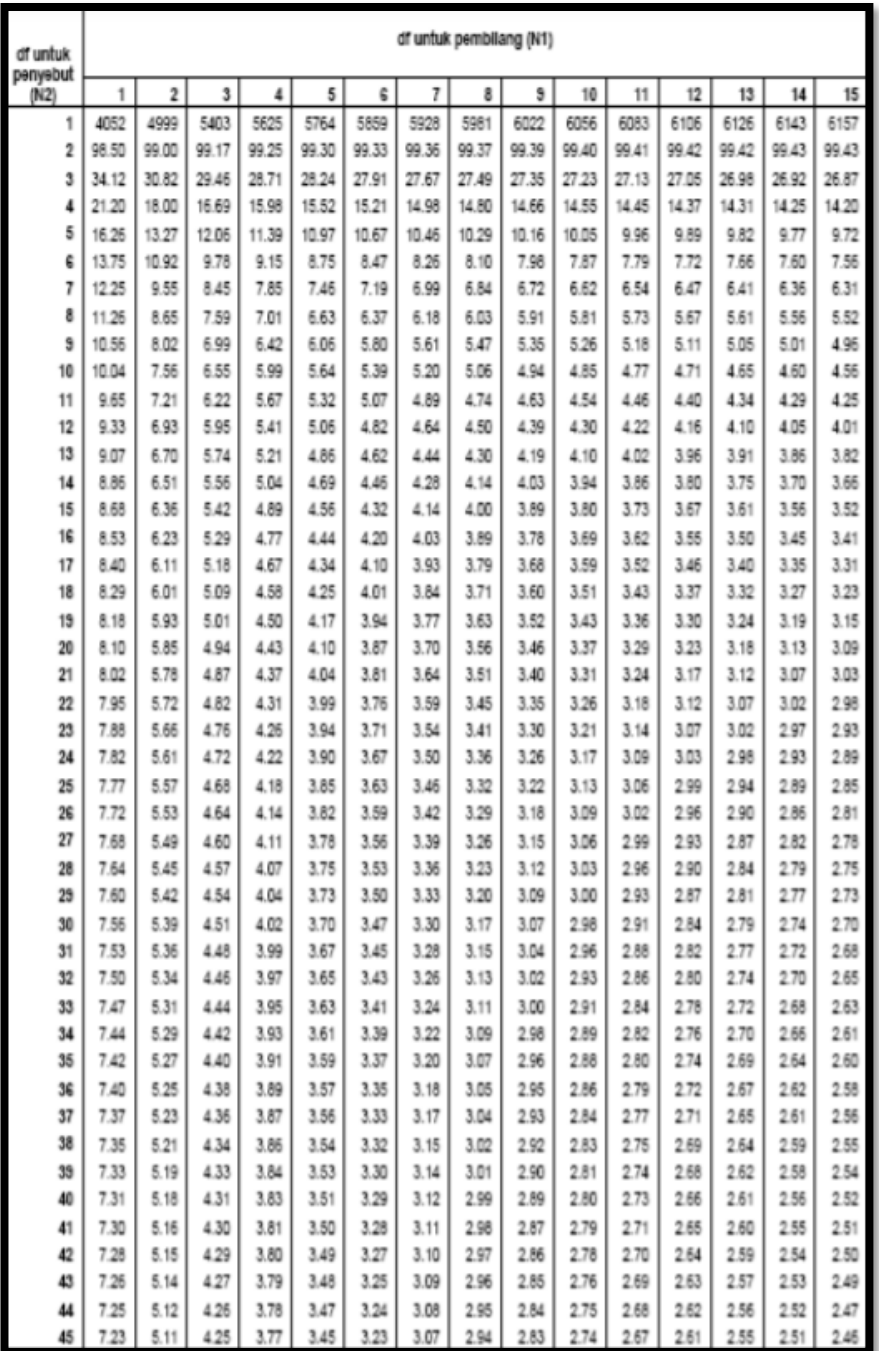

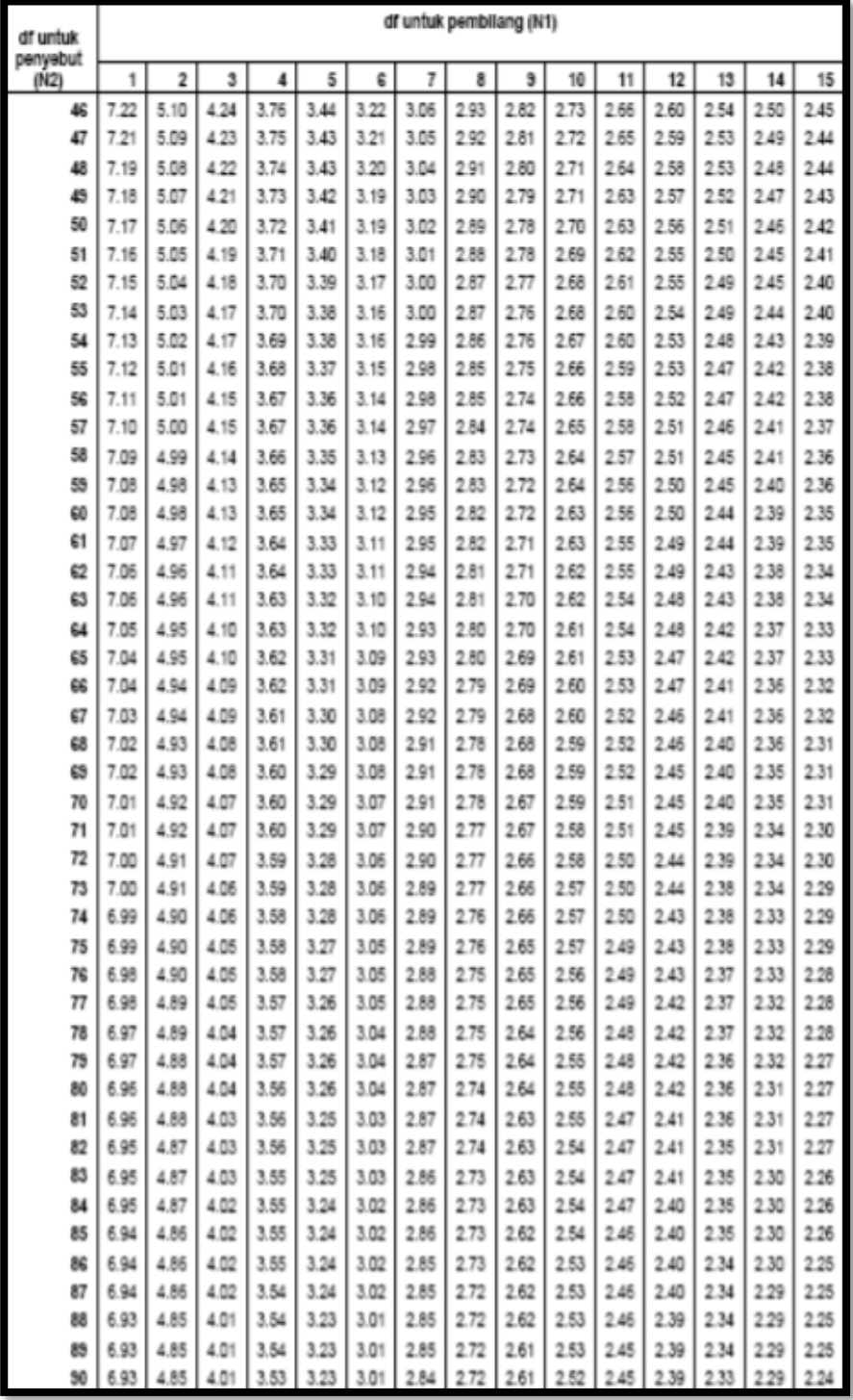

$$
\sim 137\sim
$$

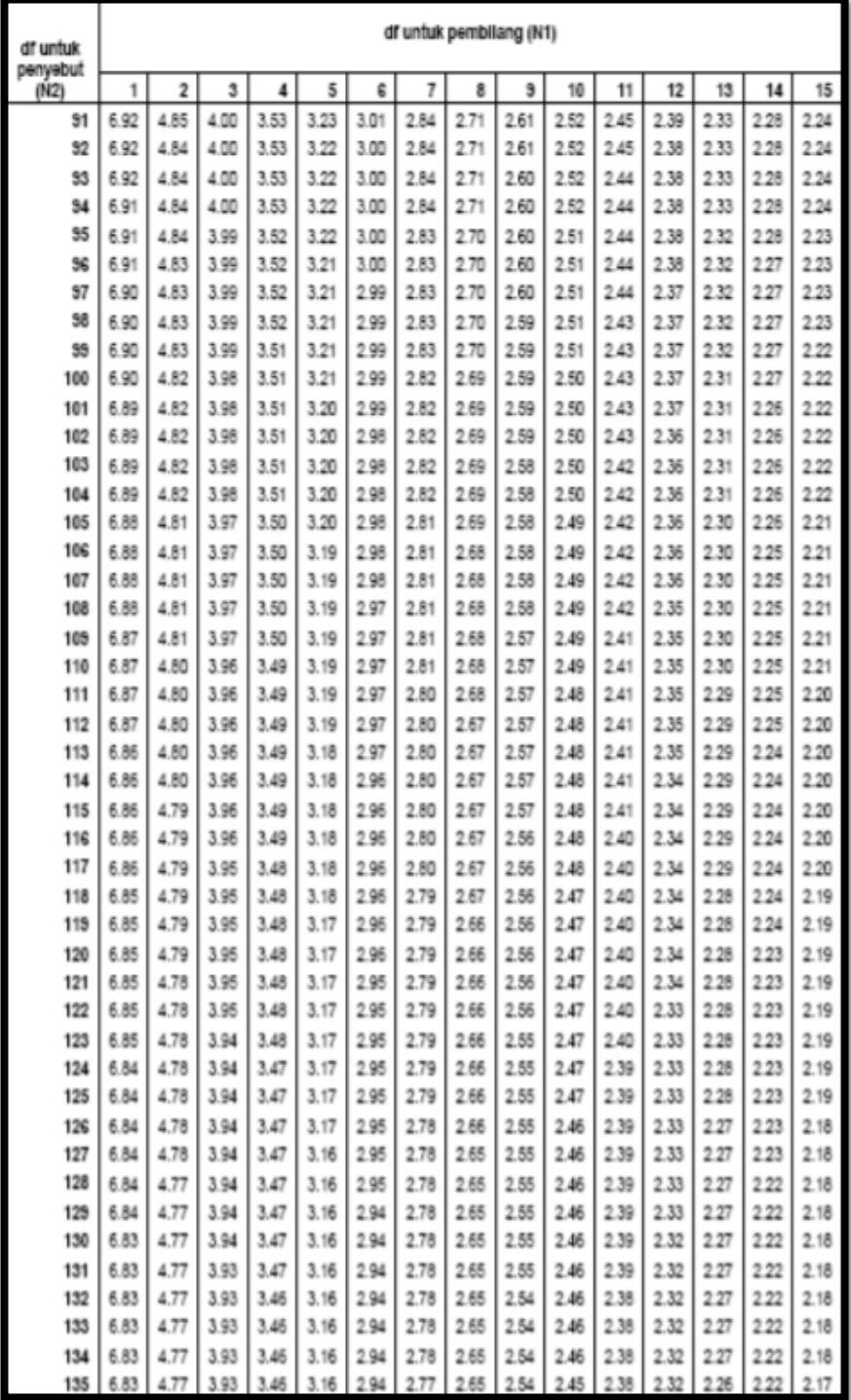

 $\sim$  138  $\sim$ 

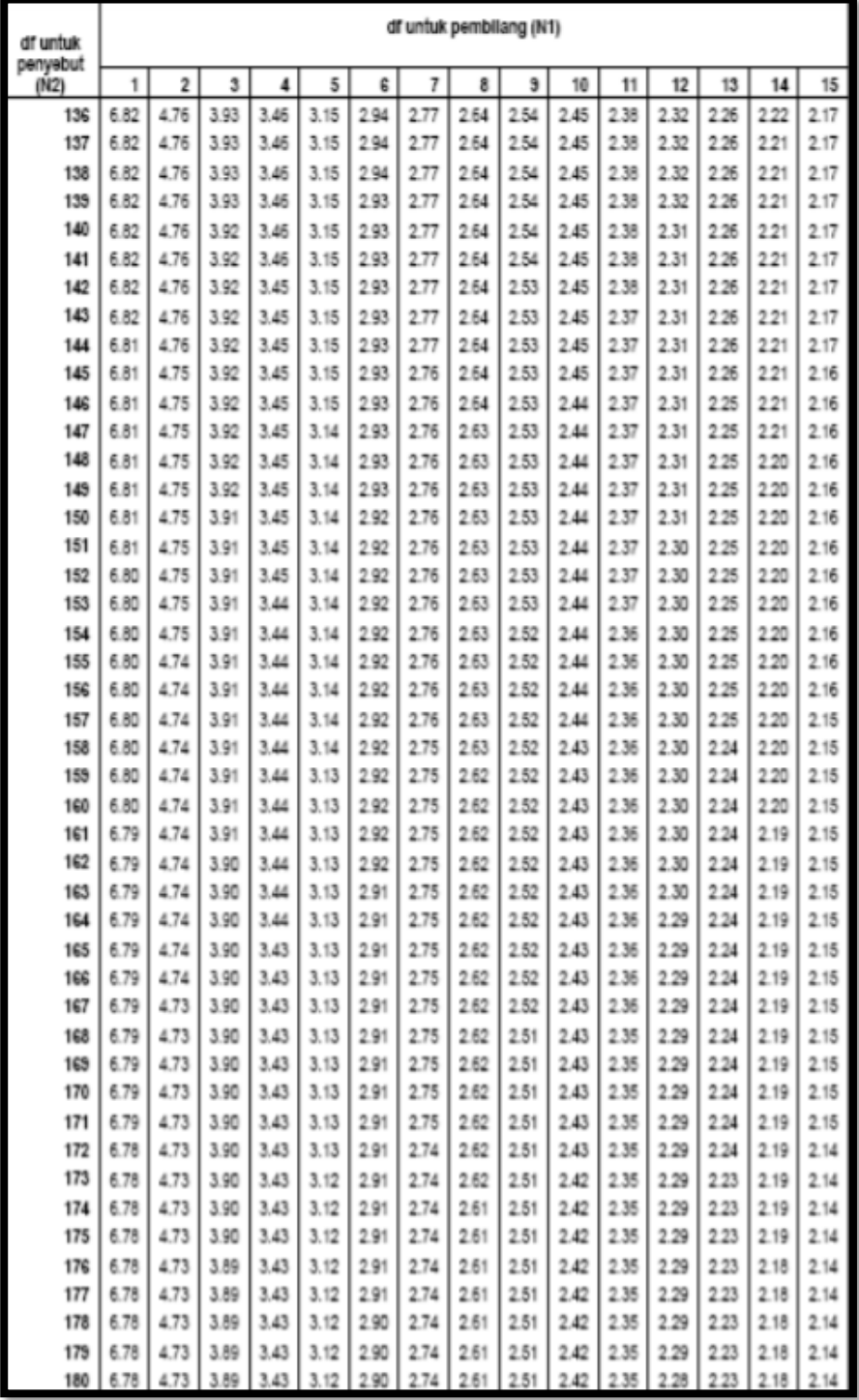

 $\sim$  139  $\sim$ 

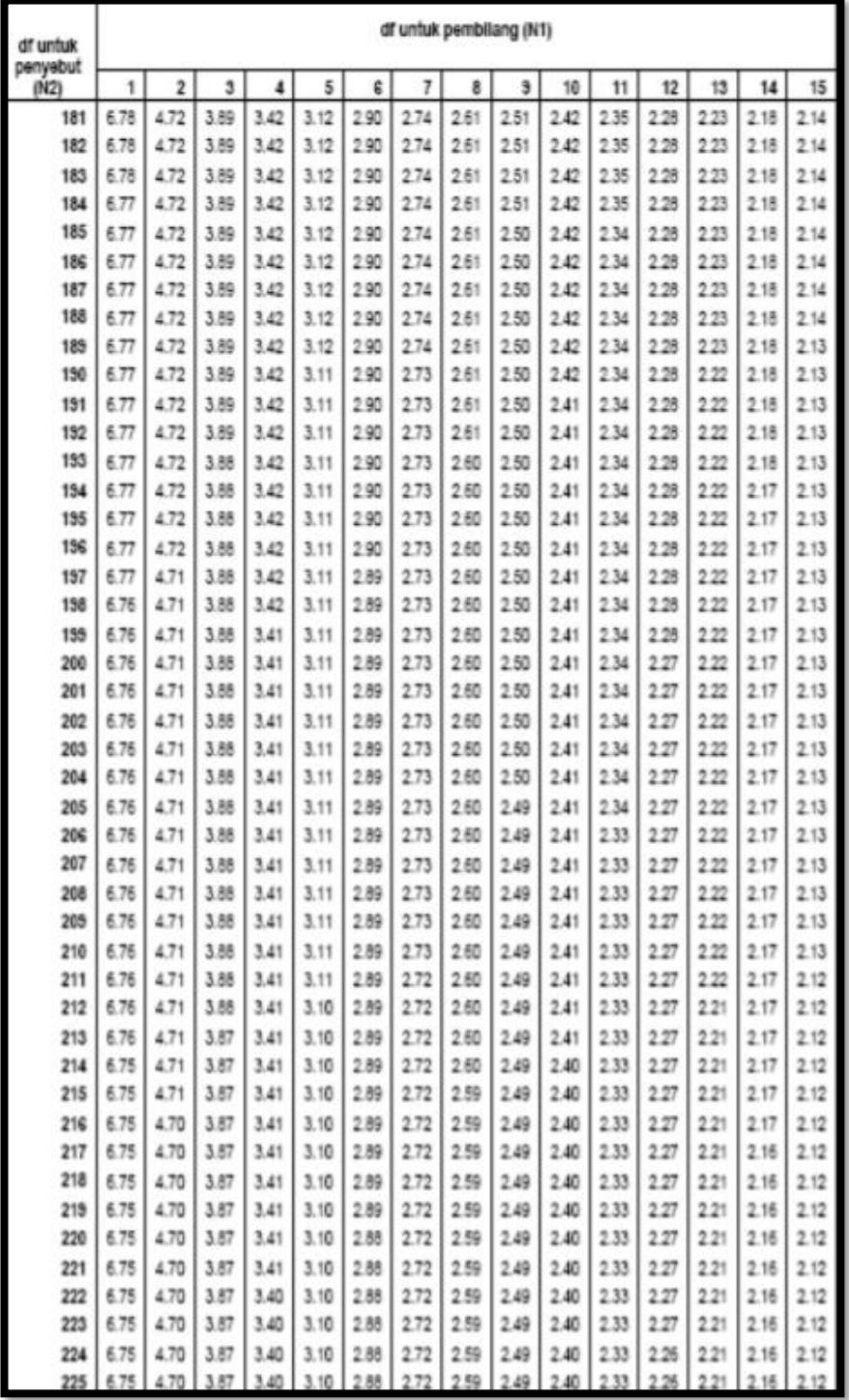

 $\sim$  140  $\sim$ 

## Tabel  $F$ Probabilitas 5%

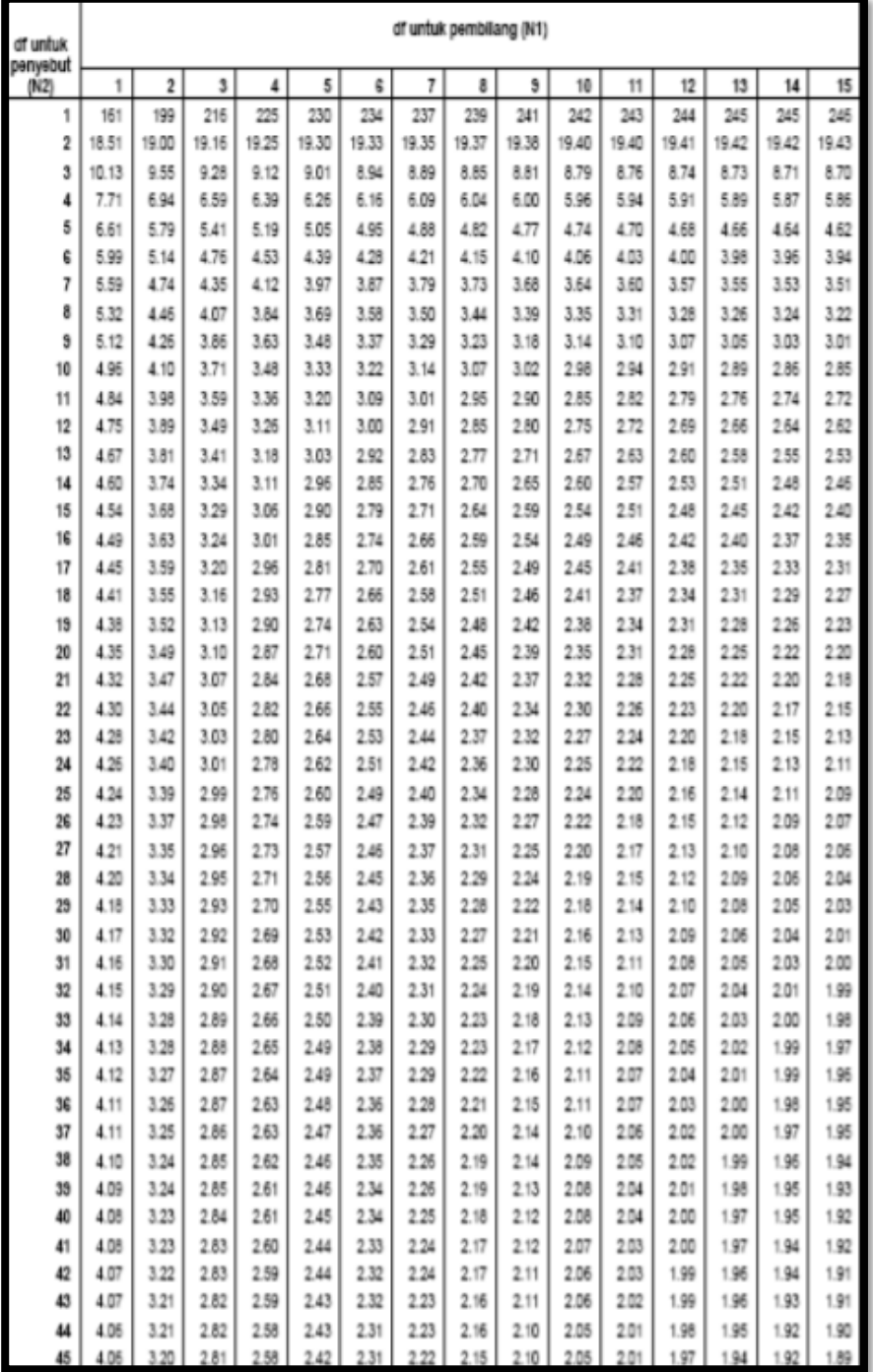

 $\sim$  141  $\sim$ 

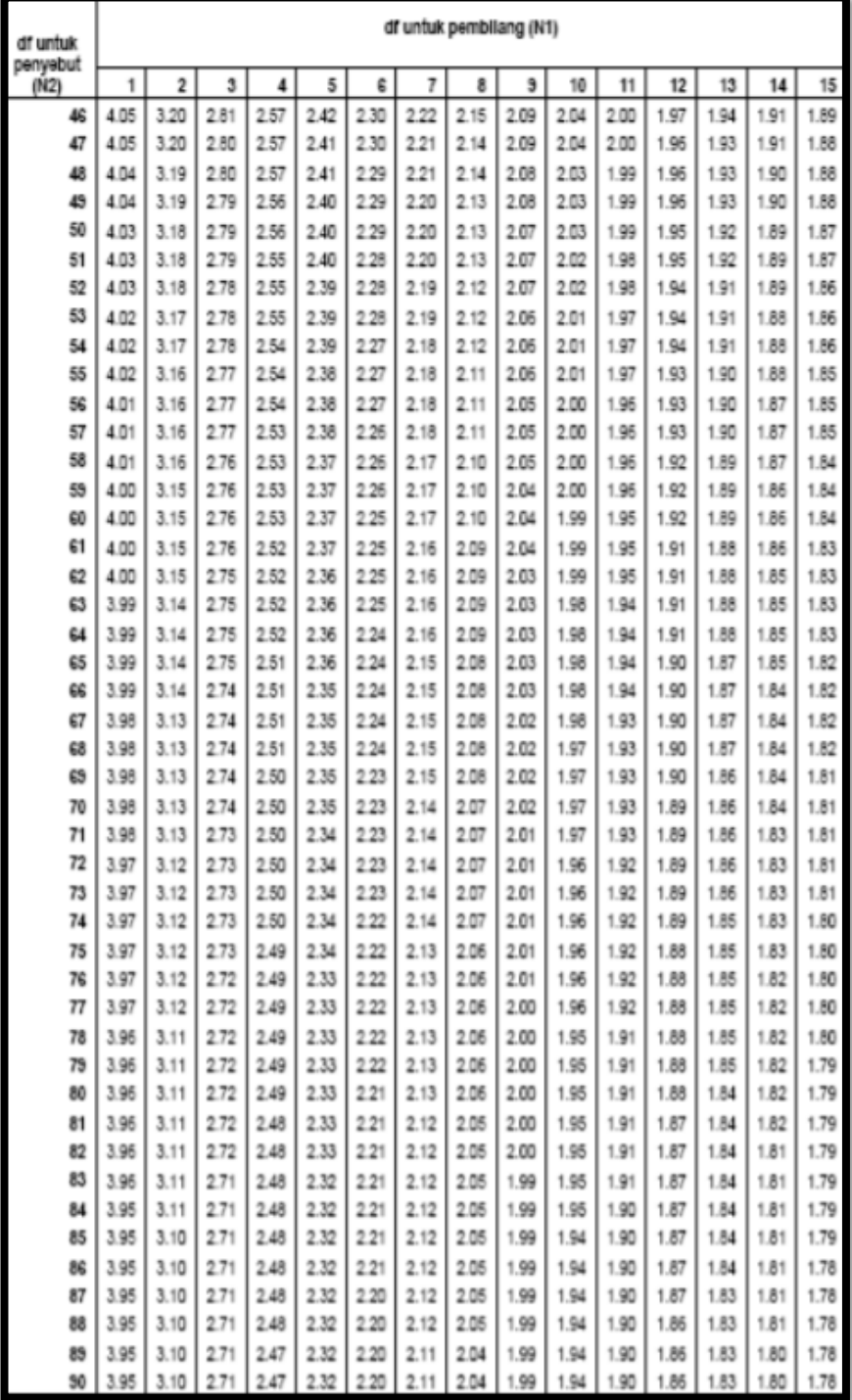

 $\sim$  142  $\sim$ 

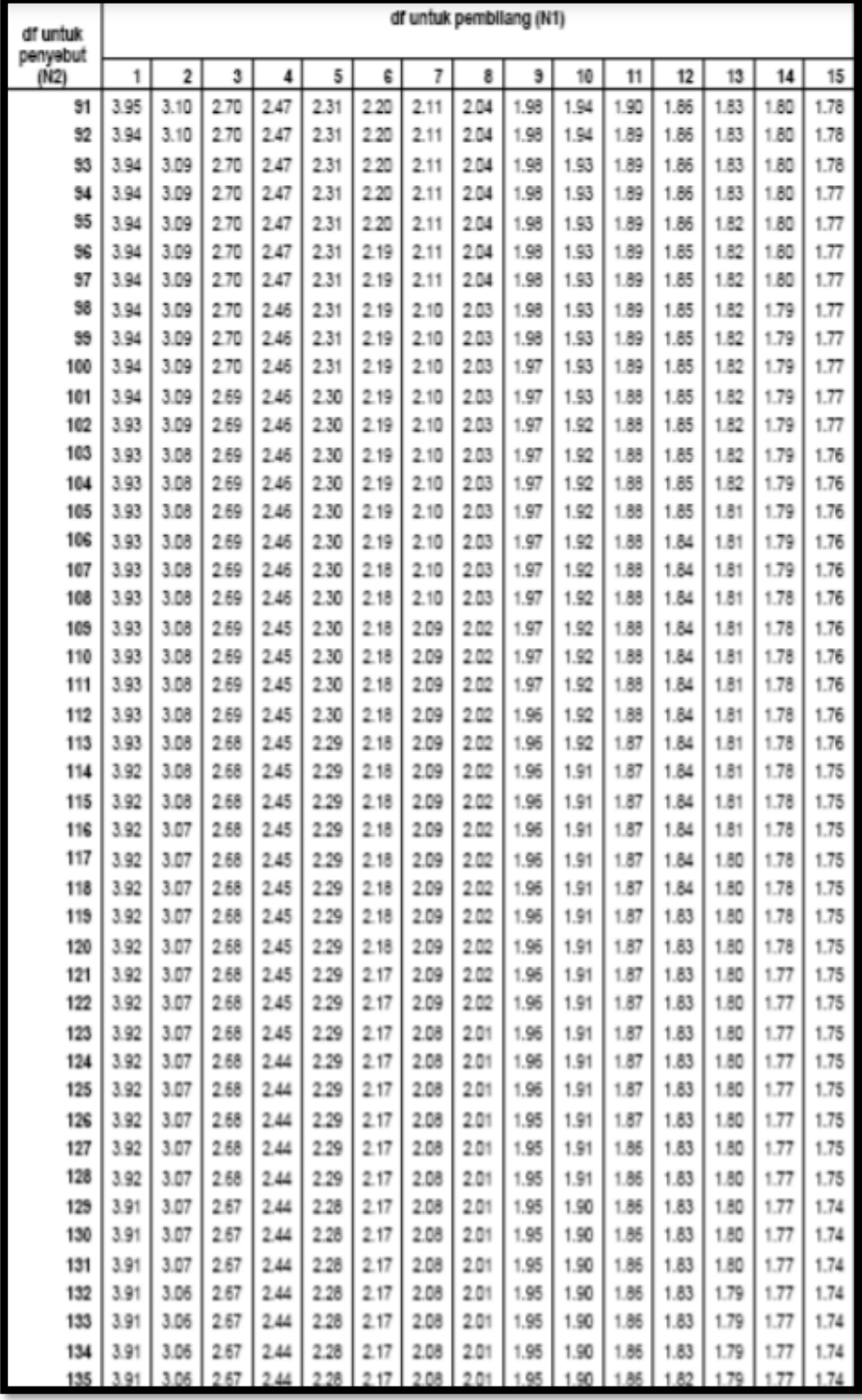

 $\sim$  143  $\sim$ 

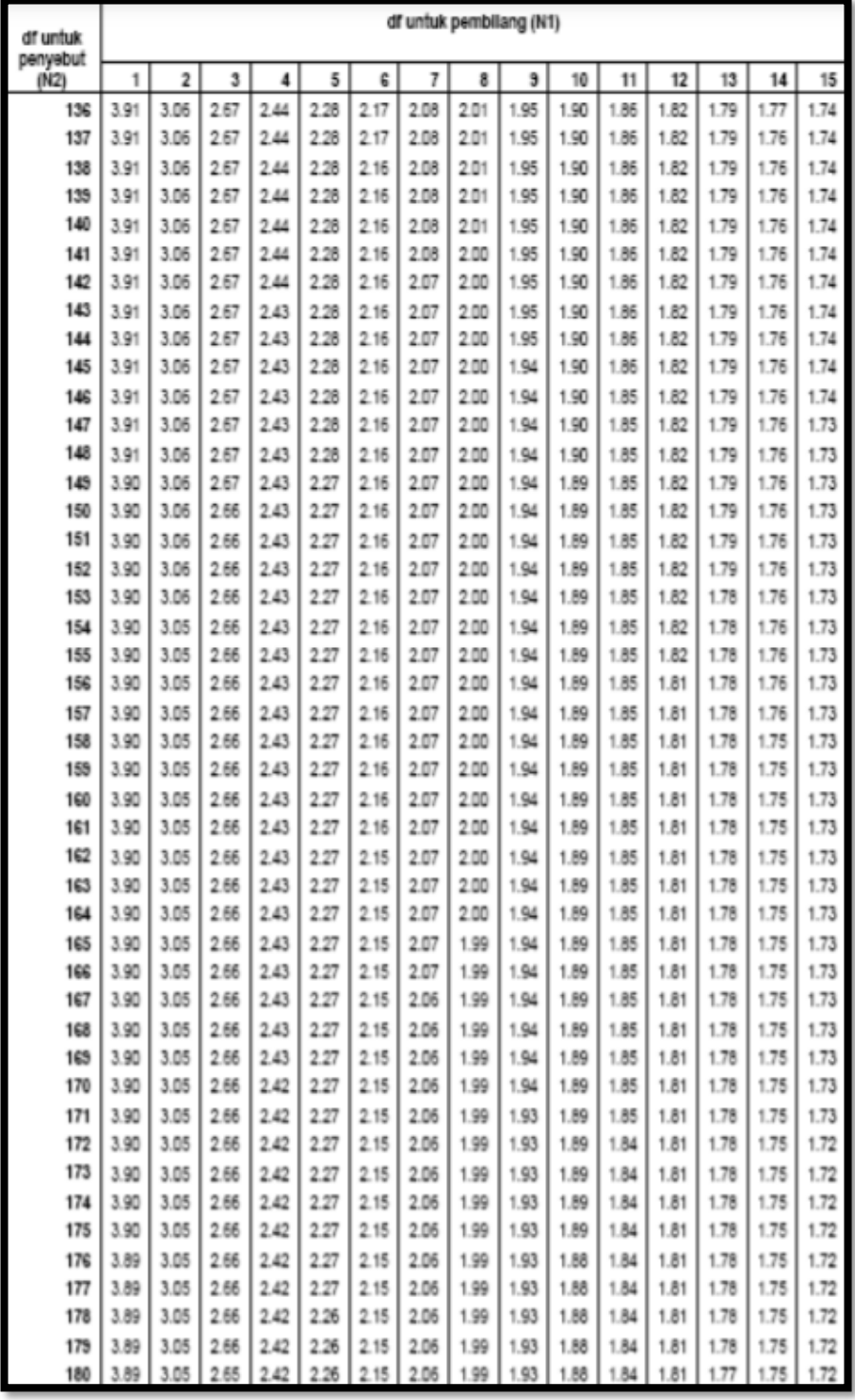

 $\sim$  144  $\sim$ 

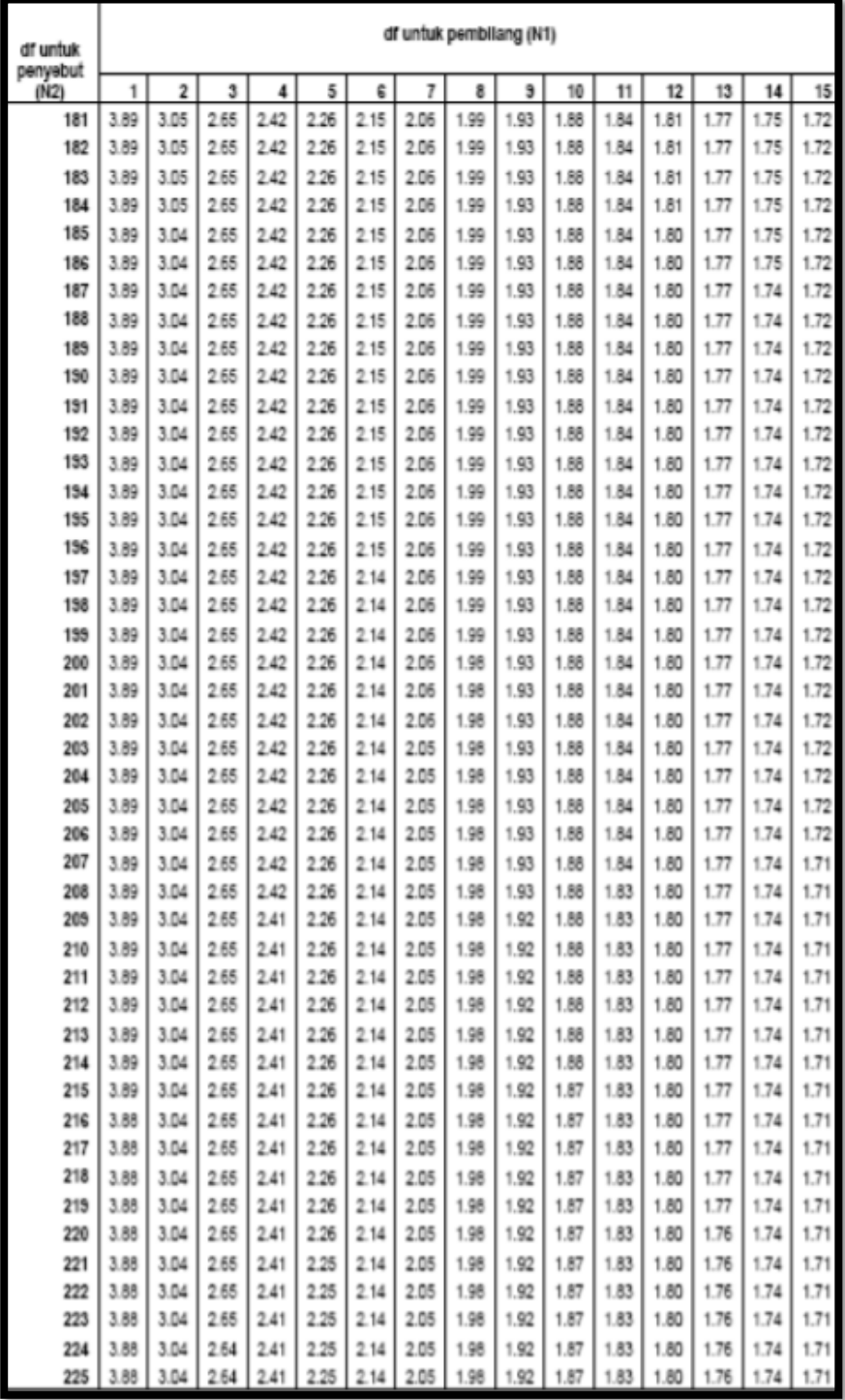

 $\sim$  145  $\sim$ 

#### **Tabel** *r* Korelasi Product Moment

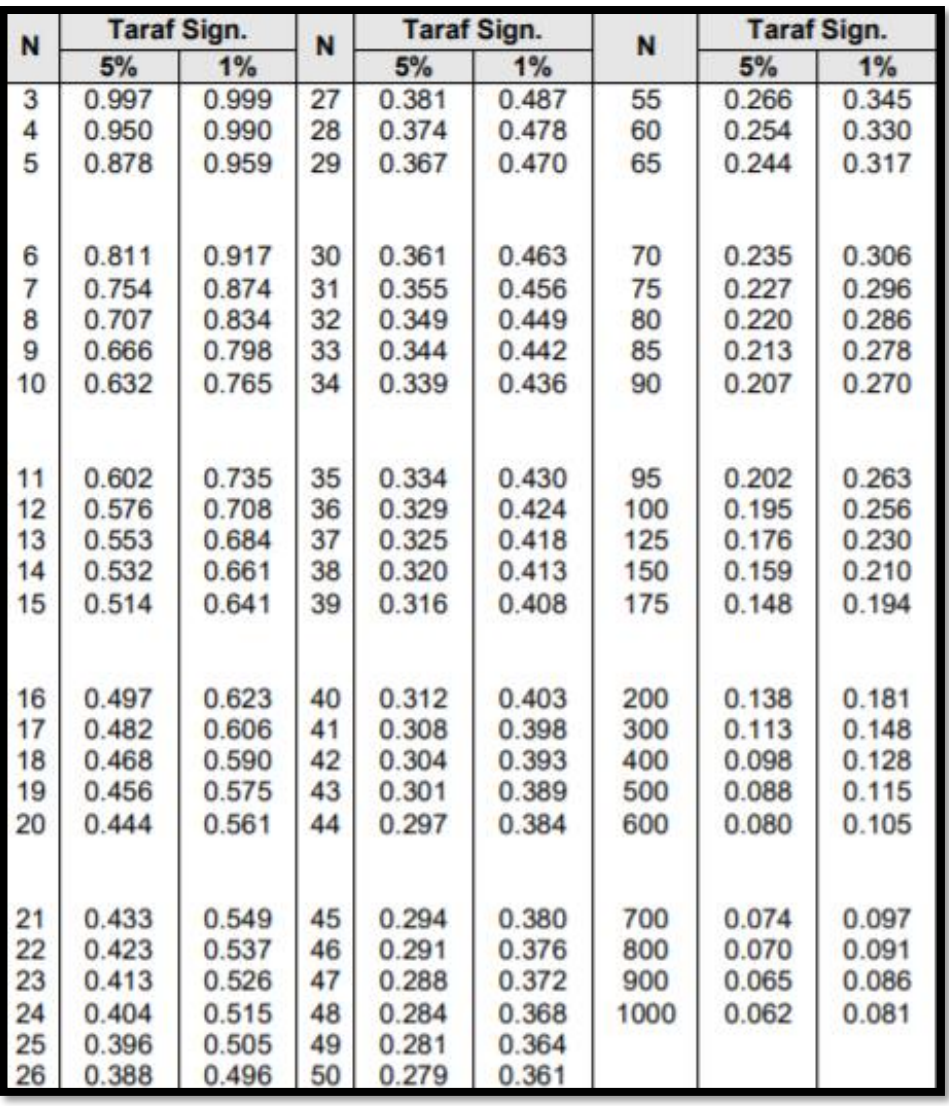

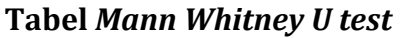

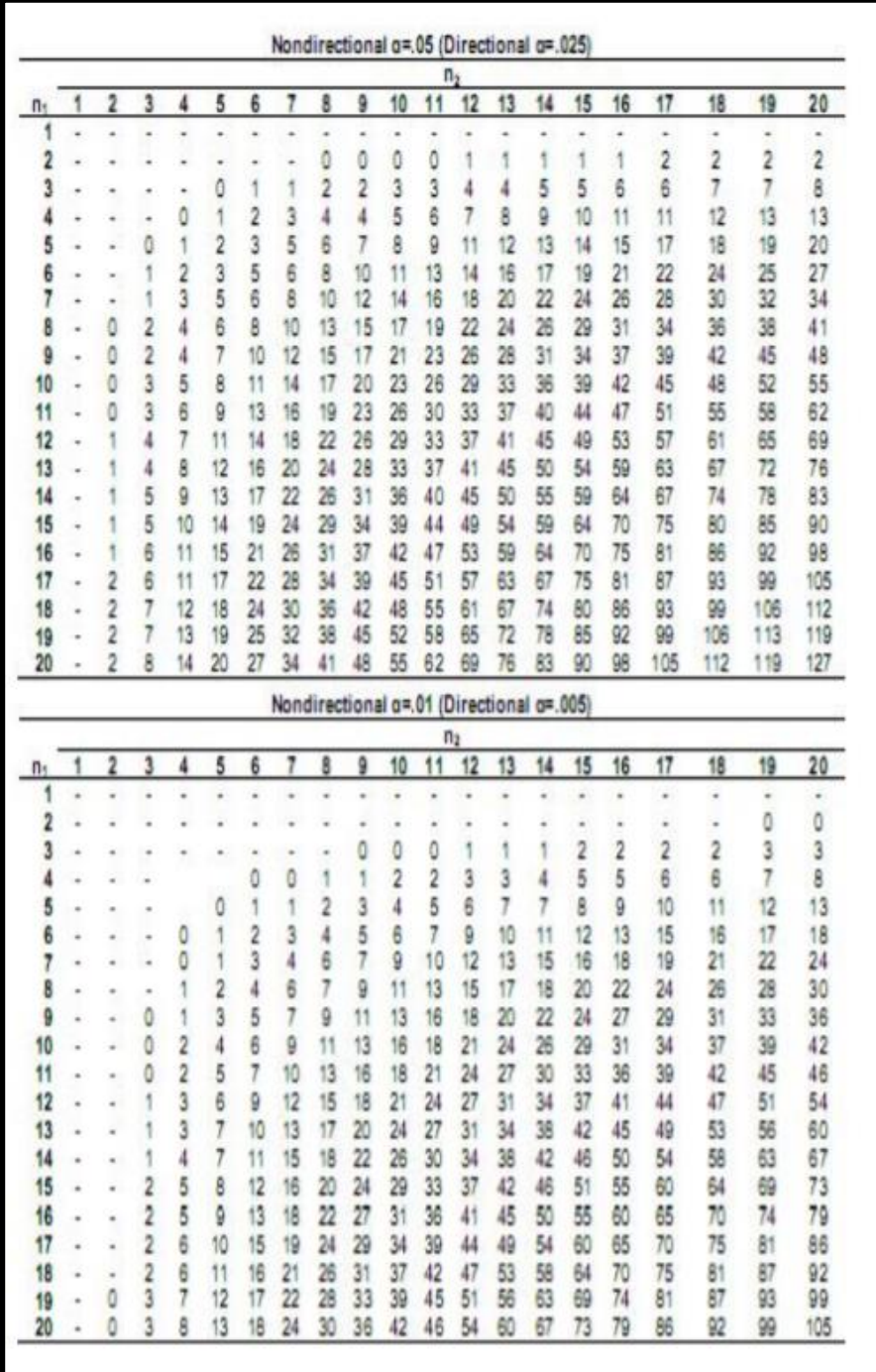

### **Tabel Harga D** *Kolmogorov Smirnov*

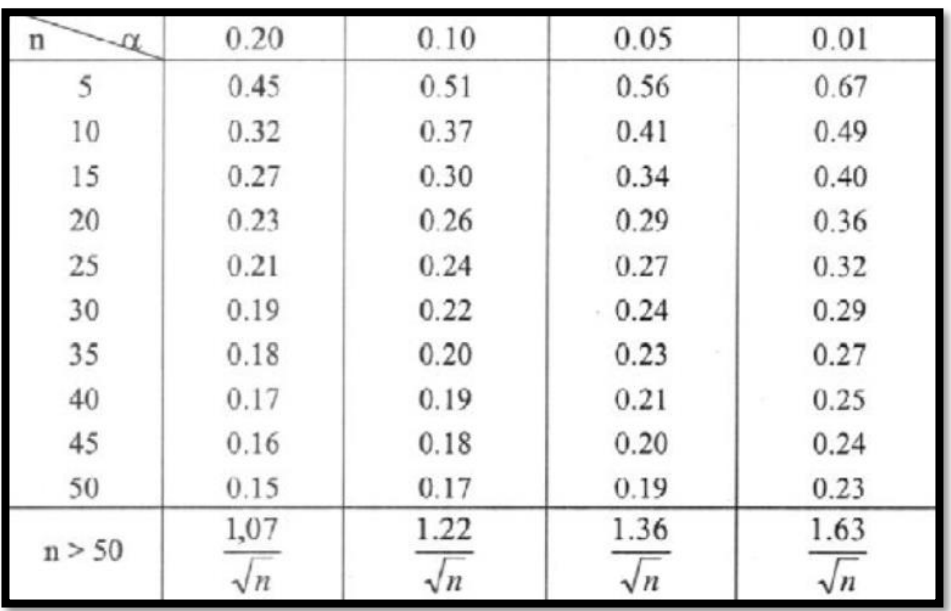

Sumber : Charles, T.Haan 1993

# **PENGANTAR DASAR STATISTIKA**

Dilengkapi Analisis dengan Bantuan Software SPSS

Statistika merupakan sarana berpikir yang diperlukan untuk memproses pengetahuan secara ilmiah. Sebagai bagian dari perangkat metode ilmiah, statistika sangat membantu untuk melakukan generalisasi dan menyimpulkan karakteristik suatu kejadian secara lebih pasti dan bukan terjadi secara kebetulan. Seiring berkembangnya teknologi, semakin banyak paket program statistik yang saat ini sudah disediakan. Namun, terlebih dahulu sangatlah penting untuk mengetahui dan memahami konsep dan filosofis analisis yang akan digunakan dengan dibantu program-program statistik yang akan membuat segala sesuatunya menjadi lebih mudah dan efisien. Kehadiran buku ini membahas tentang berbagai jenis analisis yang sering digunakan khususnya dalam penelitian. Buku ini memuat 13 Bab, diantaranya (1) Pendahuan Tentang Statistika, (2) Perhitungan Statistik Elementer, (3) Data Baku, (4) Distribusi Probabilitas Kontinue, (5) Pengujian Hipotesis, (6) Uji Prasyarat Analisis Statistika Parametrik, (7) Pengujian Mean Satu Populasi, (8) Pengujian Mean Dua Populasi, (9) Anaysis of Varians (ANOVA), (10) Analisis Korelasi, (11) Uji Asumsi Klasik Regresi, (12) Analisis Regresi, dan (13) Statistika Non Parametrik. Harapan penulis, kehadiran buku yang sederhana ini bisa bermanfaat bagi mahasiswa dan para pembaca khususnya yang saat ini sus sedang melakukan penelitian.

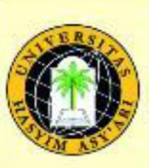

Penerbit: **LPPM UNHASY Tebuireng Jombang** Gedung B Lt.1 Jl. Irian Jaya No. 55 Tebuireng, Jombang, 61471 - Indonesia. Telp: (0321) 861719 Mail: Ippm.unhasy@gmail.com / Ippm@unhasy.ac.id http://www.lppm.unhasy.ac.id

ISBN 978-623-7872-74-0

 $5.229$ 

0.31

**810**  $22$ 

er c

**M** 21

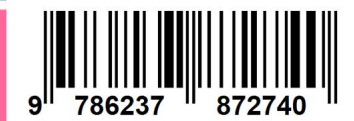